# **KLASIFIKASI TUMOR PARU-PARU PADA CITRA CT-SCAN BERDASARKAN CIRI TEKSTUR MENGGUNAKAN METODE K-MEANS CLUSTERING**

# **SKRIPSI**

Diajukan untuk Memenuhi Sebagian Syarat Guna Memperoleh

Gelar Sarjana Fisika dalam Ilmu Fisika

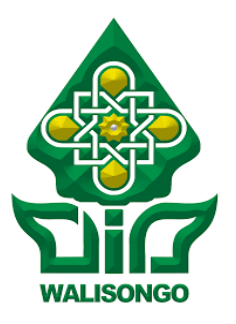

# Oleh: **MELANY PUSPA DAMAYANTI** NIM: 1708026022

### **FAKULTAS SAINS DAN TEKNOLOGI UNIVERSITAS ISLAM NEGERI WALISONGO SEMARANG 2023**

### **PERNYATAAN KEASLIAN**

Yang bertanda tangan dibawah ini :

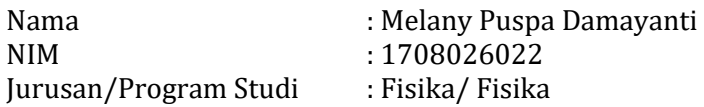

menyatakan bahwa skripsi yang berjudul :

### **KLASIFIKASI TUMOR PARU-PARU PADA CITRA CT-SCAN BERDASARKAN CIRI TEKSTUR MENGGUNAKAN METODE K-MEANS CLUSTERING**

secara keseluruhan adalah hasil penelitian/karya saya sendiri, kecuali bagian tertentu yang dirujuk sumbernya.

> Semarang, 30 Januari 2023 Pembuat pernyataan,

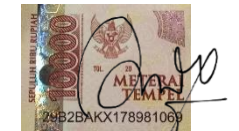

Melany Puspa Damayanti NIM : 1708026022

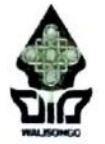

### **KEMENTERIAN AGAMA** UNIVERSITAS ISLAM NEGERI WALISONGO **FAKULTAS SAINS DAN TEKNOLOGI**

Jl. Prof. Dr. Hamka Ngaliyan Semarang Telp.024-7601295

Fax.7615387

### **PENGESAHAN**

Naskah proposal berikut ini:

**Iudul** : Klasifikasi Tumor Paru-Paru Pada Citra CT-Scan Berdasarkan Ciri Tekstur Menggunakan Metode K-**Means Clustering** 

: Melany Puspa Damayanti Penulis

**NIM**  $: 1708026022$ 

Jurusan : Fisika

Telah diujikan dalam sidang munaqosah oleh Dewan Penguji Fakultas Sains dan Teknologi UIN Walisongo dan dapat diterima sebagai salah satu syarat memperoleh gelar sarjana dalam Ilmu Fisika.

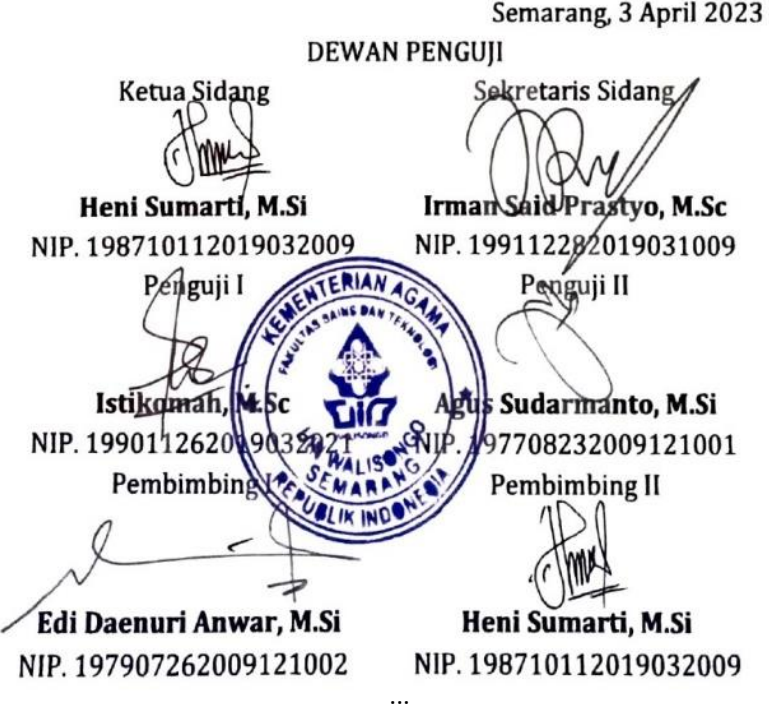

### **NOTA DINAS**

Semarang, 24 Januari 2023

Yth. Ketua Program Studi Fisika Fakultas Sains dan Teknologi UIN Walisongo Semarang

### *Assalamu'alaikum warahmatullahi wabarakatuh*

Dengan ini diberitahukan bahwa saya telah melakukan bimbingan, arahan dan koreksi naskah skripsi dengan :

- Judul : KLASIFIKASI TUMOR PARU-PARU PADA CITRA CT-SCAN BERDASARKAN CIRI TEKSTUR MENGGUNAKAN METODE K-MEANS CLUSTERING
- Nama : Melany Puspa Damayanti
- NIM : 1708026022
- Jurusan : Fisika

Saya memandang bahwa naskah skripsi tersebut sudah dapat diajukan kepada Fakultas Sains dan Teknologi UIN Walisongo untuk diajukan dalam Sidang *Munaqosah*.

*Wassalamua'laikum warahmatullahi wabarakatuh*

Pembimbing I, **Edi Daenuri Anwar, M.Si** NIP : 197907262009121002

### **NOTA DINAS**

Semarang, 24 Januari 2023

Yth. Ketua Program Studi Fisika Fakultas Sains dan Teknologi UIN Walisongo Semarang

# *Assalamu'alaikum warahmatullahi wabarakatuh*

Dengan ini diberitahukan bahwa saya telah melakukan bimbingan, arahan dan koreksi naskah skripsi dengan :

- Judul : KLASIFIKASI TUMOR PARU-PARU PADA CITRA CT-SCAN BERDASARKAN CIRI TEKSTUR MENGGUNAKAN METODE K-MEANS CLUSTERING
- Nama : Melany Puspa Damayanti
- NIM : 1708026022
- Jurusan : Fisika

Saya memandang bahwa naskah skripsi tersebut sudah dapat diajukan kepada Fakultas Sains dan Teknologi UIN Walisongo untuk diajukan dalam Sidang *Munaqosah*.

*Wassalamua'laikum warahmatullahi wabarakatuh*

Pembimbing II,

**Heni Sumarti, M.Si** NIP : 198710112019032009

#### **ABSTRAK**

Pendeteksian dini tumor atau kanker paru-paru dapat dilakukan dengan bantuan CT-Scan. Pemeriksaan CT-Scan adalah salah satu pemeriksaan radiologi yang penting dan baik dalam memberikan gambaran adanya kemungkinan tumor atau kanker. Ekstraksi ciri tekstur merupakan salah satu tahapan proses pada pengenalan kelas (objek) yang menghasilkan ciri untuk setiap citra berdasarkan tekstur. Proses ini bertujuan untuk memberikan informasi secara rinci tentang perbedaan antar kelas citra. Ekstraksi ciri tekstur menggunakan metode histogram dan GLCM yang terdiri dari 10 parameter. Data penelitian yang digunakan bersumber dari website The Cancer Imaging Archive (TCIA) Public Acces berjumlah 50 data citra yang terdiri dari 25 citra tumor jinak dan 25 citra tumor ganas. Atribut yang menunjukkan nilai tumor jinak lebih tinggi dibandingkan tumor ganas adalah Varian, *Skewness*, Kurtosis, dan Korelasi. Atribut yang menunjukkan nilai tumor jinak lebih rendah dibandingkan tumor ganas adalah Mean, Standar deviasi, Entropi, Kontras, dan Energi. Sementara itu, atribut yang menunjukkan nilai tumor jinak sama dengan nilai tumor ganas adalah Homogenitas. Metode k-means clustering untuk klasifikasi citra CT-Scan paru-paru dalam membedakan kasus tumor jinak dan ganas memiliki akurasi sebesar 66,00% apabila parameter yang dimasukkan hanya yang berpengaruh yaitu 4 ciri (*Skewness*, Kurtosis, Mean, dan Energi).

**Kata kunci** : citra CT-Scan tumor paru-paru, ekstraksi ciri tekstur, k-means clustering

#### **KATA PENGANTAR**

Puji dan syukur kehadirat Allah SWT yang telah melimpahkan segala rahmat dan hidayah-Nya sehingga penulis dapat menyelesaikan skripsi dengan judul "Klasifikasi Tumor Paru-Paru Pada Citra CT-Scan Berdasarkan Ciri Tekstur Menggunakan Metode K-Means Clustering". Penulisan skripsi ini digunakan untuk memenuhi salah satu syarat dalam memperoleh gelar Sarjana Sains (S.Si) pada Program Studi S-1 Fisika Fakultas Sains dan Teknologi di Universitas Islam Negeri Walisongo Semarang.

Penulis menyadari banyak keterbatasan yang dimiliki sehingga dalam penyusunan skripsi ini tidak lepas dari doa, bantuan, bimbingan, motivasi dan peran dari berbagai pihak, Pada kesempatan ini penulis menyampaikan ucapan terimakasih kepada:

- 1. Prof. Dr. Imam Taufiq, M.Ag selaku rektor UIN Walisongo Semarang.
- 2. Dr. Ismail, M.Ag selaku Dekan Fakultas Sains dan Teknologi UIN Walisongo Semarang.
- 3. Agus Sudarmanto, M.Si selaku Ketua Jurusan Fisika Fakultas Sains dan Teknologi UIN Walisongo Semarang.
- 4. Edi Daenuri Anwar, M.Si dan Heni Sumarti, M.Si selaku dosen pembimbing yang dengan sabar telah meluangkan waktu serta pikiran untuk memberikan

arahan, dan bimbingan terbaik sehingga penyusunan skripsi ini dapat diselesaikan.

- 5. Heni Sumarti, M.Si selaku dosen peminatan Fisika Medis yang telah memberikan bimbingan, arahan dan dukungan kepada penulis.
- 6. Fachrizal Rian Pratama, M.Sc selaku dosen wali yang telah memberikan arahan dan dukungan kepada penulis.
- 7. Segenap Bapak/Ibu dosen dan seluruh Staff Jurusan Fisika Fakultas Sains dan Teknologi UIN Walisongo Semarang yang telah memberikan banyak ilmu selama masa perkuliahan.
- 8. Orang tua tercinta, Bambang Sugiyanto dan Rahayuningsih yang telah memberikan dorongan terbaik berupa dukungan finansial, doa, nasihat, semangat, kasih sayang serta motivasi yang tidak dapat terbayarkan oleh siapapun.
- 9. Kakek dan nenek tersayang yang telah memberikan dorongan terbaik berupa dukungan finansial, doa, nasihat, semangat kepada penulis sehingga penulis dapat menyelesaikan skripsi.
- 10. Saudara tercinta Tegar Erlangga Rolando dan Mafaza Alicha Arumi yang selalu menghibur dan memberikan

semangat sehingga skripsi ini dapat diselelesaikan oleh penulis.

- 11. Teman-teman Fisika 2017 yang telah memberikan dukungan, semangat dan kenangan bersama selama masa perkuliahan.
- 12. Segenap teman-teman Ikatan Mahasiswa Fisika (IMF) UIN Walisongo yang telah memberikan semangat dan motivasi kepada penulis.
- 13. Semua pihak yang tidak dapat penulis sebutkan satu per satu yang turut serta memberikan dukungan, doa dan motivasi sehingga skripsi ini dapat terselesaikan.

Penulis merasa bahwa dalam skripsi ini masih terdapat banyak kekurangan baik isi maupun susunannya maka dari itu penulis mengharapkan saran dan kritik yang membangun dari semua pihak. Semoga Allah SWT senantiasa melimpahkan karunia-Nya dan membalas segala amal budi serta kebaikan pihak-pihak yang telah membantu penulis dalam penyusunan skripsi ini dan semoga skripsi ini dapat bermanfaat tidak hanya bagi penulis tetapi juga bagi para pembaca. *Aamiin Ya Rabbal Alamin.*

> Semarang, 30 Januari 2023 Penulis

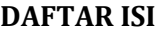

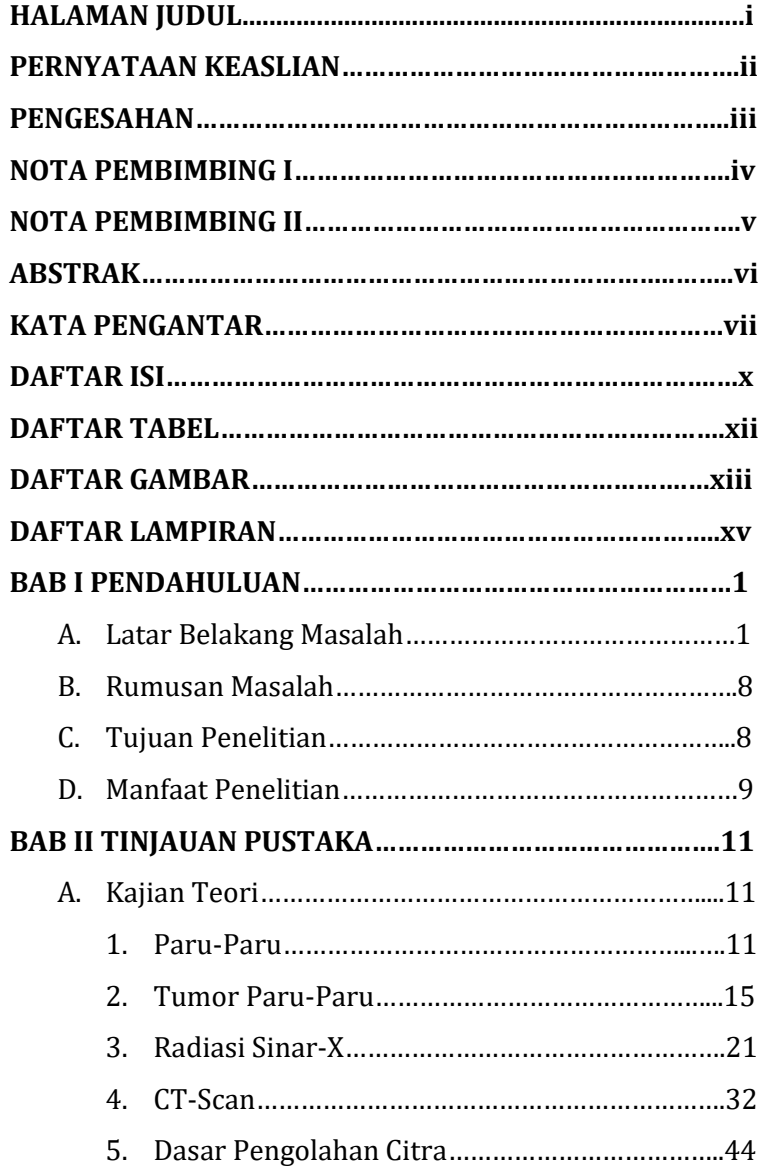

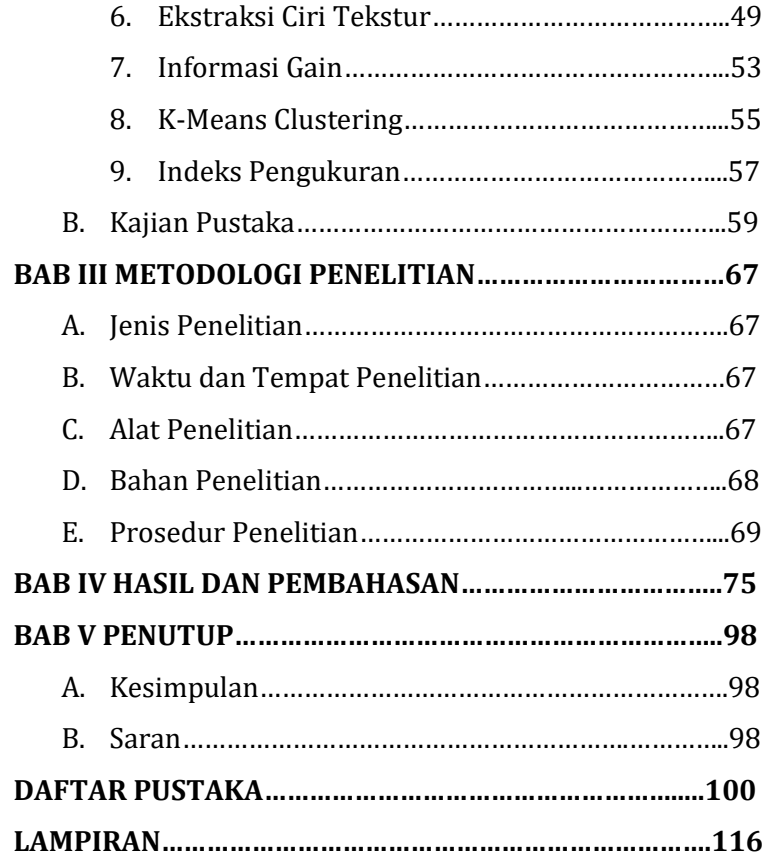

# **DAFTAR TABEL**

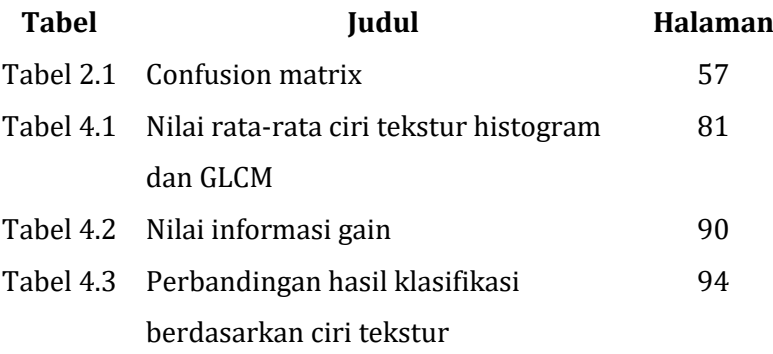

# **DAFTAR GAMBAR**

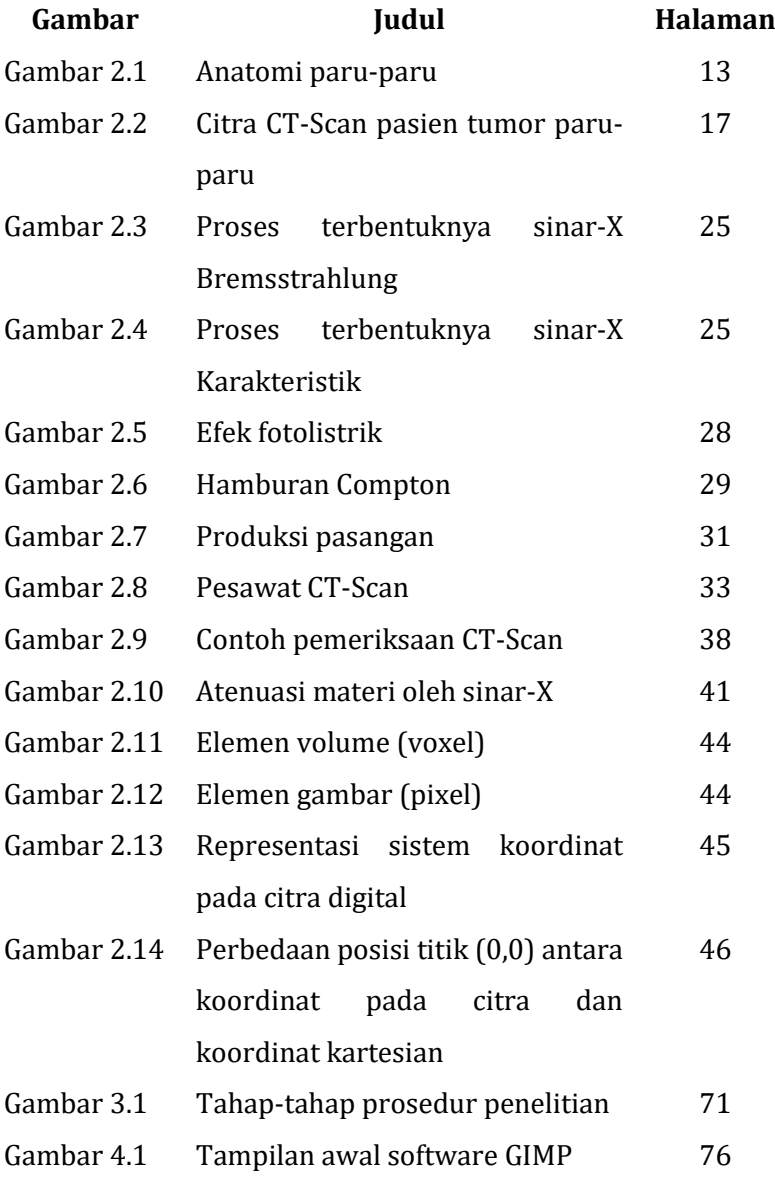

- Gambar 4.2 Citra CT-Scan tumor paru-paru a) tumor jinak sebelum dicrop, b) tumor jinak setelah dicrop, c) tumor ganas sebelum dicrop, d) tumor ganas setelah dicrop 77
- Gambar 4.3 Citra CT-Scan tumor paru-paru a) tumor jinak hasil cropping dan resizing, b) tumor jinak hasil filtering, c) tumor ganas hasil cropping dan resizing , d) tumor ganas hasil filtering 79 Gambar 4.4 Tampilan awal software Weka 89
- Gambar 4.5 Grafik hasil klasifikasi a) 10 ciri, b) 4 ciri. c) 3 ciri 91

# **DAFTAR LAMPIRAN**

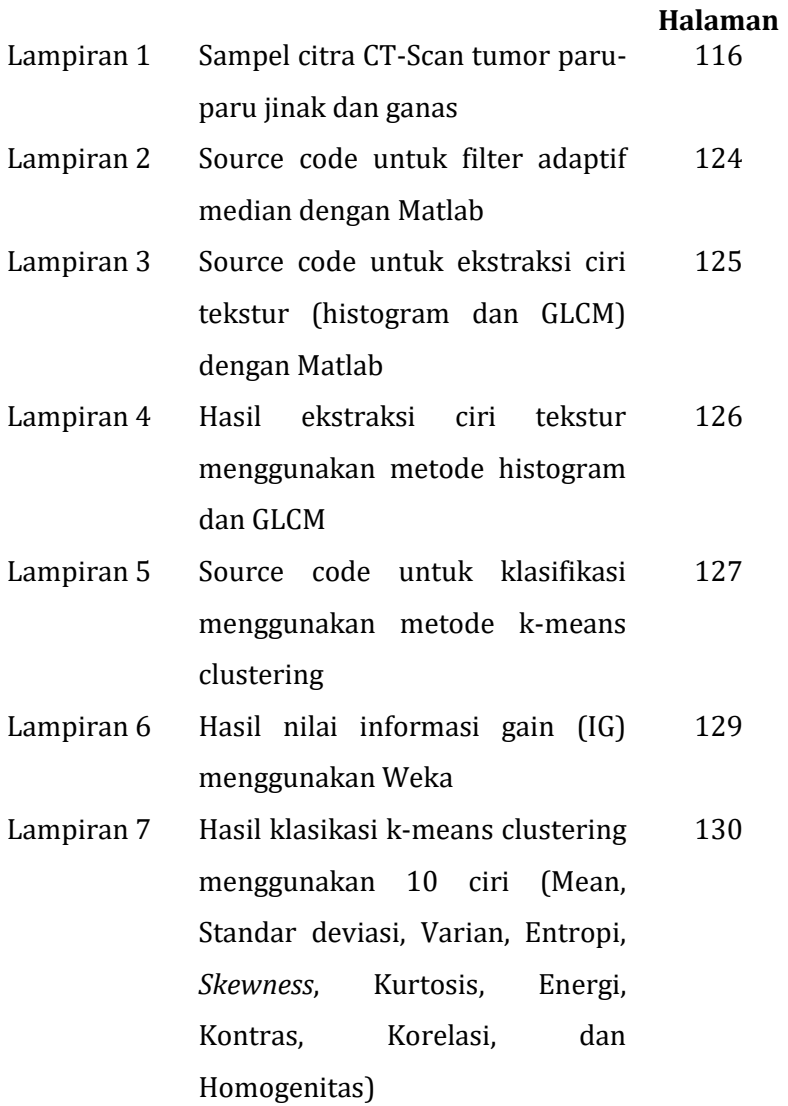

- Lampiran 8 Hasil klasifikasi k-means clustering menggunakan 4 ciri (*Skewness*, Kurtosis, Mean, Energi) 131
- Lampiran 9 Hasil klasikasi k-means clustering menggunakan 3 ciri (*Skewness*, Kurtosis, Mean) 132
- Lampiran 10 Hasil perhitungan confusion matrix klasikasi k-means clustering menggunakan 10 ciri 133
- Lampiran 11 Hasil perhitungan confusion matrix klasikasi k-means clustering menggunakan 4 ciri 134
- Lampiran 12 Hasil perhitungan confusion matrix klasikasi k-means clustering menggunakan 3 ciri 135
- Lampiran 13 Riwayat Hidup 136

#### **BAB I**

### **PENDAHULUAN**

#### **A. Latar Belakang Masalah**

Tumor adalah kumpulan sel abnormal yang timbul akibat proses pembelahan sel yang berlebihan dan tidak terkoordinasi (Saleh, 2016). Sementara itu, kanker adalah istilah umum yang digunakan dalam komunitas medis untuk menggambarkan keberadaan sel-sel yang tidak bergantung pada kontrol tubuh, pertumbuhan, dan sistem reproduksi (Handayani, 2014). Badan kesehatan dunia (WHO) (2019) menyebutkan bahwa salah satu jenis tumor yang ganas dan paling banyak menjangkiti masyarakat di seluruh dunia adalah kanker paru-paru (*bronchogenic carcinoma*). Pada tahun 2018, Global Burden of Cancer (GLOBOCAN) melaporkan secara global sebanyak 2,094 juta kasus masyarakat mengidap tumor ganas atau kanker paru-paru atau sekitar 11,6% dari jumlah kasus kanker (The Cancer Atlas, 2019). Sementara itu, tumor ganas atau kanker paru-paru menyebabkan 1,8 juta kematian, sekitar 18,4% dari semua kematian akibat kanker. Kematian tersebut diperkirakan akan terus mengalami peningkatan jumlah hingga tahun 2030 (Pangribowo, 2019).

Menurut data GLOBOCAN tahun 2012, kasus kematian yang disebabkan oleh tumor ganas atau kanker paru-paru di Indonesia menduduki peringkat kedua setelah kanker payudara dengan prosentase sebesar 15,9% (Plummer et al., 2016). Berdasarkan data dari Badan Litbangkes tahun 2019, proporsi kasus kanker paru-paru di RS. Kanker Dharmais tahun 2018 menunjukkan bahwa kanker paruparu menduduki peringkat pertama yang menjangkiti pasien laki-laki sebesar 16,77% disusul oleh kanker kolorektal, hati, nasofaring, dan prostat. Sementara itu, pada pasien wanita menduduki peringkat ke-enam sebesar 4,46% setelah kanker payudara, serviks, ovarium, kolorektal, dan thiroid. Di Indonesia, kasus tumor ganas atau kanker paru-paru cenderung terjadi pada usia produktif yaitu dimulai pada usia 40 tahun. Kanker paruparu merupakan penyakit yang gejalanya tidak mudah untuk dideteksi sehingga pasien berobat ke dokter sudah stadium lanjut (Solehah, 2018). Pasien yang berhasil didiagnosis pada stadium awal hanya sekitar 15% (Zhou et al., 2002). Oleh karena itu, pasien kanker paru-paru memiliki tingkat kelangsungan hidup hanya 13,7% atau hanya 5 tahun setelah menerima pengobatan untuk diagnosis mereka (Media Indonesia, 2021). Pada tahun 2020, GLOBOCAN melaporkan bahwa kasus kematian akibat kanker paru-paru di Indonesia meningkat 18% atau 30.843 jiwa selama dua tahun terakhir, dengan 34.783 kasus baru (Suraya et al., 2020).

Tumor ganas atau kanker paru-paru merupakan penyakit tidak menular yang ditandai dengan pertumbuhan sel-sel yang tidak terkendali pada jaringan paru-paru, terutama sel-sel yang melapisi saluran pernafasan (Handayani, 2014). Kanker paru-paru yang muncul dari organ paru-paru dinamakan dengan kanker paru-paru primer sementara yang berasal dari organ di luar paru-paru seperti payudara dan usus atau disebut dengan kanker paru-paru metastasis (Komite Penanggulangan Kanker Nasional, 2015). Di sebagian besar pengidap kanker paru-paru merupakan perokok berat dan memiliki peluang sekitar 10 kali terjangkiti kanker paru-paru dibandingkan dengan orang yang bukan perokok (Asih, NGY dan Effendy, 2002). Badan kesehatan dunia (WHO) mengklasifikasikan kanker paru-paru primer ke dalam dua kategori histologis yaitu *small-cell lung carcinoma* (SCLC) dan *non-small cell lung carcinoma* (NSCLC) (Pasaribu, 2021). Namun, jumlah paling banyak kasus kanker paru-paru yang terjadi yaitu sekitar 80% merupakan kanker paru-paru berkategori NSCLC yang memiliki subkategori karsinoma sel besar,

adenokarsinoma, dan karsinoma sel skuamosa (Indah, 2010).

Pendeteksian dini penyakit tumor dan kanker paruparu bersifat sulit. Hal ini dikarenakan tidak adanya tandatanda atau gejala yang bisa divisualkan hingga penyakit ini sudah berkembang di dalam paru-paru. Namun, gejala umum yang dapat diketahui jika seseorang menderita kanker paru-paru adalah batuk yang terjadi selama lebih dari 2 minggu dan keluar darah, pernafasan terasa sesak dan adanya bunyi menciut-ciut ketika bernafas, suara terdengar serak disertai jumlah dahak yang meningkat dan warna dahak yang berubah, perasaan lelah yang kronis dan berat badan turun dengan drastis (Indah, 2010). Namun, gejala-gejala umum tersebut terjadi bukan hanya pada penderita kanker paru-paru saja, penyakit lain juga memiliki indikasi gejala yang sama. Oleh karena itu, perkembangan teknologi memudahkan kita untuk melakukannya.

Pendeteksian dini tumor dan kanker paru-paru dapat dilakukan dengan bantuan CT-Scan. Pemeriksaan CT-Scan adalah salah satu pemeriksaan radiologi yang penting dan baik dalam memberikan gambaran adanya kemungkinan kanker pada organ paru-paru serta adanya hubungan *anatomic* dengan struktur yang lain (Palussière et al.,

2018). Namun, disamping kelebihan yang dimiliki CT-Scan terdapat beberapa kelemahan. Pergerakan bagian tubuh pasien selama tes CT-Scan adalah masalah yang tidak dapat dihindari karena menyebabkan gambar yang dihasilkan cenderung kabur atau dikenal dengan istilah artefak. Gerakan tidak sadar termasuk pernafasan, jantung, dan gastrointestinal yang merupakan penyebab utama dari gambar kabur tersebut (Mayer et al., 2020). Kelemahan yang lain adalah akibat terlalu rinci gambar yang dihasilkan dapat menimbulkan salah tafsir atau salah diagnosa. Pemeriksaan CT-Scan melewati lesi yang jauh dari bagian yang ditinjau sehingga menghasilkan gambar yang lebih detail daripada pemeriksaan menggunakan alat pencitraan sebelumnya. Hal ini justru menimbulkan potensi kesalahan dalam mendiagnosis kelainan minor pada tubuh pasien sebagai masalah besar. Hasilnya adalah pasien akan timbul rasa cemas serta adanya biaya tambahan untuk melakukan tes atau perawatan yang tidak mutlak diperlukan. Data yang dihasilkan CT-Scan juga tidak cukup untuk dibandingkan dengan teknik pencitraan jaringan lunak lainnya sehingga membutuhkan olah citra sebagai *tool* tambahan dalam penelitian (Karatas & Toy, 2014).

Ekstraksi berbasis ciri tekstur merupakan *tool* tambahan yang dapat digunakan dalam penelitian klasifikasi citra CT-Scan. Ekstraksi ciri tekstur merupakan salah satu tahapan proses pada pengenalan kelas (objek) yang menghasilkan ciri untuk setiap citra berdasarkan tekstur. Proses ini bertujuan untuk memberikan informasi secara rinci tentang perbedaan antar kelas citra, sehingga memungkinkan citra berada pada kelas yang berbeda (Septiarini & Wardoyo, 2015). Tekstur dapat dicirikan oleh pola teratur atau acak yang berulang di suatu wilayah sebagai salah satu fitur terpenting untuk analisis citra. Tekstur memberikan informasi mengenai susunan struktural permukaan atau perubahan intensitas atau kecerahan warna (Roberti de Siqueira et al., 2013). Metode ekstraksi yang digunakan untuk mendapatkan ciri tekstur antara lain histogram dan GLCM. Perbedaan frekuensi yang muncul dianalisis menggunakan metode statistik orde pertama histogram. Sementara itu, derajat keseragaman antar piksel dari sudut yang berbeda dianalisis dengan metode statistik orde ke-dua GLCM (Ermawati, 2020). Histogram menampilkan distribusi piksel berdasarkan intensitas *graylevel* (derajat keabuan) yang dimiliki oleh setiap piksel pada suatu citra (Satria & Mushthofa, 2013). Sementara itu, metode GLCM merupakan metode yang terbukti sangat *powerful* sebagai deskriptor ciri dalam mempresentasikan karakteristik tekstur dari sebuah citra (Firaz et al., 2018).

*Clustering* algoritma yang digunakan pada tahap klasifikasi citra adalah K-Means. Selain memiliki ketelitian yang tinggi, penggunaan metode K-Means Clustering untuk klasifikasi citra hasilnya relatif cepat dan mudah diterapkan sehingga hasil klasifikasi citra CT-Scan dalam membedakan kasus tumor jinak dan ganas mudah diperoleh (Jannah et al., 2015). Penelitian terdahulu seperti yang dilakukan oleh Setiawan dan Putra (2018) dengan mengklasifikasikan citra mammogram kanker payudara menggunakan segmentasi K-Means, ekstraksi fitur tekstur *Gray Level Co-Occurance Matrix* (GLCM) dan metode klasifikasi *Support Vector Machine* (SVM) untuk memisahkan citra mammogram normal dan abnormal. Penelitian lain oleh Aziza (2021) mengklasifikasikan nodul pada citra rontgen *thorax* kanker paru-paru berdasarkan ekstraksi ciri geometris dan tekstur berbasis CAD menggunakan metode *Multi Layer Perceptron* (MLP). Penelitian oleh Nuryani (2021) mengklasifikasi nodul paru pada citra CT-Scan menggunakan algoritma berupa jaringan saraf tiruan propagasi balik yang didasarkan pada ekstraksi ciri tekstur dan ciri morfologi. Penelitian lain oleh

Auliasari (2021) mengklasifikasikan citra CT-Scan paruparu pasien Covid-19 berdasarkan ekstraksi ciri morfologi dan ciri tekstur menggunakan metode k-means clustering. Belum ada penelitian yang mengklasifikasikan tumor paruparu jinak dan ganas berbasis ciri tekstur menggunakan metode K-Means Clustering. Oleh karena itu, dalam penelitian ini dilakukan klasifikasi citra CT-Scan berbasis ciri tekstur (histogram dan GLCM). Data yang didapat kemudian diolah dengan metode K-Means Clustering untuk membedakan kasus tumor jinak dan ganas. Pada penelitian menggunakan *software* Matlab karena Matlab mengintegrasikan perhitungan, visualisasi, dan pemrograman ke dalam model yang sangat sederhana. Matlab memiliki banyak fungsi bawaan yang berhubungan dengan matriks dan persamaan yang digunakan pada *image processing* (Iqbal, 2009). Hasil penelitian diharapkan dapat menjadi alat tambahan untuk membantu tenaga medis dalam mendiagnosa tumor paru-paru jinak dan ganas.

### **B. Rumusan Masalah**

Rumusan masalah dalam penelitian ini adalah:

1. Bagaimana ciri tekstur citra CT-Scan paru-paru pada tumor jinak dan ganas?

2. Bagaimana akurasi metode k-means clustering untuk klasifikasi citra CT-Scan paru-paru dalam membedakan kasus tumor jinak dan ganas?

# **C. Tujuan Penelitian**

Tujuan yang ingin didapatkan dalam penelitian ini diantaranya adalah:

- 1. Mengetahui ciri tekstur citra CT-Scan paru-paru pada tumor jinak dan ganas.
- 2. Mengetahui akurasi metode k-means clustering untuk klasifikasi citra CT-Scan paru-paru dalam membedakan kasus tumor jinak dan ganas.

# **D. Manfaat Penelitian**

Manfaat yang dapat diperoleh dalam penelitian ini diantaranya adalah:

1. Bagi Penulis

Menambah pengetahuan tentang ciri tekstur, metode k-means clustering dan membantu menemukan proses serta tahapan pencitraan klasifikasi kasus tumor paruparu.

2. Bagi Tenaga Kesehatan

Menambah bahan refleksi (*second opinion*) untuk membuat diagnosa sebagai informasi yang objektif.

3. Bagi Akademisi

Memberikan acuan untuk penelitian dan pengembangan selanjutnya yang berkaitan dengan pokok bahasan penelitian ini.

#### **BAB II**

#### **TINJAUAN PUSTAKA**

### **A. Kajian Teori**

#### **1. Paru-Paru**

Paru-paru adalah organ respirasi yang terletak pada rongga *thorax* dan menyediakan ruang bagi volume paru-paru sehingga *thorax* tidak terdesak oleh paru-paru yang mengembang saat mengambil nafas (inspirasi). Rongga *thorax* diperbesar melalui gerakan ke atas dan ke bawah oleh otot diafragma (Yuliwardana, 2016). Paru-paru berbentuk kerucut, dengan puncak di atas tulang rusuk pertama dan dasar di diafragma. Paru-paru terdiri dari paru-paru sebelah kanan (*pulmo dekster*) dan paru-paru sebelah kiri (*pulmo sinister*) yang dipisahkan oleh sebuah ruang yang disebut dengan *mediastinum*. Paru-paru kanan terdiri dari tiga lobus dan paru-paru kiri terdiri dari dua lobus. Setiap paru-paru (kanan dan kiri) terdiri dari beberapa sub-bagian dengan 10 unit terkecil yang disebut dengan segmen bronkupolmonalis (Pearce, 2015)*.* Gambar 2.1 menunjukkan anatomi paru-paru.

Struktur paru-paru dan dinding dada bersifat elastis. Di dalam dada, terdapat lapisan tipis cairan antara paru-paru dan dinding dada, dan dalam kondisi normal elastisitas kedua struktur ini memungkinkan paru-paru bergeser di atas dinding dada. Tekanan memasuki ruang antara paru-paru dan dinding dada di bawah tekanan atmosfer (Guyton & Hall, 2009). Fungsi utama paru-paru adalah pertukaran gas antara darah dan atmosfer. Tujuan pertukaran gas adalah untuk memasok jaringan dengan oksigen  $(0_2)$  dan menghilangkan karbon dioksida  $(CO<sub>2</sub>)$ . Tingkat aktivitas dan proses metabolisme setiap manusia mempengaruhi kebutuhan oksigen  $(0_2)$  dan karbon dioksida  $(CO_2)$  masing-masing individu sehingga sistem pernafasan harus selalu berjalan dengan normal (Julianti & Nisa, 2013).

Paru-paru manusia dibungkus oleh selaput tipis yang mengandung serat elastin, fibroblas, dan kolagen yang disebut dengan *pleura*. *Pleura* tersebut terbagi menjadi dua yaitu *pleura visceral* dan *pleura parietal*. *Pleura visceral* merupakan selaput bagian dalam yang berfungsi menyelaputi paru-paru. Sementara *pleura parietal* memiliki fungsi menyelaputi rongga dada yang letaknya bersebelahan dengan tulang rusuk atau dinding *thorax*. Paru-paru terdiri dari bronkiolus, alveoli, jaringan elastis, dan pembuluh darah. Bronkiolus tidak memiliki tulang rawan, tetapi lumen bronkial masih bersilia dan memiliki epitel kuboid bersilia di tepinya. Setiap bronkiolus terminalis selanjutnya bercabang menjadi bronkiolus respiratorius, yang menjadi duktus alveolar. Dinding saluran alveolar mengandung gelembung yang disebut alveoli (Fernandes & Chougule, 2017).

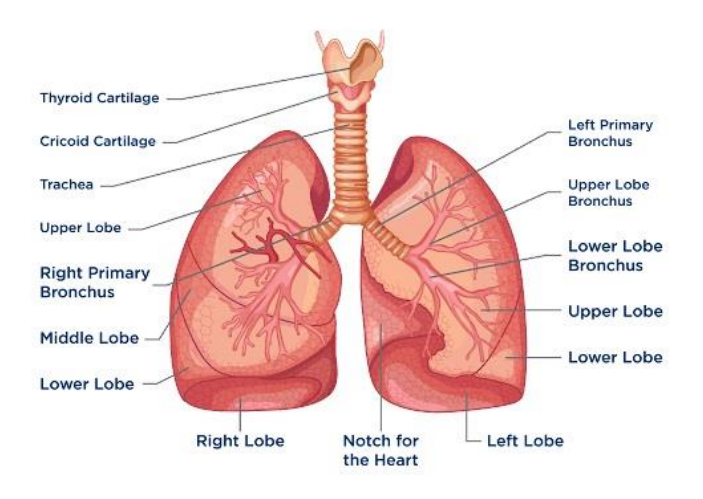

Gambar 2.1 Anatomi paru-paru (Supinanto, 2020)

Sistem pernafasan manusia digolongkan menjadi dua bagian yaitu saluran pernapasan atas dan bawah. Saluran pernapasan bagian atas terdiri dari hidung, rongga hidung, sinus, dan faring. Sementara saluran pernafasan bagian bawah terdiri dari laring, trakea, bronkus, bronkiolus, dan alveoli paru-paru. Sistem pernafasan manusia juga terdapat dua proses.

Pertama, sistem pergerakan atmosfer ke dalam paruparu atau proses masuknya udara dari hidung menuju paru-paru (inspirasi). Kedua, sistem yang pergerakannya dari dalam paru-paru menuju atmosfer atau proses keluarnya udara dari paru-paru ke atmosfer (ekspirasi) (Alsagaff & Mukty, 2010). Supaya proses ventilasi udara di dalam tubuh berjalan dengan lancar maka dibutuhkan otot pernafasan dan elastisitas jaringan paru-paru yang bekerja dengan baik. Otot-otot pernafasan pada manusia meliputi (Goleman et al., 2019):

- a. Otot inspirasi, terdiri dari interkostal eksternal, sternokleidomastoid, scalene, dan diafragma.
- b. Otot ekspirasi, terdiri dari rektus abdominus dan ruang interkostal internal.

Faktor-faktor yang dapat mempengaruhi fungsi dari paru-paru antara lain:

a. Usia

Rata-rata maksimal kekuatan otot manusia terjadi pada 20-40 tahun dan berkurang 20% setelah manusia berumur 40 tahun. Seiring bertambahnya usia terjadi proses penurunan elastisitas alveoli, penurunan kapasitas paru-paru, dan penebalan kelenjar bronkial.

b. Jenis kelamin

Perbedaan fungsi ventilasi laki-laki lebih tinggi daripada perempuan yaitu sekitar 20-25% dikarenakan ukuran anatomi paru-paru laki-laki lebih besar daripada paru-paru wanita.

c. Tinggi badan

Seseorang yang ukuran tubuhnya lebih tinggi berbanding lurus dengan fungsi ventilasi paruparunya (Juarfianti et al., 2015).

### **2. Tumor Paru-Paru**

Tumor adalah kumpulan sel abnormal yang timbul akibat proses pembelahan sel yang berlebihan dan tidak terkoordinasi, atau yang dikenal dengan istilah neoplasia. Tumor dapat diartikan sebagai gumpalan atau pembengkakan. Terdapat dua kategori tumor berdasarkan sifatnya yaitu tumor jinak dan tumor ganas. Jika berdasarkan pertumbuhannya, tumor dibedakan menjadi dua yaitu tumor jinak (*benigna tumor*) dan tumor ganas (*malignant tumor*). Tumor ganas juga disebut dengan kanker karena sifatnya merusak dan menyerang jaringan bahkan bermetastase, yaitu gerakan penyebaran sel kanker dari organ ke organ lain. Sementara itu, tumor jinak tidak menyerang jaringan dan tidak bermetastase namun dapat tumbuh besar secara lokal. Biasanya tumor jinak tidak pernah muncul lagi setelah operasi pengangkatan. Perbedaan utamanya adalah tumor ganas lebih berbahaya daripada tumor jinak karena dapat menyebabkan kematian. Tumor jinak bisa mematikan hanya jika berhubungan langsung dengan tempat pertumbuhan yang berbahaya (Saleh, 2016). Gambar 2.2 menunjukkan citra CT-Scan pasien yang terkena tumor paru-paru.

Tumor ganas paru-paru atau kanker paru-paru yaitu keganasan yang disebabkan oleh akumulasi perubahan genetik pada sel epitel saluran pernafasan yang dapat menyebabkan proliferasi sel yang tidak terkendali. Keganasan tersebut bisa berasal dari paruparu sendiri (primer) atau berasal dari luar paru-paru (metastasis). Kanker paru-paru primer adalah tumor ganas yang berasal dari karsinoma bronkus atau epitel bronkus. Sementara kanker paru-paru metastasis adalah tumor yang berasal dari organ di luar paru-paru seperti payudara dan usus (Purba & Wibisono, 2015). Beberapa ciri gambaran CT-Scan untuk tumor jinak adalah (Budhiwan, 2005):

a. Ukuran lesinya bersifat stabil dalam waktu paling sedikit 2 tahun

- b. Lesi berukuran kurang dari 20 mm
- c. Tepi citra halus dan rata
- d. Batas sifatnya tegas dan reguler
- e. Tebal dinding kavitas kurang dari 10 mm
- f. Klasifikasi nodul disentral, difus, *pop corn* atau lakunar
- g. Kontras akan *echancement* antara 10 sampai 15 HU
- h. Pertumbuhan tumor jinak bersifat ekstensif atau mendesak tetapi tidak merusak struktur jaringan normal di sekitarnya. Karena tumor jinak memiliki semacam kapsul yang memisahkan bagian sel yang normal dan yang sakit satu sama lain (Saleh, 2016).

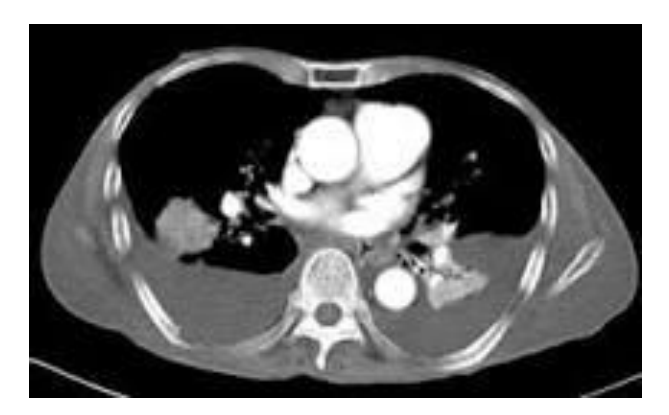

Gambar 2.2 Citra CT-Scan pasien tumor paru-paru (Safitri & Syahreza, 2018)

Beberapa ciri gambaran CT-Scan untuk tumor ganas adalah (Budhiwan, 2005):

- a. Pertumbuhan tumor ganas cenderung lebih cepat karena sifatnya lebih aktif dan agresif daripada tumor jinak
- b. *Spiculated*
- c. Lesi berukuran lebih dari 20 mm
- d. Batas sifatnya tidak tegas dan ireguler
- e. Terdapat kalsifikasi *punctate* yang eksentrik
- f. Tebal dinding kavitas lebih dari 10 mm
- g. Kontras akan *echancement* antara lebih dari 15 HU
- h. Pertumbuhan bersifat *infiltrative* atau menyusup sembari merusak jaringan normal di sekitarnya (Saleh, 2016)

Beberapa faktor yang menyebabkan seseorang menderita tumor paru-paru diantaranya adalah:

a. Tumor paru-paru berawal dari aktivitas onkogen dan inaktivasi gen penekan tumor

Onkogen adalah gen yang mendukung pertumbuhan dan pembelahan sel-sel dan menjadi penyebab seseorang terkena tumor paru-paru jika pembelahannya tidak terkendali (Novitayanti, 2017). Adanya onkogen terjadi akibat perubahan proto-onkogen yang terkena paparan zat karsinogen yang merusak jaringan tubuh. Apabila

mengenai sel neuroendokrin dapat menyebabkan pembentukan *small cell lung carcinoma* (SCLC) dan apabila mengenai sel epitel dapat menyebabkan terbentuknya *non small cell lung carcinoma* (NSCLC). Sementara itu, inaktivasi gen penekan tumor terjadi akibat rusaknya kromosom yang dapat menghilangkan keragaman heterozigot.

b. Inhalasi atau paparan oleh suatu zat karsinogen dalam jangka waktu yang panjang

Kualitas udara juga berpengaruh terhadap resiko tumor paru-paru. Seperti di kota-kota besar yang jumlah penduduknya padat dan banyak menggunakan kendaraan bermotor sebagai alat transportasi. Bisa juga adanya paparan zat karsinogen di tempat kerja seperti gas radon, asbestos, kromium, hidrokarbon, arsen, polisiklik aromatik, nikel, vinil klorida, dan paparan radiasi pada pekerja uranium yang secara alami ditemukan di dalam tanah, batu, dan air tanah (Purba & Wibisono, 2015).

c. Kekebalan tubuh dan genetik atau keturunan

Beberapa keturunan mewarisi mutasi DNA yang dapat meningkatkan resiko terkena tumor tertentu. Dalam hal ini, kekebalan tubuh dan faktor

genetik terlibat dalam beberapa keluarga dengan riwayat tumor paru-paru (Husen, 2016).

d. Merokok

Aktivitas merokok bisa menjadi penyebab utama seseorang terkena tumor paru-paru (Badan Penelitian dan Pengembangan Kesehatan, 2013). Merokok menimbulkan struktur dan fungsi saluran pernafasan serta jaringan paru-paru berubah. Pada perokok terjadi hipertrofi yaitu membesarnya sel mukosa dan hiperplasia yaitu kelenjar mukus yang bertambah banyak. Bisa juga terjadi radang ringan, penyempitan saluran pernafasan akibat bertambahnya sel-sel, penumpukan lendir, dan alveoli rusak (Fikriyah & Febrijanto, 2012).

e. Perokok pasif

Selain perokok aktif, sebagian perokok pasif juga tidak luput dari tumor paru-paru. Perokok pasif merupakan seseorang yang menghirup asap rokok dari perokok aktif. Perokok pasif bisa terpapar sejak masa kanak-kanak selama 25 tahun (Ermawati, 2020). Selain anak-anak, wanita yang hidup bersama pasangan yang merokok juga mempunyai resiko terkena kanker paru-paru hingga 2-3 kali lipat (Rahmawan, 2010).
#### **3. Radiasi Sinar-X**

Radiasi jika diartikan secara terminologi adalah pancaran. Contoh adanya radiasi di kehidupan seharihari adalah cahaya matahari yang terpancar sampai ke bumi tanpa membutuhkan medium penghantar (Akhadi, 2000). Di dalam Al-quran, Allah swt sudah mengatur tentang adanya radiasi cahaya. Allah swt. berfirman dalam QS. An-Naba' ayat 13:

> وَجَعَلْنَا سِرَاجًا وَ هَّاجًا  $>$  1۳ نَّ<br>کُ ْ

Artinya: " Dan Kami menjadikan pelita yang terangbenderang (matahari)". (QS. An-Naba':13)

Menurut Shihab (2002) di dalam Tafsir Al-Mishbah yang menjelaskan mengenai ayat di atas. Ungkapan sirâjan wahhâjan, yang artinya "pelita yang terang benderang", berarti matahari. Panas permukaan matahari mencapai 6.000 derajat, yang dibuktikan dengan penemuan-penemuan ilmiah. Di sisi lain, panas di inti matahari disebabkan oleh zat bertekanan tinggi yang ada di matahari dan mencapai 30 juta derajat. Sinar matahari menghasilkan energi yang terdiri dari 9% ultraviolet, 46% cahaya, dan 45% inframerah. Oleh karena itu, ayat ini menyebut matahari sebagai pelita (sirâj) karena mengandung cahaya dan panas

sekaligus. Matahari merupakan benda langit yang cahayanya memancarkan energi besar sampai ke bumi. Sekitar 3,9 x 1024 Joule =  $1.08$  x 1018 kWh matahari memancarkan energinya ke permukaan bumi setiap tahunnya (Darmanto, 2011). Kementerian Agama RI juga menjelaskan bahwa di dalam ayat ini Allah swt. menciptakan matahari yang sebaran cahaya dan panasnya mengandung obat, dapat mengusir penyakitpenyakit yang mengganggu makhluk hidup, dan membunuh kuman-kuman yang tidak dapat disembuhkan selain dengan cahaya dan panas matahari. Selain sebaran cahaya dan panasnya, bergesernya posisi matahari dari musim ke musim juga membawa manfaat yang sangat banyak bagi kehidupan makhluk.

Sinar-X merupakan salah satu jenis radiasi gelombang elektromagnetik yang sama dengan gelombang cahaya, panas, radio, dan sinar ultraviolet. Energinya dapat digunakan untuk menembus lembaran logam tipis, kayu, kertas dan organ tubuh kecuali tulang karena panjang gelombang yang dimilikinya sangat pendek (Rasad, 2018). Sebagian besar sinar-X memiliki panjang gelombang sekitar 0,01 nm sampai 10 nm dengan rentang energi sebesar 100

eV sampai 100 keV (Berger et al., 2018). Besarnya energi sinar-X juga termasuk ke dalam energi radiasi elektromagnetik yang dirumuskan oleh *Planck* sebagai *E = hv* dengan satuan elektron Volt (eV) karena energi yang dimiliki sangat kecil (Akhadi, 2000).

Wilhelm C. Rontgen adalah orang yang pertama kali menemukan sinar-X pada tanggal 8 November 1895 di laboratorium Universitas Wurzburg. Saat itu Rontgen sedang meneliti pendar kehijauan yang muncul pada dinding tabung sinar katoda. Pada suatu percobaan, dia memadamkan lampu yang ada di laboratorium tersebut kemudian menyalakan sumber listrik tabung sinar katoda yang seluruh permukaannya ditutupi dengan lembaran karton hitam yang tebal. Secara tidak sengaja muncul seberkas cahaya yang redup pada layar barium platinosianida yang menjadi penopang peralatan eksperimennya. Seberkas cahaya tersebut tetap ada meskipun barium platinosianida dijauhkan. Namun, saat sumber listrik tabung sinar katoda dipadamkan, pendar sinar itupun menghilang. Setelah dilakukan beberapa kali percobaan akhirnya dia mengetahui bahwa seberkas cahaya tersebut berasal dari dinding tabung yang disinari katoda. Karena sebelumnya belum diketahui

sifat dan namanya sehingga disebut sinar-X (Akhadi, 2020).

Sinar-X berdasarkan proses terbentuknya dapat dibedakan menjadi 2 jenis yaitu, sinar-X Bremsstrahlung dan sinar-X karakteristik. Produksi sinar-X yang terjadi pada tabung vakum yang di dalamnya terdapat filament sebagai katoda, dan anoda sebagai bidang target. Filament kemudian dipanaskan sehingga membentuk awan-awan elektron. Karena perbedaan potensial yang besar antara anoda dan katoda, elektron dapat bergerak sangat cepat dan mengenai target logam. Sinar-X yang dihasilkan melalui peristiwa tersebut adalah sinar-X Bremsstrahlung (Bushong, 2013). Gambar 2.3 menunjukkan proses terbentuknya sinar-X Bremsstrahlung. Sementara itu, proses pembentukan sinar-X karakteristik melalui proses transfer elektron atom dari tingkat energi tinggi ke tingkat energi rendah. Energi yang dimiliki sinar-X karakteristik besarnya sama dengan selisih energi antara kedua tingkat energi elektron tersebut. Gambar 2.4 menunjukkan proses terbentuknya sinar-X karakteristik. Perbedaan diantara kedua jenis sinar-X tersebut terletak pada spektrum energinya. Sinar-X

24

Bremsstrahlung memiliki spektrum energi kontinyu sedangkan sinar-X karakteristik memiliki spektrum energi diskrit (Akhadi, 2000).

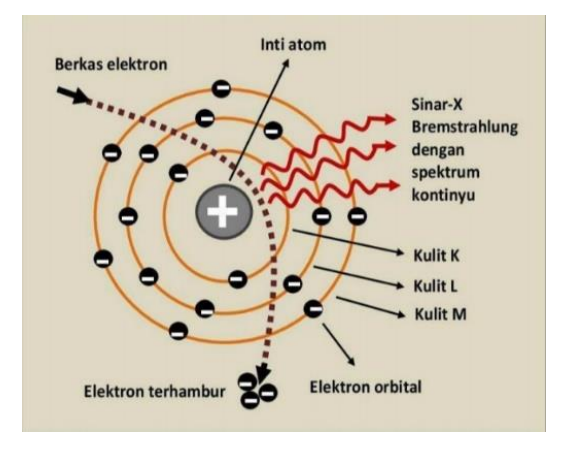

Gambar 2.3 Proses terbentuknya sinar-X

Bremsstrahlung (Akhadi, 2020)

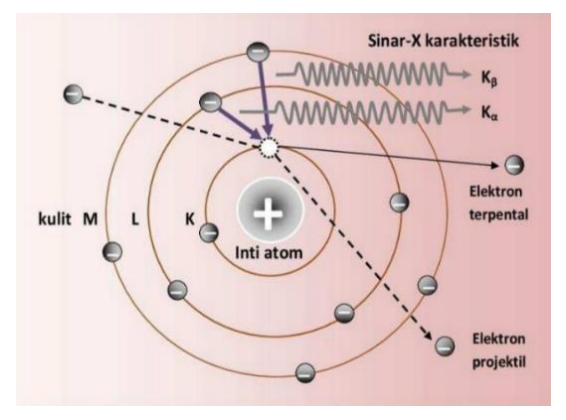

Gambar 2.4 Proses terbentuknya sinar-X karakteristik (Akhadi, 2020)

Sifat-sifat yang dimiliki oleh sinar-X diantaranya adalah (Rasad, 2018):

1) Daya tembus

Sinar-X merupakan gelombang elektromagnetik yang daya tembusnya sangat besar dan dipakai di bidang radiologi. Semakin tinggi tegangan tabung yang dipakai maka semakin besar pula daya tembusnya.

2) Radiasi hambur

*X-ray* ketika melewati bahan atau zat tertentu, sinar tersebut langsung menyebar ke segala arah, menghasilkan radiasi sekunder atau radiasi yang tersebar pada bahan atau zat yang dilaluinya. Hal ini menghasilkan gambar dan film sinar-X buram dengan warna abu-abu keseluruhan. Biasanya grid diletakkan diantara subjek dan film rontgen untuk mengurangi akibat dari radiasi hambur.

3) Penyerapan

Dalam radiografi, sinar-X akan diserap oleh suatu zat atau bahan yang sesuai dengan kepadatan bahan atau zat tersebut atau berat atom tertentu.

4) Efek fotografik

Sinar-X dapat menghitamkan emulsi film (emulsi perak bromida) setelah diproses secara kimiawi di dalam kamar gelap.

5) Pendar fluor (Fluorosensi)

Radiasi sinar-X apabila mengenai bahan tertentu seperti kalsium-tungstat atau zink-sulfid dapat memendarkan cahaya (luminisensi). Luminisensi dibagi menjadi 2 jenis:

- a. Fluorosensi, akan mengeluarkan cahaya saat terkena radiasi sinar-X saja.
- b. Fosforisensi, akan mengeluarkan cahaya yang bertahan beberapa saat meskipun radiasi sinar-X sudah terputus (*after-glow*).
- 6) Ionisasi

Bahan atau zat setelah terkena sinar-X akan mengalami proses ionisasi sehingga dapat merubah struktur bahan atau zat tersebut.

7) Efek biologik

Perubahan-perubahan biologik akan terjadi jika menggunakan sinar-X dalam pengobatan radioterapi.

Interaksi sinar-X terhadap materi yang dilewatinya terbagi menjadi 3 jenis, yaitu (Akhadi, 2000):

1) Efek fotolistrik

Efek fotolistrik merupakan efek yang disebabkan oleh interaksi antara elektron dalam atom materi dan radiasi elektromagnetik. Dalam proses ini, semua energi foton diserap oleh elektron yang terikat erat pada atom, seperti elektron yang dipancarkan dari ikatan inti atom. Elektron dipancarkan disebut fotoelektron.

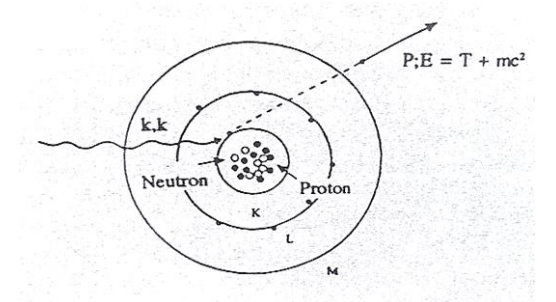

Gambar 2.5 Efek fotolistrik (Akhadi, 2000)

Sebagai efek fotolistrik, interaksi antara foton dan atom dianggap sebagai satu kesatuan, bukan hanya elektron karena ketika efek fotolistrik berinteraksi dengan elektron maka terjadi suatu ikatan yang kuat. Oleh karena itu, efek fotolistrik sering diartikan dengan interaksi antara foton dan awan elektron atom. Efek fotolistrik lebih sering

terjadi pada foton berenergi rendah sekitar 0,01 MeV – 0,5 MeV, terutama foton dengan energi dibawah 0,1 MeV. Biasanya efek fotolistrik terjadi pada materi dengan nilai Z besar seperti timah hitam  $(Z = 82)$  dan tembaga  $(Z = 29)$ . Radiasi elektromagnetik dan foton yang memiliki energi rendah berinteraksi dengan elektron yang berada pada orbit luar atom. Semakin besar energi foton, semakin banyak elektron yang dikeluarkan ke orbit yang lebih dalam. Gambar 2.5 menunjukkan efek fotolistrik.

2) Hamburan Compton

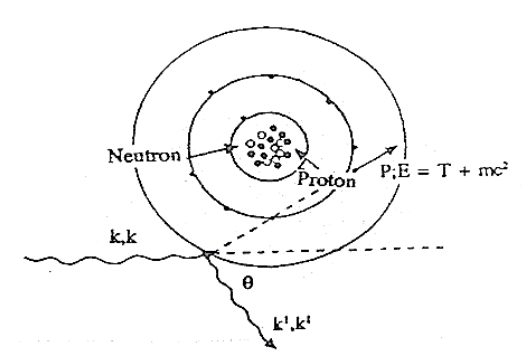

Gambar 2.6 Hamburan Compton (Akhadi, 2000)

Hamburan Compton dihasilkan dari interaksi antara foton berenergi tegangan tinggi dan elektron yang tidak terikat erat pada inti, yaitu elektron di kulit terluar atom. Elektron dilepaskan dari pengikatan inti atom lalu bergerak dengan energi kinetik tertentu, disertai dengan foton lain yang energinya lebih rendah yang disebut dengan foton hamburan. Hamburan Compton akan berkurang jika foton yang datang energinya bertambah. Tetapi berkurangnya proses tersebut tidak sesingkat seperti yang terjadi pada efek fotolistrik. Masing-masing elektron berperan sebagai pusat hamburan, sehingga sifat hamburan suatu bahan bergantung pada kerapatan elektron per satuan massa. Energi foton datang yang diserap oleh atom dalam hamburan Compton diubah menjadi energi kinetik elektron dan foton hamburan berenergi rendah. Elektron kemudian kehilangan energi melalui proses ionisasi atom material. Gambar 2.6 menunjukkan proses terjadinya hamburan Compton.

3) Produksi pasangan

Produksi pasangan berawal dari adanya interaksi antara foton dan medan listrik dalam atom berat. Terjadinya proses tersebut berada di sekitar partikel bermuatan. Foton diasumsikan berinteraksi dengan seluruh atom. Ketika interaksi ini terjadi, foton menghilang dan pasangan elektron-positron muncul sebagai gantinya. Elektron-positron kehilangan energi melalui proses ionisasi atom dalam materi. Melalui proses pemusnahan (annihilasi), positron dapat berinteraksi dengan elektron dalam materi. Dalam proses ini, kedua partikel menjadi dua foton dengan energi yang sama sebesar 0,51 MeV dan dipancarkan dengan arah berlawanan. Radiasi elektromagnetik yang memiliki energi tinggi penting untuk produksi pasangan karena produksi pasangan akan meningkat jika radiasi elektromagnetik yang datang memiliki energi yang tinggi. Gambar 2.7 menunjukkan proses terjadinya produksi pasangan.

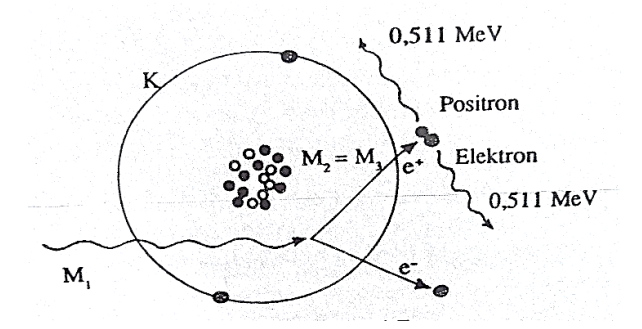

Gambar 2.7 Produksi pasangan (Akhadi, 2000)

#### **4. CT-Scan**

#### **4.1 Pengertian CT-Scan**

*Computed Tomography (CT)* Scan adalah alat diagnostik yang menggunakan teknologi sinar-X untuk menghasilkan gambar penampang tubuh berdasarkan penyerapan sinar-X pada irisan tubuh yang ditampilkan di layar televisi. Istilah "*computed*" dalam *computed tomography* memiliki makna dihitung atau direkonstruksi. Sementara istilah "*tomography*" adalah kata majemuk dalam bahasa Yunani yang terdiri dari kata "*tomo*" yang artinya memotong atau bagian dan "*graphy*" yang artinya menggambarkan (Wahyuni & Amalia, 2022).

CT-Scan sebagai alat diagnostik, banyak digunakan untuk memeriksa semua organ tubuh, termasuk kepala, otot, tulang, sistem saraf pusat, faring, rongga dada dan perut. Godfrey N. Hounsfield dan J. Ambrose, yang bekerja di Laboratorium Pusat EMI Inggris pada tahun 1972, menggunakan CT-Scan untuk membuat gambar klinis pertama, menandai tahap awal dalam pengembangan pencitraan diagnostik. Pada tahun 1974, 60 unit CT dipasang dan penggunaannya terbatas pada CT-Scan kepala. Setahun kemudian, CT-Scan digunakan untuk pertama kali pada seluruh tubuh. Sepuluh tahun kemudian, P. Vock dan W.A Kalender menggunakan Spiral CT untuk pemeriksaan klinis pertama kali. Pada tahun 1998, 4-slice multislice CT (MSCT) diperkenalkan. Sistem PET/CT dikembangkan pada tahun 2000 dan CT-Scan 16-slice pada tahun 2001. Pesawat CT-Scan ditunjukkan pada Gambar 2.8.

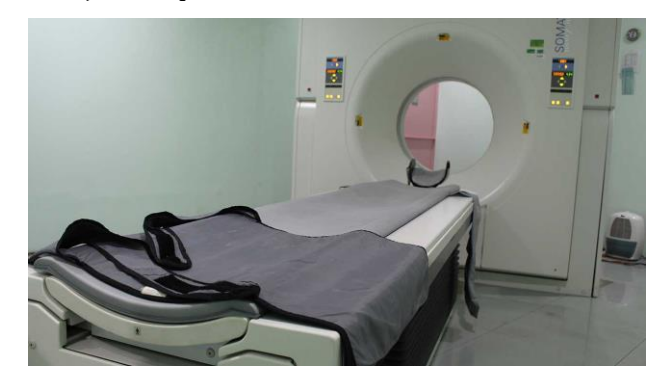

Gambar 2.8 Pesawat CT-Scan (BaliMéd Hospital, 2008)

Teknik CT-Scan 64-slice yang dikembangkan pada tahun 2004 digunakan sebagai investigasi untuk mengungkap kelainan seperti munculnya tumor, abses, lesi hematoma, kecurigaan kuat terhadap perubahan vaskular: malformasi, variasi dan infark vaskularisasi, kontusio serebral, hidrosefalus, atrofi serebral dan peradangan (Bontrager & Lampignano, 2014).

CT-Scan banyak mengalami perkembangan dari generasi awal sampai sekarang. Beberapa generasi tersebut diantaranya (Wahyuni & Amalia, 2022):

1) Generasi pertama (*Parallel-Beam Geometry*)

CT-Scan generasi ini memakai sinar-X seperti pensil yang diterima oleh satu detektor. Prinsip yang digunakan adalah "*translaterotate*". Tabung dan detektor diputar 180 derajat untuk memberikan informasi yang cukup. Dalam 1 slice membutuhkan waktu sekitar 5 menit. Gambar yang ditampilkan dalm bentuk matriks 80x80 dan *Scan Field of View* (SPOV) berdiameter 25cm sehingga terbatas untuk *scanning* kepala.

2) Generasi ke-dua (*Fan Beam, Multiple Detectors Scan*)

CT-Scan pada generasi ke-dua mengalami perkembangan yang pesat. Namun, generasi ini masih menggunakan prinsip "*translate-rotate*". Model sinar-X berbentuk kipas yang menggunakan lebih dari 30 detektor. Waktu

yang diperlukan untuk *scanning* lebih singkat yaitu 15 detik per *slice* atau 10 menit untuk 40 *slice*.

3) Generasi ke-tiga (*Fan Beam, Rotating Detectors Third-generation*)

CT-Scan generasi ini diperkenalkan pada tahun 1976. Pancaran sinar-X kipas dirotasi 360 derajat di sekitar *isocenter*. Prinsip yang digunakan adalah "*rotate-rotate*" geometri yaitu tabung sinar-X dan detektor array berputar di sekitar tubuh pasien. Proyeksi CT-Scan menggunakan 700-900 detektor yang diakuisisi bersamaan untuk menghasilkan 1 *slice* data jaringan hanya membutuhkan waktu 1 detik.

4) Generasi ke-empat (*Fan Beam, Fixed Detectors*) Sumber sinar-X dan berkas kipas berputar di sekitar *isocenter,* sementara detektor *array* tetap diam. Detektor tersusun atas 600-4800 buah secara *independent* dalam lingkaran yang mengelilingi pasien. Waktu pemindaian hampir sama dengan generasi ketiga. Namun, generasi ini mulai ditinggalkan karena membutuhkan biaya tinggi akibat dari banyaknya detektor yang digunakan dan masalah lainnya.

5) Generasi ke-lima (*Scanning Electron Beam*)

Sumber sinar-X menjadi bagian integral dari desain sistem dimana detektor array tetap diam sementara berkas elektron berenergi tinggi menyapu anoda strip tungsten dalam bentuk setengah lingkaran. Produksi sinar-X dilakukan berputar di sekitar pasien tanpa perlu bergerak yaitu pada titik dimana berkas elektron mengenai anoda. Waktu pemindaian data sekitar 50 ms dan cukup cepat untuk menggambarkan detak jantung.

6) Generasi ke-enam (*Spiral/Healing Scanning*)

CT-Scan generasi ini menggunakan meja yang bergerak dan tabung sinar-X yang berputar untuk akuisisi data, sehingga tabung sinar-X tersebut bergerak secara spiral. Data proyeksi yang mencakup volume pasien jauh lebih cepat yaitu satu kali menahan nafas untuk menghasilkan 1 *slice* per detik.

7) Generasi ke-tujuh (*Multi Array Detector CT/ Multi Slice CT*)

CT-Scan generasi ini diperkenalkan pada tahun 1998 dengan menggunakan detektor multi-array, kolimator yang semakin lebar, data proyeksi dan tebal irisan yang diperoleh semakin banyak sehingga energi sinar-X yang digunakan semakin efisien. Sistem yang digunakan adalah *Multi Array Detektor CT/Multi Slice CT* (MDCT) yang memiliki keuntungan dalam perolehan data CT yang dinamis dan dalam *scanning* jantung.

# 8) Generasi ke-delapan (*Dual Source CT*)

Sistem yang digunakan adalah *Dual Source CT* (DSCT) di mana dua tabung sinar-X dihubungkan ke dua detektor. Tegangan yang digunakan pada setiap tabung berbeda-beda. Artinya, tabung pertama menggunakan tegangan tinggi sekitar 140 kV dan tabung kedua menggunakan tegangan rendah sekitar 80 kV. Generasi ini memberikan kualitas gambar yang lebih baik dan lebih tajam serta membantu menentukan jenis bahan dan zat.

### **4.2 Pesawat CT-Scan**

Komponen utama pesawat CT-Scan terdiri dari komputer, operator konsul, gantry dan meja pemeriksaan (*couch*). Gantry dan meja pemeriksaan (*couch*) terletak di ruang pemeriksaan. Sementara itu, komputer dan operator konsul ditempatkan terpisah di ruang kontrol. Contoh pemeriksaan dengan pesawat CT-Scan ditunjukkan pada gambar 2.9 (Bushberg et al., 2003).

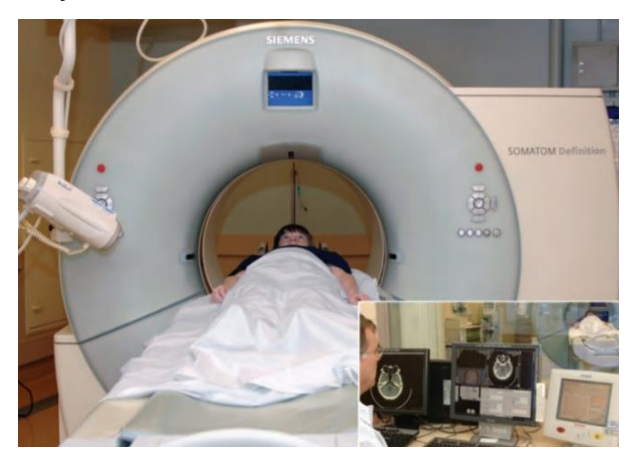

Gambar 2.9 Contoh pemeriksaan CT-Scan (Bushberg et al., 2003)

1) Komputer

Fungsi komputer adalah menyediakan penghubung antara radiografer dan komponen lain dari sistem *imaging*. Sementara fungsi dasar komputer pada CT-Scan adalah untuk rekonstruksi gambar, sebagai kontrol akuisisi data, menampilkan gambar *scanning* dan menyimpan data gambar.

2) Gantry dan meja pemeriksaan (*couch*)

Gantry adalah mesin CT yang bentuknya melingkar atau menampung tabung sinar-X, susunan detektor, dan sistem akuisisi data (DAS). Gantry pada unit CT terbaru juga berisi generator bertegangan tinggi dan *continuous slip ring*. Struktur gantry dibuat untuk mengakumulasi pengukuran atenuasi yang dibutuhkan, kemudian dikirim untuk rekonstruksi citra pada komputer. Sementara meja pemeriksaan adalah sebagai tempat memposisikan pasien dan biasanya terbuat dari fiber karbon atau kayu. Bahan dipilih untuk mendukung proses pemeriksaan dan tidak memasukkan artefak ke dalam gambar yang dipindai. Meja pemeriksaan biasanya secara otomatis terhubung dengan gantry dan komputer.

3) Tabung sinar-X

Tabung sinar-X memiliki struktur yang hampir sama dengan tabung sinar-X konvensional, namun berbeda dalam hal

kemampuan menahan panas dan *output* yang tinggi (Bushberg et al., 2003).

# **4.3 Prinsip Pencitraan CT-Scan**

Prinsip dasar pencitraan CT-Scan hampir sama dengan mesin sinar-X terdahulu. Persamaan keduanya menggunakan intensitas radiasi setelah melewati suatu objek untuk membuat citra. Sementara itu, perbedaannya terletak pada teknik yang digunakan untuk mendapatkan oleh teknik sinar-X konvensional, karena citra ini dapat memberikan distribusi kepadatan struktur internal objek yang diperiksa (Bushberg et al., 2003).

Pemindai yang digunakan dalam CT-Scan adalah penyinaran khusus yang dihubungkan dengan komputer berdaya tinggi yang memproses hasil pemindaian guna mendapatkan gambar penampang tubuh. Pasien ditempatkan di atas meja khusus, lalu perlahan-lahan dipindahkan ke *ring* CT scan. Pemindai berputar di sekitar pasien selama paparan sinar-X. Seluruh proses pemindaian membutuhkan waktu antara 45 menit hingga 1 jam tergantung pada jenis CT-scan yang digunakan (waktu ini sudah termasuk *check-in*).

Sebelum memindai pasien, disarankan agar pasien tidak makan atau minum selama 4 jam. Namun, hal tersebut tergantung pada jenis prosedurnya. Beberapa jenis prosedur pemindaian mengharuskan pasien untuk meminum media kontras, terutama pada prosedur pemindaian perut (Bushberg et al., 2003).

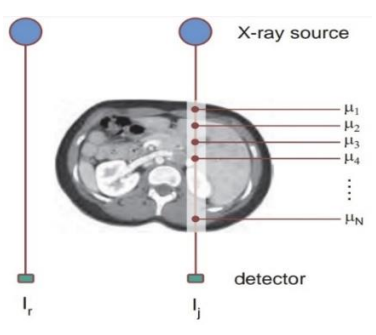

Gambar 2.10 Atenuasi materi oleh sinar-X

(Bushberg et al., 2003)

Penyinaran CT-Scan menggunakan tabung sinar-x sebagai sumber radiasi. Kolimator membatasi sinar saat melewati tubuh dan diarahkan ke detektor. Intensitas sinar-X yang diterima oleh detektor berubah sesuai dengan kerapatan objek, dan detektor mengubah sinar-X yang diterima menjadi arus, yang kemudian diubah oleh integrator menjadi tegangan analog. Tabung sinar-X berputar memproyeksikan radiasi ke posisi yang berbeda. Tegangan yang diterima diubah menjadi besaran digital oleh konverter analog ke digital (A/DC) dan direkam oleh komputer. Proses berikut menghasilkan citra yang diproses oleh perangkat pengolah citra dan akhirnya ditampilkan di layar TV. Citra yang dihasilkan dapat ditempatkan pada film menggunakan *multiimager* atau *laser imager*. Intensitas cahaya yang menembus suatu material berkurang secara eksponensial dengan ketebalan material yang ditembusnya. Penurunan intensitas yang dihasilkan disebabkan oleh interaksi radiasi berupa hamburan dan absorpsi. Probabilitas kemunculannya bergantung pada jenis material dan energi radiasi yang dipancarkan (Bushberg et al., 2003). Fenomena tersebut dinamakan dengan pelemahan atau atenuasi. Gambar 2.10 menunjukkan atenuasi pada materi yang dilalui sinar-X. Proses atenuasi akan menyebabkan kontras radiografi, yaitu perbedaan kehitaman pada film (Alfiati, 2013). Hal tersebut sesuai dengan persamaan 2.1:

$$
I = I_0 e^{-\mu x} \tag{2.1}
$$

42

Io merupakan intensitas penyinaran sinar-X awal. I merupakan intensitas penyinaran sinar-X setelah menembus suatu materi. µ merupakan koefisien atenuasi dari suatu materi yang dilalui (Gabriel, 1996).

CT-scan memiliki berkas sinar-X yang dihasilkan oleh sumber akan melewati bidang objek dari berbagai sudut untuk membuat citra objek. Detektor mendeteksi radiasi ini dan menyimpan serta mengumpulkannya sebagai data masukan, yang kemudian diproses oleh komputer untuk membuat citra melalui proses yang dikenal sebagai rekonstruksi. Proses rekonstruksi CT-Scan adalah mengubah data mentah yang diperoleh dari CT-Scan ke serangkaian gambar CT, biasanya direkonstruksi sebagai serangkaian gambar aksial yang berdekatan. Salah satu jenis rekonstruksi citra adalah rekonstruksi matriks. Matriks citra terdiri atas elemen gambar atau pixel. Gambar 2.12 menunjukkan pixel dari suatu jaringan. Sebuah pixel adalah elemen dasar dari sebuah gambar digital 2D. Pada citra CT-Scan, setiap pixel berhubungan dengan elemen volume atau voxel karena setiap pixel menampilkan rata-rata atenuasi sinar-X dari jaringan suatu voxel 3D. Gambar 2.11 menunjukkan voxel dari suatu jaringan (Bushberg et al., 2003).

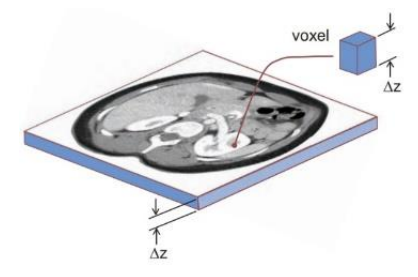

Gambar 2.11 Elemen volume (voxel) (Bushberg et al., 2003)

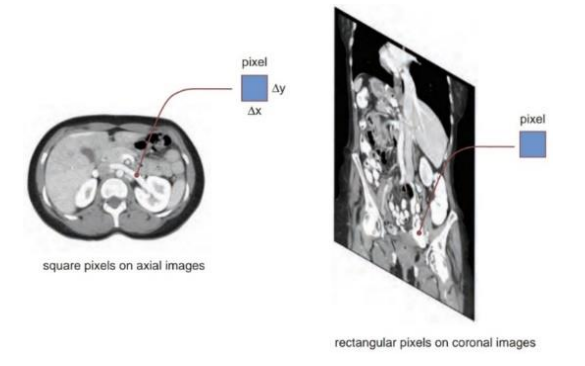

Gambar 2.12 Elemen gambar (pixel) (Bushberg et al., 2003)

# **5. Dasar Pengolahan Citra**

Pengolahan citra umumnya merupakan suatu cara mengubah suatu citra menjadi citra lain yang lebih lengkap atau diinginkan. Dengan kata lain, pengolahan citra merupakan tindakan mengambil citra masukan dan menghasilkan keluaran berupa citra yang diinginkan. Pengolahan citra digital merupakan pengolahan data dua dimensi.

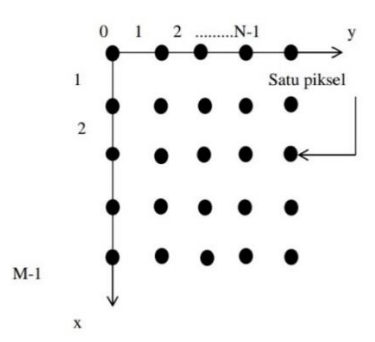

Gambar 2.13 Representasi sistem koordinat pada citra digital (Mutiara, 2020)

Citra digital adalah larik (*array*) yang berisi nilai nyata atau kompleks yang diwakili oleh urutan bit tertentu. Secara matematis, citra digital dapat didefinisikan sebagai fungsi intensitas dalam dua variabel x dan y, yang dapat dituliskan sebagai f(x,y), dimana (x,y) adalah koordinat spasial pada bidang dua dimensi dan f(x,y) adalah intensitas cahaya pada kordinat tersebut. Citra digital adalah representasi berkelanjutan dari citra aslinya. Untuk memodifikasi citra secara kontinyu, diperlukan suatu cara untuk mengubahnya menjadi data digital. Sistem bilangan biner pada computer digunakan dalam menangani masalah ini. Sistem pembacaan biner ini memungkinkan komputer untuk memproses gambar

dengan mengekstrak data dari gambar analog asli dan mengirimkannya ke komputer dalam bentuk biner. Proses tersebut dinamakan dengan digitalisasi (Sulistiyani et al., 2006).

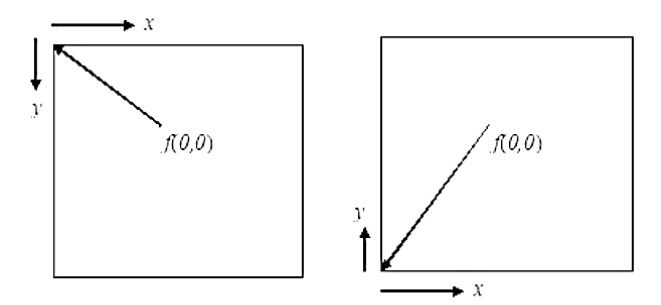

(a) Koordinat pada citra

(b) Koordinat kartesian

Gambar 2.14 Perbedaan posisi titik (0,0) antara koordinat pada citra dan koordinat kartesian

(Sulistiyani et al., 2006)

Citra ditampilkan sebagai fungsi f(x,y)dimana posisi horizontal disimbolkan dengan variabel x sementara y adalah posisi vertikal. f(m,n) merupakan versi diskrit dari citra yang diproses oleh komputer, dimana m dan n adalah nomor urut posisi, biasanya m = 0,1,2,…,M-1 dan n = 0,1,2,…,N-1. Jadi, terdapat ukuran ketelitian data citra sebanyak M x N posisi diskrit. Pada setiap titik (m,n) terdapat detail yang disebut sebagai elemen gambar atau pixel. Representasi sistem koordinat pada citra digital ditunjukkan pada Gambar

2.13. Ada perbedaan cara untuk merepresentasikan posisi suatu titik antara koordinat pada citra dan koordinat grafik (kartesian). Gambar 2.14 menunjukkan perbedaan posisi titik (0,0) antara koordinat pada citra dan koordinat kartesian.

Pengolahan citra terdiri dari beberapa macam, diantaranya (Mutiara, 2020):

a. Peningkatan kualitas citra (*image enhancement*)

Tujuan dari jenis pengolahan ini adalah untuk memanipulasi parameter untuk meningkatkan kualitas citra. Operasi ini menekankan kekhasan yang terkandung dalam citra. Beberapa operasi peningkatan kualitas citra diantaranya:

- 1) Penyesuaian kontras gelap/terang
- 2) Penguatan tepi (*edge enhancement*)
- 3) Mempertajam (*sharpening*)
- 4) Penyaringan kebisingan (*noise filtering*)
- b. Perbaikan citra (*image restoration*)

Tujuan dari proses ini adalah untuk menghilangan atau meminimalkan kesalahan citra. Tujuan perbaikan citra hampir sama dengan pemulihan citra, hanya saja pada

perbaikan citra diketahui penyebab rusaknya citra. Beberapa operasi perbaikan citra diantaranya:

- 1) Penghilang kekaburan (*debluring*)
- 2) Pengurangan kebisingan (*noise*)
- 3) Penghalus citra (*smooting*)
- c. Pemampatan citra (*image compression*)

Tujuan dari jenis operasi ini adalah untuk memungkinkan citra yang ditampilkan dalam format yang lebih kecil sehingga memori yang digunakan lebih sedikit. Pemampatan citra harus diperhatikan agar kualitas citra yang dimampatkan tetap baik. Proses ini dapat mengurangi ukuran citra dari 258 kb menjadi 49  $kh$ 

d. Segmentasi citra (*image segmentation*)

Tujuan dari jenis operasi ini adalah untuk membagi suatu citra menjadi beberapa segmen berdasarkan kriteria tertentu dan berkaitan erat dengan pengenalan pola.

# e. Analisis citra (*image analysis*)

Tujuan dari jenis operasi ini adalah untuk menghitung besaran kuantitatif dari citra dan

menghasilkan deskripsinya. Kadang kala pada proses ini memerlukan proses segmentasi untuk melokalisasi objek yang diinginkan pada citra.

### **6. Ekstraksi Ciri Tekstur**

Ekstraksi ciri tekstur adalah salah satu dari tahapan proses pengenalan kategori (kelas) untuk menghasilkan ciri pada setiap citra berdasarkan teksturnya. Tujuan dari proses ini adalah untuk memberikan informasi yang lebih rinci mengenai struktur permukaan dan perbedaan antara beberapa kategori citra, sehingga kemungkinan suatu citra berada pada kategori yang berbeda (Septiarini & Wardoyo, 2015). Dalam penelitian ini menggunakan metode histogram yang merupakan statistik orde satu dan metode statistik orde dua yaitu *Gray Level Coocurrance Matrix* (GLCM).

### **6.1 Histogram**

Persamaan histogram (HE) adalah teknik yang sangat umum digunakan dalam meningkatkan kontras citra. Pengertian lain histogram adalah sebagai distribusi probabilitas statistik dari setiap tingkat keabuan dalam citra digital. Histogram merupakan skema yang menunjukkan penyebaran intensitas warna atau intensitas indeks citra.

Fungsi khusus *imhist()* disediakan oleh Matlab untuk histogram citra. Fungsi *Imshist* menghitung jumlah piksel dalam citra untuk setiap rentang warna (0-255). Fungsi ini digunakan untuk menampilkan histogram citra dalam format skala keabuan (*grayscale*). Oleh karena itu, fungsi *Imhist* perlu dimodifikasi untuk menampilkan histogram RGB. Karena kinerja dan kesederhanaannya yang relatif baik pada hampir semua jenis citra, penggunaan metode pemerataan histogram dianggap mudah. Operasi HE digunakan dengan cara memetakan kembali tingkat keabuan citra berdasarkan distribusi probabilitas tingkat keabuan input. Metode histogram tidak hanya sangat efektif untuk memperbaiki citra secara keseluruhan, tetapi juga untuk menambahkan detail tekstur (Ahmad & Hadinegoro, 2012). Histogram terdiri dari beberapa fitur. Namun, dalam penelitian ini menggunakan fitur-fitur yang ditunjukkan pada persamaan (2.2) sampai persamaan (2.7) (Aziza, 2021).

a. Mean merupakan fitur yang menghasilkan kecerahan rata-rata suatu objek, dimana vektor

50

variabel p yang terdiri dari pengamatan skalar L.

$$
m = \sum_{i=0}^{L-1} i \cdot p(i) \tag{2.2}
$$

b. Standar deviasi merupakan fitur yang menggambarkan penyebaran data dari ratarata ukuran, dimana m merupakan mean.

$$
\sigma = \sqrt{\sum_{i=1}^{L-1} (i-m)^2 \ p(i)} \tag{2.3}
$$

c. Varian merupakan fitur yang memberikan informasi tentang jumlah kontras pada suatu citra dimana varian merupakan kuadrat dari standar deviasi.

$$
\sigma^2 = \sum_{i=1}^{L-1} (i - m)^2 p(i) \tag{2.4}
$$

d. Entropi merupakan fitur yang menggambarkan penyebaran informasi melalui rata-rata nilai besaran.

Entropy = 
$$
\sqrt{\sum_{i=1}^{L-1} p(i) \log_2 (p(i))}
$$
 (2.5)

e. *Skewness* (kemiringan) merupakan fitur yang memberikan ukuran ketidakseimbangan intensitas rata-rata.

Skewness = 
$$
\sqrt{\sum_{i=1}^{L-1} (i-m)^3 p(i)}
$$
 (2.6)

f. Kurtosis merupakan fitur yang menunjukkan ketajaman kurva histogram.

Kurtosis = 
$$
\sqrt{\sum_{i=1}^{L-1} (i-m)^4 p(i) - 3}
$$
 (2.7)

# **6.2 Gray Level Co-Occurance Matrix (GLCM)**

*Gray Level Co-occurrence Matrix* (GLCM) merupakan metode analisis tekstur atau ekstraksi orde kedua suatu citra. GLCM adalah matriks yang mempresentasikan frekuensi kemunculan dua pasang piksel dengan intensitas, jarak dan arah tertentu pada sebuah citra (Widodo et al., 2018). GLCM adalah matriks yang jumlah baris dan kolomnya sebanding dengan jumlah tingkat keabuan (G) pada citra. Metode GLCM menggunakan gambar skala abu-abu (*grayscale*) (Alvansga, 2019). Dalam penelitian ini menggunakan beberapa fitur GLCM seperti yang ditunjukkan pada persamaan (2.8) sampai (2.11).

a. Energi adalah sebuah ukuran untuk keseragaman suatu citra, dimana nilai (i,j) adalah nilai intensitas piksel.

$$
\text{Energi} = \sum_{i} \sum_{j} p^2(i, j) \tag{2.8}
$$

b. Kontras adalah ukuran perubahan antara derajat keabuan di area citra.

$$
Kontras = \sum_{i} \sum_{j} (i - j)^2 p(i, j) \qquad (2.9)
$$

c. Korelasi adalah ukuran linear skala abu-abu pada suatu citra.

Korelasi 
$$
=\frac{1}{\sigma_x \sigma_y} \sum_i = 1 \sum_j = 1 (i - \mu_x)(j - \mu_y) p(i, j)
$$
 (2.10)

d. Homogenitas adalah sebuah kesamaan variasi derajat keabuan pada citra.

$$
\text{Homogenitas} = \sum_{i} \sum_{j} \frac{p(i,j)}{1+|i-j|} \tag{2.11}
$$

### **7. Informasi Gain**

Informasi Gain (IG) merupakan suatu metode seleksi fitur dengan cara memeringkatkan atribut dan merupakan metode yang paling sederhana. Metode ini digunakan untuk mengukur pengurangan entropi saat diberikan fitur dengan ketentuan seperti yang ditunjukkan oleh persamaan (2.12) sampai (2.14). Informasi gain biasanya digunakan pada analisis data *microarray* (Irsad et al., 2019). Informasi gain dihitung berdasarkan entropi dan efektif apabila dimanfaatkan untuk proses klasifikasi data (Muchlis, 2010). Pada praktiknya, setiap contoh perlu dicacah sehingga entropi informasi yang diukur untuk memutuskan masalah seberapa penting fitur yang diberikan secara acak seperti yang ditugaskan diantara beberapa kelas memerlukan jumlah bit yang tinggi untuk mengkodekan distribusi kelas tersebut (Azzahra et al., 2022).

$$
info (D) = -\sum_{i=1}^{m} pi log_2 (pi)
$$
 (2.12)

Keterangan:

- $D = himpunan kasus$
- m = jumlah partisi D
- pi = proporsi dari Di terhadap D

$$
inf o_A(D) = -\sum_{j=1}^{\nu} \frac{|D_j|}{|D|} x I(D_j)
$$
 (2.13)

Keterangan:

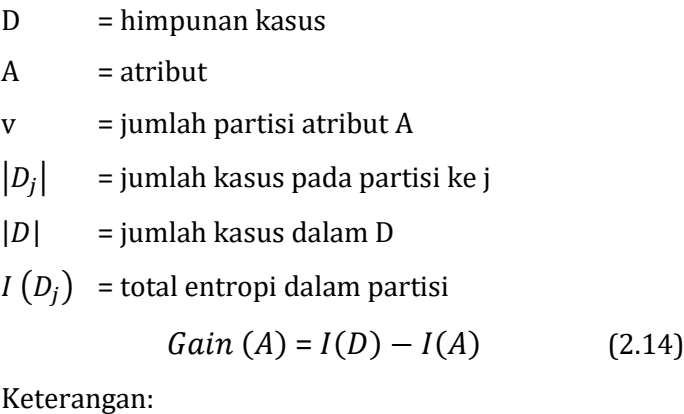

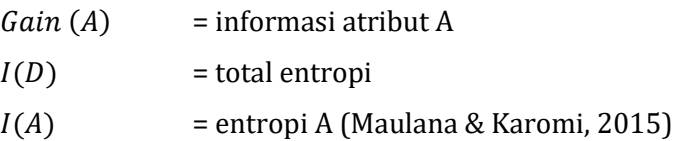

### **8. K-Means Clustering**

K-Means merupakan algoritma dimana n objek dikelompokkan berdasarkan atribut dari bagian k dan nilai k < n (Wakhidah, 2010). Metode k-means merupakan salah satu metode yang termasuk dalam algoritma clustering berbasis jarak yang membagi data menjadi beberapa cluster, dan algoritma ini hanya bekerja pada atribut numerik (Witten & Frank, 2005). Algoritma K-Means merupakan algoritma yang mengambil k parameter input dan membagi sekumpulan n objek menjadi cluster. Hal ini menyebabkan kesamaan yang tinggi antara anggota satu cluster dan kesamaan yang sangat rendah dengan anggota cluster lainnya. Kesamaan anggota cluster diukur dengan kedekatan objek dengan mean dalam cluster atau disebut sebagai cluster centroid (Jannah et al., 2015). Metode ini merupakan metode yang tergolong *non-hierarchical clustering*, dimana setiap objek yang termasuk dalam satu grup identik dan berkorelasi (Harahap, 2019).

Kelebihan metode K-Means Clustering diantaranya:

a. Ketelitian yang dimiliki algoritma K-Means terhadap objek cukup tinggi, sehingga lebih

terukur dan efisien jika digunakan untuk mengolah objek yang jumlahnya besar.

- b. Algoritma K-Means tidak dipengaruhi oleh urutan objek (Bastian et al., 2018).
- c. Penggunaannya relatif cepat, mudah untuk diterapkan dan dijalankan, mudah untuk diadaptasi dan banyak digunakan dalam tugas data mining (Jannah et al., 2015).
- Kelemahan metode K-Means Clustering diantaranya (Wakhidah, 2010):
- a. Mudah untuk menentukan cluster awal apabila jumlah data yang dimiliki tidak cukup banyak.
- b. Sebelum melakukan perhitungan harus lebih dulu ditentukan jumlah clusternya.
- c. Apabila menggunakan data sama maka real cluster tidak akan diketahui.
- d. Apabila jumlah data yang digunakan sedikit dan cara yang dimasukkan berbeda maka ada kemungkinan dapat menghasilkan cluster yang berbeda.
- e. Kontribusi dari atribut dalam proses pengelompokan tidak diketahui karena setiap atribut dianggap memiliki bobot sama.
### **9. Indeks Pengukuran**

Fungsi indeks pengukuran adalah untuk menentukan kinerja metode yang digunakan dalam pengolahan citra. Pada penelitian ini terdapat tahapan untuk menghitung keberhasilan kegiatannya yaitu tahap klasifikasi. Nilai indeks pengukuran yang diperoleh dari data klasifikasi dapat menunjukkan bahwa metode yang digunakan berhasil atau tidak. Nilai indeks pengukuran yang digunakan berbentuk Confusion Matrix (Aziza, 2021). Confusion Matrix adalah alat visualisasi yang biasa digunakan dalam pembelajaran terawasi (*supervised learning*). Masingmasing kolom matriks adalah contoh kelas yang diperkirakan dan setiap baris mewakili kelas kejadian yang sebenarnya. Confusion matrix berisi informasi prediksi (*predicted*) dan aktual (*actual*) tentang sistem klasifikasi (Supriyadi, 2017).

Tabel 2.1 Confusion matrix (Markoulidakis et al.,

2021)

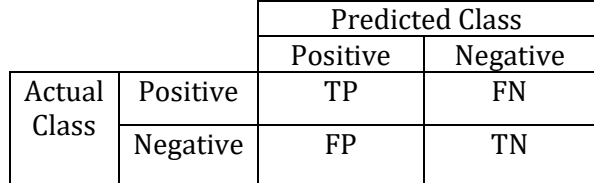

Hasil confusion matrix mencakup nilai *true positive* (TP), *false positive* (FP), *false negative* (FN), dan *true negative* (TN) seperti yang ditunjukkan pada Tabel 2.1. Pada sistem klasifikasi, TP merupakan data positif yang tergolong positif, FP merupakan data positif yang tergolong negatif, TN merupakan data negatif yang tergolong negatif, dan FN merupakan data negatif yang tergolong positif. Klasifikasi yang dihitung berdasarkan nilai confusion matrix dari indeks pengukuran adalah akurasi (*accuracy*), sensitivitas (*sensitivity*), dan spesifisitas (*specificity*). Persamaan (2.15) sampai (2.17) menunjukkan rumus dari indeks pengukuran berdasarkan nilai confusion matrix (Ermawati, 2020).

a. Akurasi merupakan persentase semua data yang diidentifikasi dan dinilai benar.

$$
Accuracy = \frac{TP + TN}{TP + FP + FN + TN} \times 100\% \tag{2.15}
$$

b. Sensitivitas adalah kemampuan memprediksi kelas tertentu berdasarkan kumpulan data dan TPR (True Positive Rate).

$$
Sensitivity = \frac{TP}{TP+FN} \times 100\% \tag{2.16}
$$

c. Spesifisitas adalah nilai yang menyatakan ukuran dalam dua tugas kelas dan sesuai dengan TNR (True Negative Rate).

$$
Specificity = \frac{TN}{TN + FP} \times 100\%
$$
 (2.17)

#### **B. Kajian Pustaka**

Sudah dilakukan beberapa penelitian sebelumnya mengenai klasifikasi citra digital sesuai dengan penelitian ini diantaranya adalah:

1. Pada penelitian yang dilakukan oleh Setiawan & Putra (2018) memiliki tujuan untuk mengklasifikasi citra mammogram kanker payudara dengan menggunakan metode segmentasi K-Means clustering. Bahasa pemrograman yang digunakan adalah Matlab yang sudah dilengkapi dengan GUI (*Graphical User Interface*)*.* Ekstraksi berupa fitur tekstur menggunakan *Gray Level Co-occurance Matrix* (GLCM). Citra hasil ekstraksi diklasifikasi dengan *Support Vector Machine* (SVM) untuk memisahkan citra mammogram normal dan abnormal. Hasil klasifikasi menunjukkan nilai akurasi sebesar 80%.

Perbedaan antara penelitian diatas dengan penelitian yang akan dilakukan adalah citra yang diklasifikasikan adalah citra mammogram kanker payudara. Sementara penelitian yang akan dilakukan mengklasifikasi citra

CT-Scan tumor paru-paru. Penelitian diatas menggunakan metode K-Means Clustering untuk segmentasi dan SVM untuk klasifikasi. Sementara penelitian yang akan dilakukan menggunakan metode K-Means Clustering untuk klasifikasi.

2. Penelitian oleh Aziza (2021) memiliki tujuan untuk mengklasifikasi nodul pada citra rontgen *thorax* kanker paru-paru berbasis CAD. Metode segmentasi yang digunakan adalah *tresholding* dengan bantuan *software* GIMP (*GNU Image Manipulation Program*). Ekstraksi yang digunakan adalah ekstraksi fitur geometris dan ekstraksi fitur tekstur menggunakan *software* Scilab. Citra hasil ekstraksi fitur diseleksi menggunakan metode *Information Gain*. Kemudian citra hasil ekstraksi diklasifikasi dengan metode *Multi Layer Perceptron* (MLP) menggunakan *machine learning* weka. Hasil yang didapatkan menunjukkan bahwa fitur tekstur lebih berpengaruh terhadap klasifikasi maksimal sebesar 65% dalam membedakan nodul paru-paru jinak (*benigna*) dan ganas (*malignant*) sehingga pengolahan citra rontgen *thorax* berbasis CAD menggunakan gabungan antara ekstraksi fitur geometris dan fitur tekstur kurang efektif dalam proses diagnosa kanker paru-paru.

Perbedaan antara penelitian diatas dengan penelitian yang akan dilakukan adalah citra yang diklasifikasi adalah citra rontgen *thorax* kanker paru-paru. Sementara penelitian yang akan dilakukan mengklasifikasi citra CT-Scan tumor paru-paru. Ekstraksi yang digunakan dalam penelitian diatas adalah fitur geometris dan tekstur. Sementara penelitian yang akan dilakukan menggunakan ekstraksi ciri tekstur saja. Penelitian diatas menggunakan metode MLP dengan *machine learning* weka untuk klasifikasi. Sementara penelitian yang akan dilakukan mengklasifikasi citra dengan K-Means Clustering. *Software* yang digunakan penelitian diatas adalah scilab. Sementara penelitian yang akan dilakukan menggunakan matlab.

3. Penelitian oleh Nuryani (2021) memiliki tujuan untuk mengklasifikasi nodul paru pada citra CT-Scan menggunakan algoritma berupa jaringan saraf tiruan propagasi balik yang didasarkan pada ekstraksi ciri tekstur dan ciri morfologi meggunakan *software* scilab. Metode segmentasi yang digunakan adalah *tresholding*. Sedangkan metode yang digunakan pada tahap klasifikasi untuk membedakan antara kanker dan tumor jinak adalah metode *K-Cross Validation* pada

jaringan *Multi Layer Perceptron* (MLP) menggunakan *machine learning weka.* Hasil klasifikasi menggunakan *Machine Learning Weka* mendapatkan nilai akurasi sebesar 86%.

Perbedaan antara penelitian diatas dengan penelitian yang akan dilakukan adalah ekstraksi yang digunakan adalah ciri tekstur dan morfologi. Sementara penelitian yang akan dilakukan menggunakan ekstraksi ciri tekstur saja. Metode yang digunakan pada penelitian diatas adalah K-Cross Validation pada jaringan *Multi Layer Perceptron* (MLP) menggunakan *machine learning weka.* Sementara penelitian yang akan dilakukan menggunakan K-Means Clutering. *Software* yang digunakan penelitian diatas adalah scilab. Sementara penelitian yang akan dilakukan menggunakan matlab.

4. Penelitian yang dilakukan oleh Wulan, dkk (2015) memiliki tujuan untuk melakukan klasifikasi nodul paru-paru dari citra CT-Scan berdasarkan fitur tekstur *Gray Level Co-ocurrance Matrix* (GLCM). Fitur-fitur tekstur yang dipakai adalah *Angular Second Moment* (ASM), *Invers Different Moment* (IDM), entropi, korelasi, dan kontras. Pada proses klasifikasi nodul paru-paru dengan metode jaringan saraf tiruan

*Probabilistic Neural Network* (PNN). Hasil dari perhitungan akurasi menunjukkan nilai sebesar 85% dalam membedakan antara nodul paru-paru dan bukan nodul paru-paru.

Perbedaan antara penelitian diatas dengan penelitian yang akan dilakukan adalah ekstraksi menggunakan fitur tekstur GLCM. Sementara ekstraksi pada penelitian yang akan dilakukan menggunakan histogram dan GLCM. Proses klasifikasi menggunakan metode jaringan saraf tiruan *Probabilistic Neural Network* (PNN). Sementara penelitian yang akan dilakukan menggunakan metode klasifikasi K-Means Clustering.

5. Penelitian yang dilakukan oleh Wisudawati (2021) memiliki tujuan untuk mengklasifikasi citra mammogram tumor payudara berdasarkan fitur tekstur *Gray Level Co-occurance* (GLCM). Adapun fiturfitur tekstur yang digunakan dalam penelitian ini adalah kontras, energi, korelasi, dan homogenitas. Pada proses klasifikasi untuk membedakan antara tumor jinak dan tumor ganas menggunakan *Support Vector Machine* (SVM). Hasil yang didapatkan menunjukkan bahwa metode klasifikasi yang digunakan menghasilkan nilai akurasi sebesar 83,59%.

Perbedaan antara penelitian diatas dengan penelitian yang akan dilakukan adalah citra yang diklasifikasikan adalah citra mammogram tumor payudara. Sementara penelitian yang akan dilakukan mengklasifikasi citra CT-Scan tumor paru-paru. Ekstraksi menggunakan fitur tekstur GLCM. Sementara ekstraksi pada penelitian yang akan dilakukan menggunakan histogram dan GLCM. Klasifikasi citra menggunakan SVM. Sementara penelitian yang akan dilakukan menggunakan metode K-Means Clustering pada *software* matlab.

6. Penelitian yang dilakukan oleh Azzahra, dkk (2022) memiliki tujuan untuk mengklasifikasi citra rontgen *thorax* pasien pada kasus Covid-19 dan SARS berdasarkan fitur tekstur *Gray Level Co-occurance* (GLCM). Adapun fitur-fitur tekstur yang digunakan adalah mean, standar deviasi, varian, entropi, kemiringan (*skewness*), dan kurtosis. Pada tahap klasifikasi untuk membedakan antara citra *thorax*  pasien Covid-19 dan SARS pada penelitian ini menggunakan metode *Multi Layer Perceptron* (MLP) menggunakan *software* Matlab. Hasil yang didapatkan menunjukkan bahwa metode klasifikasi yang digunakan memiliki nilai akurasi sebesar 91,67%.

Perbedaan antara penelitian diatas dengan penelitian yang akan dilakukan adalah citra yang diklasifikasikan adalah citra rontgen *thorax* pasien pada kasus Covid-19 dan SARS. Sementara penelitian yang akan dilakukan menggunakan citra CT-Scan tumor paruparu. Metode klasifikasi menggunakan MLP dan penelitian yang akan dilakukan menggunakan K-Means Clustering.

7. Penelitian yang dilakukan oleh Auliasari (2021) yang memiliki tujuan untuk mengklasifikasikan citra CT-Scan pasien Covid-19 berdasarkan ekstraksi ciri morfologi dan ciri tekstur (Histogram dan GLCM) menggunakan metode K-Means Clustering. Fitur Morfologi yang digunakan adalah Eksentrisitas dan Matriks. Sementara itu, Fitur Tekstur yang digunakan adalah Histogram yang terdiri dari Mean, Varian, dan *Skewness* dan GLCM yang terdiri dari Energi, Kontras, Homogenitas, dan Korelasi. Hasil yang didapatkan menunjukkan bahwa metode klasifikasi yang digunakan memiliki nilai akurasi sebesar 50%.

Perbedaan antara penelitian diatas dengan penelitian yang akan dilakukan adalah citra yang diklasifikasikan adalah citra CT-Scan pasien pada kasus Covid-19. Sementara penelitian yang akan dilakukan menggunakan citra CT-Scan tumor paru-paru. Ekstraksi ciri yang digunakan adalah ekstraksi ciri morfologi dan ciri tekstur. Sementara pada penelitian yang akan dilakukan menggunakan ekstraksi ciri tekstur. Pada penelitian diatas tidak menggunakan tahapan seleksi ciri. Sementara pada penelitian yang akan dilakukan menggunakan tahapan seleksi ciri dengan metode informasi gain.

### **BAB III**

## **METODOLOGI PENELITIAN**

### **A. Jenis Penelitian**

Jenis penelitian yang digunakan dalam penelitian ini adalah penelitian kuantitatif. Metode penelitian kuantitatif adalah metode yang digunakan untuk masalah penelitian yang datanya berhubungan dengan angka dan statistik. Data yang digunakan adalah data sekunder.

### **B. Waktu dan Tempat Penelitian**

Penelitian dilakukan pada bulan Januari 2023 di Perpustakaan Kampus III Universitas Islam Negeri Walisongo Semarang. Pengambilan data dilakukan di website The Cancer Imaging Archive (TCIA) Public Acces dengan alamat alamat alamat alamat alamat alamat alamat alamat alamat alamat alamat alamat alamat alamat alama

*(https://wiki.cancerimagingarchieve.net/display/Public/S PIE-AAPM+Lung+CT+Challenge).* 

# **C. Alat Penelitian**

- Alat yang digunakan dalam penelitian ini diantaranya adalah:
- a. Laptop dengan spesifikasi AMD APU A9-9400 up to 3.2 Ghz, RAM 4GB DDR4. 14 inch (1366\*768) HD atau 15.6 inch (1366\*768) HD. Kartu grafis terintegrasi Radeon™ R5 Graphics. 1TB HDD
- b. Matlab version R2013a
- c. GNU Image Manipulation Program (GIMP) version 2.10
- d. Machine learning Weka version 3.9

#### **D. Bahan Penelitian**

Bahan penelitian yang digunakan di dalam penelitian ini adalah citra digital thoraks yang diambil dari The Cancer Imaging Archive (TCIA) adalah layanan yang mengidentifikasi dan berisi arsip besar gambar kanker medis dan tersedia untuk umum. TCIA didanai oleh Cancer Imaging Program (CIP) yang merupakan bagian dari United States National Cancer Institute (NCI) dan dikelola oleh Frederick National Laboratory for Cancer Research (FNLCR). Data pencitraan diatur sebagai koleksi yang ditentukan oleh penyakit umum (misalnya kanker paruparu), modalitas atau jenis gambar (MRI, CT, histopatologi digital, dll) atau fokus penelitian. Format file utama yang digunakan oleh TCIA adalah DICOM untuk pencitraan radiologi. TCIA merupakan salah satu web yang terpercaya karena hanya ahli yang akan diterbitkan. Setelah proposal koleksi baru dikirim maka akan ditinjau oleh TCIA Advisory Group. Jika disetujui, Pusat Pengumpulan Data (DCC) akan memberikan dukungan langsung kepada penyedia gambar untuk mengidentifikasi dan mengakurasi data mereka. Penekanan dibuat untuk menyediakan data

pendukung yang terkait dengan gambar seperti hasil pasien, detail perawatan, genomik, dan analisis ahli. Arsip terbarukan pada tanggal 26 November 2014.

### **E. Prosedur Penelitian**

Metode penelitian yang digunakan dalam penelitian ini melalui beberapa tahapan. Tahapan-tahapan tersebut ditunjukkan pada gambar 3.1.

Berikut penjelasan dari tahapan-tahapan prosedur penelitian:

## **1. Input citra**

Pada gambar 3.1 menunjukkan tahapan prosedur penelitian. Tahapan dimulai dengan input citra atau memasukkan citra CT-Scan tumor paru-paru menuju tahap selanjutnya yaitu pre-processing. Sebelum dimasukkan pada tahap pre-processing, citra yang didapat dari website *The Cancer Imaging Archive (TCIA)* terlebih dahulu dikonversi dari bentuk DICOM menjadi JPG.

### **2. Pre-processing**

a. Cropping RoI

Cropping Region of Interest (RoI) adalah tahapan untuk menentukan keberadaan nodul pada citra. Standar nodul akan ditetapkan oleh peneliti dengan ukuran yang relatif sama berdasarkan dari metadata. Citra yang sudah melalui tahap ini selanjutnya akan digunakan pada tahap berikutnya.

b. Resizing

Resizing merupakan proses untuk mengubah ukuran yaitu memperkecil atau memperbesar suatu citra. Tahap ini memiliki tujuan untuk menyeragamkan ukuran dari semua citra yang akan digunakan supaya lebih mudah ketika penelitian. Pada tahap ini, setiap citra diresize sebesar 50 x 50 pixel.

c. Filtering

Filtering adalah tahap setelah resizing. Hasil dari tahap resizing masih dalam bentuk citra yang asli karena pada tahap tersebut hanya ukurannya yang diubah. Filtering merupakan metode yang berfungsi untuk mengurangi derau (*noise*) yang terdapat pada citra. Filter yang digunakan adalah filter adaptif median agar mendapatkan citra dengan kualitas yang lebih baik. Citra yang didapat dari website *The Cancer Imaging Archive (TCIA)*  merupakan citra *grayscale* sehingga tidak perlu melewati proses *grayscalling*.

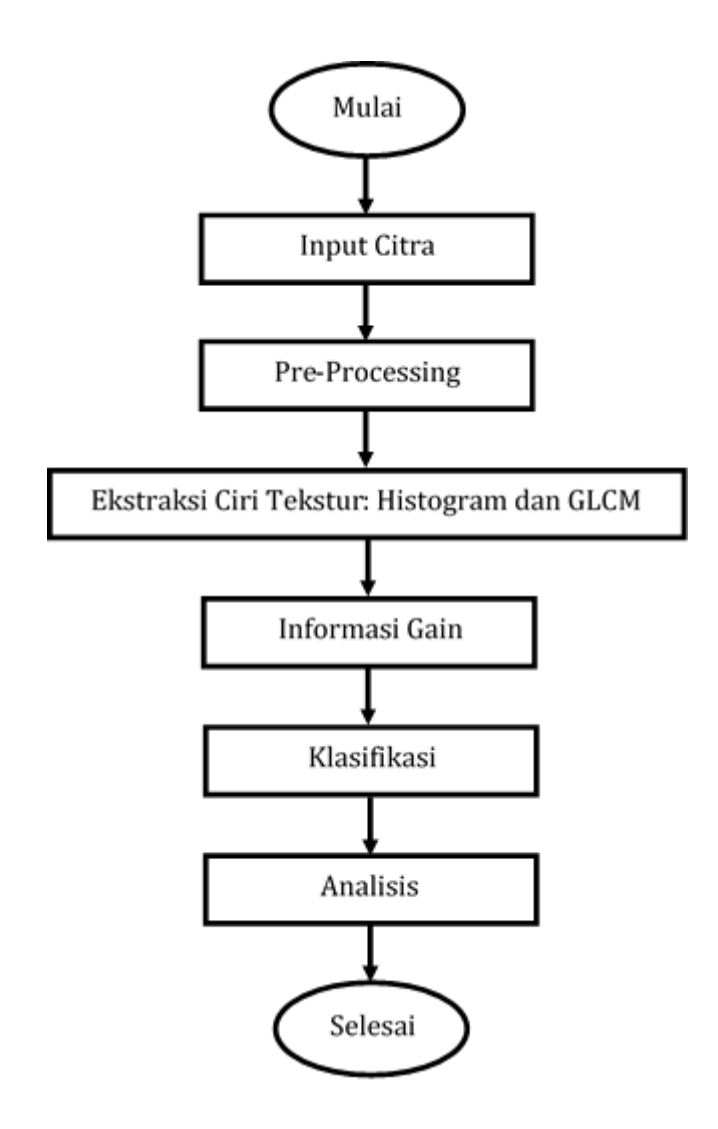

Gambar 3.1 Tahap-tahap prosedur penelitian

# **3. Ekstraksi ciri tekstur**

Ekstraksi ciri berdasarkan tekstur dilakukan setelah melewati tahap pre-processing. Ekstraksi ciri tekstur termasuk dalam ekstraksi ciri yang penting karena berisi informasi susunan struktur permukaan citra (Sugiartha et al., 2016). Pada tahap ini tidak memerlukan proses segmentasi karena tujuan dari ekstraksi ciri tekstur adalah menghasilkan informasi mengenai perbedaan antar kelas dari citra. Pada penelitian, ekstraksi ciri tekstur menggunakan 2 metode yaitu Histogram (Mean, Standar deviasi, Varian, Entropi, *Skewness*, dan Kurtosis) dan GLCM (Energi, Kontras, Korelasi, Homogenitas) sehingga menghasilkan nilai-nilai yang berisi tentang informasi citra yang diperlukan pada tahap berikutnya.

a. Mean

$$
m = \sum_{i=0}^{L-1} i \cdot p(i) \tag{2.2}
$$

b. Standar deviasi

$$
\sigma = \sqrt{\sum_{i=1}^{L-1} (i-m)^2 \, p(i)} \tag{2.3}
$$

c. Varian

$$
\sigma^2 = \sum_{i=1}^{L-1} (i-m)^2 \ p(i) \tag{2.4}
$$

d. Entropi

$$
Entropy = \sqrt{\sum_{i=1}^{L-1} p(i) \log_2 (p(i))}
$$
 (2.5)

e. *Skewness* (kemiringan)

Skewness = 
$$
\sqrt{\sum_{i=1}^{L-1} (i-m)^3 p(i)}
$$
 (2.6)

f. Kurtosis

Kurtosis = 
$$
\sqrt{\sum_{i=1}^{L-1} (i-m)^4 p(i)} - 3
$$
 (2.7)

g. Energi

$$
\text{Energi} = \sum_{i} \sum_{j} p^2(i, j) \tag{2.8}
$$

h. Kontras

$$
Kontras = \sum_{i} \sum_{j} (i - j)^2 p(i, j)
$$
 (2.9)

i. Korelasi

Korelasi 
$$
=\frac{1}{\sigma_x \sigma_y} \sum_i = 1 \sum_j = 1 (i - \mu_x)(j - \mu_y) p(i, j)
$$
 (2.10)

j. Homogenitas

$$
\text{Homogenitas} = \sum_{i} \sum_{j} \frac{p(i,j)}{1+|i-j|} \tag{2.11}
$$

#### **4. Informasi Gain**

Informasi gain memiliki tujuan dalam menentukan pengaruh parameter fitur pada proses klasifikasi. Nilai informasi gain dihasilkan dari nilai entropi sebelum pemisahan dikurangi nilai entropi setelah pemisahan. Ukuran nilai ini awalnya hanya digunakan untuk

menentukan atribut mana yang nantinya harus digunakan atau dibuang. Atribut yang digunakan hanya yang memenuhi kriteria bobot dalam proses klasifikasi algoritma (Maulana & Karomi, 2015).

### **5. Klasifikasi**

Klasifikasi citra dapat dilakukan setelah melewati beberapa tahapan sebelumnya. Citra diklasifikasi dengan metode K-Mean Clustering menggunakan *software* Matlab. Klasifikasi bertujuan untuk memisahkan antara citra CT-Scan tumor jinak dan tumor ganas.

#### **6. Analisis Data**

Analisis data dalam penelitian ini bertujuan untuk mengetahui tingkat keberhasilan dalam proses klasifikasi citra yang sudah diolah melalui tahapantahapan diatas. Parameter yang digunakan pada proses analisis data adalah nilai akurasi, sensitivitas, dan spesifisitas seperti yang ditunjukkan pada persamaan (2.15) sampai persamaan (2.17).

#### **BAB IV**

#### **HASIL DAN PEMBAHASAN**

Berdasarkan metodologi penelitian pada bab tiga, bab ini menjelaskan tentang hasil pengolahan data klasifikasi citra CT-Scan tumor paru-paru berdasarkan ciri tekstur menggunakan metode k-means clustering. Adapun proses pengolahan akan dijelaskan lebih rinci melalui beberapa langkah penelitian sebagai berikut:

#### **1. Pre-processing**

### **a. Hasil Cropping dan Resizing**

Data penelitian yang digunakan bersumber dari website The Cancer Imaging Archive (TCIA) Public Acces dengan alamat *(https://wiki.cancerimagingarchieve.net/display/P ublic/SPIE-AAPM+Lung+CT+Challenge).* Website tersebut menyediakan arsip yang sangat besar untuk citra CT-Scan tumor paru-paru. Namun, diantara citra yang tersedia banyak yang tidak memiliki massa dan tidak mengandung informasi ciri tekstur sehingga diperlukan proses seleksi citra dengan membandingkan citra yang valid. Setelah proses tersebut dilakukan akhirnya mendapatkan 50 data citra secara acak dan mengandung banyak perbedaan seperti jenis kelamin, usia, letak dan ukuran nodul. Kondisi awal citra masih berbentuk citra CT-Scan thoraks utuh, mengandung banyak *noise* dan ukuran pixelnya bervariasi. Data citra asli tampak gelap. Oleh karena itu, dilakukan proses peningkatan kontras menggunakan *software* GIMP agar citra lebih cerah dan memudahkan proses identifikasi letak nodul. Selain itu, citra yang didapatkan dari website The Cancer Imaging Archive (TCIA) belum memiliki tanda keberadaan nodul paru-paru sehingga dibutuhkan ketelitian untuk melihat objek nodul tersebut. Untuk memudahkan proses pengolahan citra perlu melewati tahap *pre-processing*.

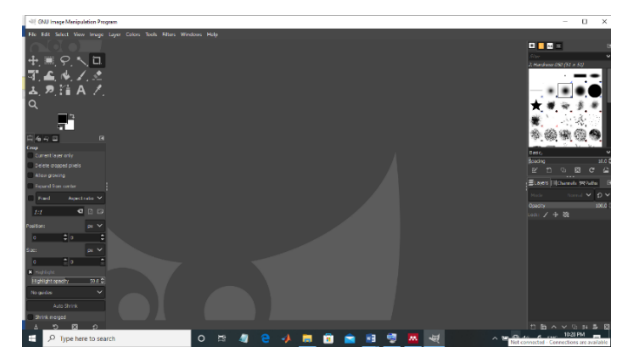

Gambar 4.1 Tampilan awal software GIMP Citra yang diambil dari website The Cancer Imaging Archive (TCIA) berjumlah 50 citra thoraks yang terdiri dari 25 citra tumor jinak dan 25 citra tumor ganas. Citra awal tersebut masih berbentuk dicom sehingga untuk memudahkan pengolahan data kemudian dikonversi menggunakan *software* GIMP ke dalam bentuk jpg. Setelah berbentuk jpg kemudian citra dicrop pada bagian nodul dengan menggunakan *software* GIMP. Gambar 4.2 menjelaskan tentang citra asli tumor jinak dan ganas sebelum dan sesudah dicrop.

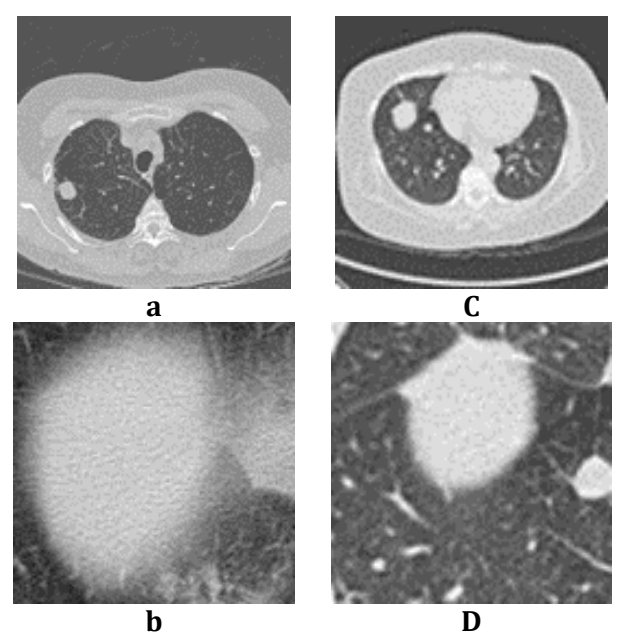

Gambar 4.2 Citra CT-Scan tumor paru-paru a) tumor jinak sebelum dicrop, b) tumor jinak setelah dicrop, c) tumor ganas sebelum dicrop, d) tumor ganas setelah dicrop

Citra asli ukurannya belum homogen sehingga diperlukan proses *resize* untuk menyamakan ukuran semua citra. Pertama, citra di*resize* sebesar 100x100 pixel menggunakan *software* GIMP. Setelah memasuki tahap ekstraksi ternyata citra yang digunakan belum sesuai dengan kemampuan laptop yang dipakai akhirnya tidak bisa melakukan *running* pada *software* Matlab. Untuk mengatasi masalah tersebut kemudian citra di*resize* lagi menjadi ukuran 50x50 pixel.

#### **b. Hasil Filtering**

Citra hasil *cropping* dan *resizing* masih berbentuk citra asli dan mengandung banyak *noise* yang dapat mengganggu proses pengolahan sehingga membutuhkan tahap *filtering*. *Noise* disebabkan oleh sebuah gangguan pada alat penerima data citra saat menyimpan data digital sehingga mempengaruhi kualitas citra. Gangguan tersebut bisa berasal dari gangguan optik pada alat penangkap citra dikarenakan lensa foto kotor dan berdebu atau karena pengolahan citra yang tidak sesuai (Fitri, 2019).

Metode yang digunakan dalam tahap *filtering* adalah filter adaptif median. Filter ini bertujuan

untuk menghilangkan dan memperhalus *noise* serta memperkecil distorsi pada citra tanpa mengurangi kualitas citra setelah disimpan (Listiyani, 2013). Gambar 4.3 menunjukkan citra tumor jinak dan ganas hasil *cropping* dan *resizing* serta citra tumor jinak dan ganas setelah melewati proses *filtering*.

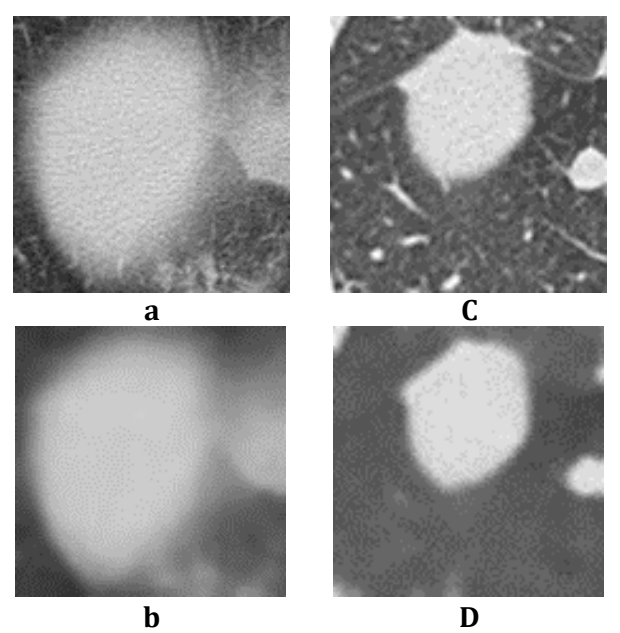

Gambar 4.3 Citra CT-Scan tumor paru-paru a) tumor jinak hasil *cropping* dan *resizing*, b) tumor jinak hasil *filtering*, c) tumor ganas hasil *cropping* dan *resizing*, d) tumor ganas hasil *filtering*

Apabila diamati, citra yang terlihat pada gambar 4.3 a) dan 4.3 c) menunjukkan bahwa citra *cropping* dan *resizing* masih mengandung banyak noise. Sementara itu, gambar 4.3 b) dan 4.3 d) menunjukkan bahwa citra hasil *filtering* sudah tidak mengandung *noise*.

#### **2. Ekstraksi Ciri Tekstur**

Proses ekstraksi ciri tekstur menggunakan *software* Matlab untuk melakukan pengolahan. Metode yang digunakan pada ekstraksi ciri tekstur adalah histogram dan GLCM. Data yang diambil berjumlah 10 atribut yang terdiri dari 6 atribut yang berasal dari metode histogram yaitu Mean, Standar deviasi, Varian, Entropi, *Skewness*, dan Kurtosis. Sementara itu, 4 atribut yang lain berasal dari metode GLCM yaitu Energi, Kontras, Korelasi, dan Homogenitas. Hasil nilai rata-rata ekstraksi ciri tekstur dapat dilihat pada Tabel 4.1.

Atribut yang memiliki selisih nilai rata-rata yang besar adalah Varian, Mean, Kurtosis, Standar deviasi, dan *Skewness*. Sementara itu, atribut yang memiliki selisih nilai rata-rata yang kecil adalah Homogenitas, Energi, Kontras, Korelasi, dan Entropi. Variasi terhadap ciri tekstur tumor jinak dan ganas ditunjukkan dengan

adanya selisih nilai rata-rata pada citra CT-Scan paruparu tersebut.

Tabel 4.1 Nilai rata-rata ciri tekstur histogram dan

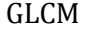

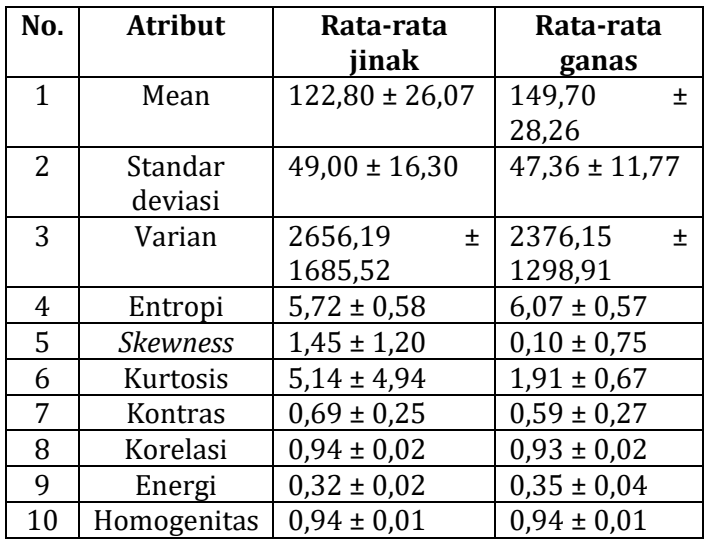

Nilai rata-rata ciri tekstur dengan metode histogram dan GLCM kemudian ditambahkan dengan nilai standar deviasi untuk mengetahui nilai sebaran data dari rata-rata ukurannya. Berdasarkan data pada Tabel 4.1, atribut yang memiliki sebaran data seragam adalah Homogenitas, Kontras, Entropi, Energi, Korelasi, dan *Skewness*. Sementara itu, atribut yang memiliki sebaran data acak adalah Varian, Kurtosis, Standar deviasi, dan Mean. Tabel 4.1 merupakan data hasil ekstraksi ciri tekstur yang masing-masing atribut

dari metode histogram dan GLCM yang dihitung nilai rata-ratanya kemudian ditambahkan nilai rata-rata Standar deviasinya.

Atribut Varian menggambarkan jumlah kontras atau tingkat kekontrasan suatu citra. Namun, Standar deviasi juga dapat digunakan untuk melihat tingkat kekontrasan suatu citra karena Varian merupakan nilai standar deviasi yang dikuadratkan seperti yang ditunjukkan pada persamaan 2.4. Semakin tinggi kontras yang dimiliki suatu citra maka akan semakin tinggi nilai Standar deviasinya, begitupun sebaliknya (Putra, 2011). Berdasarkan Tabel 4.1, tumor jinak memiliki nilai Varian lebih tinggi daripada tumor ganas yaitu memiliki rentang nilai 2656,19 – 1685,52 sampai dengan 2656,19 + 1685,52 pada jinak dan memiliki rentang nilai 2376,15 – 1298,91 sampai dengan 2376,15 + 1298,91 pada ganas. Berbeda dengan penelitian Sharma (2019) yang memiliki nilai Varian pada rentang 213,53 – 548,35 sampai dengan 213,53 + 548,35 pada jinak dan memiliki rentang nilai 283,25 – 579,98 sampai dengan 283,25 + 579,98 pada ganas. Namun, perbedaan penelitian ini dengan penelitian Sharma (2019) adalah pada penelitian Sharma (2019) menggunakan PET (*Positron Emision Tomography*). Menurut penelitian Zhao (2014), tumor jinak memiliki nilai Varian yang lebih rendah dari tumor ganas yaitu pada rentang nilai karena pada citra tumor jinak tekstur citranya dangkal dan derajat abu-abu yang homogen. Perbedaan penelitian ini dengan penelitian Zhao (2014) adalah pada penelitian ini, data yang digunakan melewati tahap *pre-processing* meliputi *cropping, resizing,* dan *filtering*. Sementara pada penelitian Zhao (2014) tidak melewati tahap *preprocessing* yang meliputi *cropping, resizing*, dan *filtering.* Namun, hanya menggunakan data citra CT-Scan tumor paru-paru asli yang kemudian disegmentasi menggunakan metode threshold kemudian diekstraksi dengan ciri tekstur GLCM.

*Skewness* merupakan atribut yang menggambarkan tentang ukuran ketidakseimbangan atau kemiringan intensitas rata-rata suatu citra. Pada Tabel 4.1 menunjukkan bahwa tumor ganas memiliki nilai *Skewness* lebih rendah daripada tumor jinak yaitu berada pada rentang nilai 1,45 – 1,20 sampai dengan 1,45 + 1,20 pada jinak dan berada pada rentang nilai 0,10 – 0,75 sampai dengan 0,10 + 0,75 pada ganas. Hal ini tidak sesuai karena nilai *Skewness* berhubungan dengan nilai Varian yaitu nilai Varian mengukur

perbedaan kuadrat data dari rata-rata suatu citra. Sementara itu, nilai *Skewness* mengukur perbedaan data yang dikuadratkan dari rata-rata (Openstax, 2022). Oleh karena itu, tumor ganas memiliki nilai *Skewness* yang lebih tinggi dari tumor jinak karena pada tumor ganas tekstur citranya berhubungan dengan alur yang lebih dalam dan memiliki derajat abu-abu yang rumit atau tidak sama (heterogen) (Siew et al., 1988).

Kurtosis merupakan atribut yang menggambarkan tentang ketajaman kurva histogram. Pada Tabel 4.1 menunjukkan bahwa tumor ganas memiliki ketajaman kurva histogram lebih rendah daripada tumor jinak yaitu berada pada rentang nilai 5,14 – 4,94 sampai dengan 5,14 + 4,94 pada jinak dan 1,91 – 0,67 sampai dengan 1,91 + 0,67 pada ganas. Hal ini tidak sesuai karena menurut penelitian yang dilakukan oleh Nogueira (2014), nilai Kurtosis tumor jinak lebih rendah dari tumor ganas yaitu berada pada rentang nilai 0,37 – 0,18 sampai dengan 0,37 + 0,18 pada jinak dan 0,61 – 0,27 sampai dengan 0,61 + 0,27 pada ganas. Hal ini karena pada lesi tumor jinak menunjukkan kompleksitas mikrostruktur yang lebih rendah dibandingkan dengan kompleksitas mikrostruktur yang dimiliki oleh tumor ganas.

Perbedaan penelitian ini dengan penelitian Nogueira (2014) adalah pada penelitian Nogueira (2014), citra yang digunakan adalah citra MRI dari tumor payudara dan tanpa melalui tahap *preprocessing* yang meliputi *cropping, resizing*, dan *filtering*. Sementara itu, pada penelitian ini menggunakan citra CT-Scan tumor paru-paru yang melalui tahap *pre-processing* yang meliputi *cropping, resizing,* dan *filtering*.

Nilai Entropi menggambarkan penyebaran ratarata nilai besaran. Sementara tekstur dikenal sebagai fitur jaringan yang terdiri dari sel-sel. Pada Tabel 4.1 menunjukkan bahwa nilai Entropi tumor ganas lebih tinggi daripada tumor jinak. Hal ini sesuai dengan penelitian Zhao et al. (2014) yang menerangkan bahwa tumor ganas memiliki nilai Entropi yang lebih tinggi dari tumor jinak karena tumor ganas dikaitkan dengan ukuran sel yang berbeda, keselarasan sel yang tidak teratur, tekstur citra yang lebih dalam, dan gangguan polaritas sel pada nodul. Selain itu, heterogenitas tumor ganas lebih tinggi sementara tumor jinak lebih homogen dan seragam apabila diamati.

Nilai Korelasi menggambarkan relevansi skala abuabu pada tekstur citra. Semakin tinggi elemen matriks dan semakin halus tekstur citra yang dimiliki maka akan semakin tinggi nilai korelasinya. Pada Tabel 4.1, nilai Korelasi tumor jinak memiliki selisih rata-rata 0,01 lebih besar daripada tumor ganas. Hal ini memperlihatkan bahwa tumor jinak memiliki nilai Korelasi lebih tinggi daripada tumor ganas. Nilai tersebut sesuai dengan penelitian yang dilakukan oleh Materka (2004) karena pada citra yang dimiliki tumor jinak, distribusi skala abu-abu bersifat homogen, tekstur keteraturan lokalnya bersifat normal, dan memiliki kontras skala abu-abu yang relatif rendah. Hal tersebut menandakan bahwa citra tumor jinak elemen matriks yang dimiliki tinggi dan tekstur citranya lebih halus dibandingkan citra tumor ganas. Oleh karena itu, nilai Korelasi tumor jinak lebih tinggi dibanding tumor ganas.

Energi citra diidentifikasi sebagai skala untuk mengukur homogenitas distribusi skala abu-abu dan tingkat kekasaran sebuah tekstur pada citra. Semakin tinggi nilai Energi maka menunjukkan semakin tidak homogen distribusi skala abu-abu dan memiliki partikel yang lebih kasar pada suatu citra (Zhao et al., 2014). Pada Tabel 4.1 menunjukkan bahwa tumor jinak memiliki nilai Energi yang lebih rendah daripada tumor ganas. Hal ini sesuai dengan penelitian Zhao et al. (2014) karena citra pada tumor jinak memiliki tekstur yang homogen dan lebih halus dibandingkan dengan tekstur citra pada tumor ganas.

Nilai Homogenitas yang lebih tinggi pada suatu citra menggambarkan tidak adanya wilayah lokal dan distribusi lokalnya homogen dalam tekstur citra. Pada Tabel 4.1 menunjukkan bahwa tumor jinak memiliki nilai Homogenitas yang sama dengan tumor ganas yaitu berada pada rentang nilai 0,94 – 0,01 sampai dengan 0,94 + 0,01 pada jinak dan ganas. Hal ini tidak sesuai dengan penelitian Materka (2004) yang menyatakan bahwan nilai Homogenitas tumor jinak lebih tinggi dibandingkan dengan tumor ganas yaitu berada pada rentang nilai 0,82 – 0,06 sampai dengan 0,82 + 0,06 pada jinak dan berada pada rentang nilai 0,79 – 0,05 sampai dengan 0,79 + 0,05 pada ganas karena pada citra yang dimiliki tumor jinak, distribusi skala abu-abu bersifat homogen, tekstur keteraturan lokalnya bersifat normal, dan memiliki kontras skala abu-abu yang relatf rendah. Sementara itu, pada tumor ganas memiliki distribusi skala abu-abu yang

heterogen, tekstur tidak teratur, dan memiliki kontras skala abu-abu yang signifikan.

Perbedaan penelitian ini dengan penelitian Materka (2004) adalah pada penelitian Materka (2004), citra yang digunakan adalah citra MRI dari tumor otak dan tanpa melalui tahap *pre-processing* yang meliputi *cropping, resizing*, dan *filtering.* Namun, hanya melalui tahap seleksi Region of Interest (ROI). Sementara itu, pada penelitian ini menggunakan citra CT-Scan tumor paru-paru yang melalui tahap preprocessing yang meliputi *cropping, resizing*, dan *filtering*.

### **3. Informasi Gain**

Beberapa atribut pada hasil ekstraksi ciri tekstur mempunyai nilai yang tidak relevan dengan data mining. Apabila nilai tersebut dimasukkan maka dapat menghambat tugas algoritma. Oleh karena itu, pada penelitian ini memerlukan seleksi atribut. Salah satu cara untuk menyeleksi atribut yang diperlukan adalah dengan mencari nilai dari informasi gain dimana atribut akan diurutkan sesuai peringkat berdasarkan evaluasi dengan kriteria tertentu.

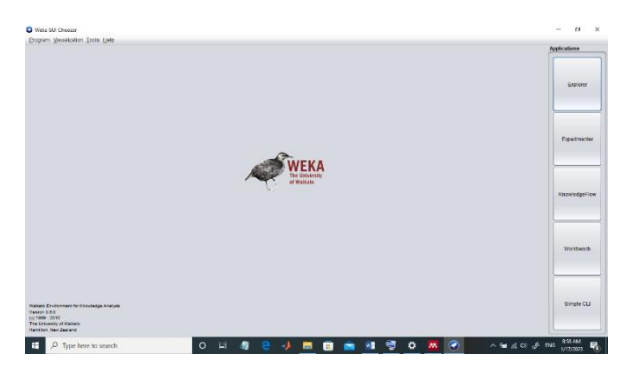

Gambar 4.4 Tampilan awal software Weka

Untuk menentukan dan mengetahui pengaruh parameter ciri tekstur pada proses klasifikasi maka dicari nilai informasi gain menggunakan *software* Weka. Data awal yang masih berupa xls dikonversi terlebih dahulu ke csv kemudian data diinput pada *software* Weka. Tabel 4.2 menunjukkan nilai informasi gain dari parameter ciri tekstur.

Ukuran nilai pada informasi gain digunakan untuk menentukan atribut mana yang nantinya harus digunakan atau dibuang. Atribut yang digunakan hanya yang memenuhi kriteria bobot dalam proses klasifikasi algoritma (Maulana & Karomi, 2015). Nilai yang paling mendekati angka 1 menunjukkan bahwa atribut yang digunakan lebih berpengaruh pada proses klasifikasi. Pada Tabel 4.2, diantara atribut yang paling berpengaruh adalah *Skewness*, Kurtosis, Mean, dan Energi.

| No. | <b>Atribut</b>  | Gain  |
|-----|-----------------|-------|
| 1   | <b>Skewness</b> | 0,236 |
| 2   | Kurtosis        | 0,236 |
| 3   | Mean            | 0,209 |
| 4   | Energi          | 0,181 |
| 5   | Varian          |       |
| 6   | Kontras         |       |
| 7   | Standar Deviasi |       |
| 8   | Entropi         |       |
| 9   | Korelasi        |       |
| 10  | Homogenitas     |       |

Tabel 4.2 Nilai informasi gain

# **4. Klasifikasi**

Pada tahap ini metode yang digunakan adalah kmeans clustering yang diolah menggunakan software Matlab. Metode klasifikasi k-means clustering memiliki algoritma yang mengambil k parameter input dan membagi sekumpulan n objek menjadi cluster. Hal ini menyebabkan kesamaan yang tinggi antara anggota satu cluster dan kesamaan yang sangat rendah dengan anggota cluster lainnya. Kesamaan anggota cluster diukur dengan kedekatan objek dengan mean dalam cluster atau disebut sebagai cluster centroid. Algoritma tersebut juga hanya bekerja pada atribut numerik sehingga data yang dimasukkan tidak dapat terbaca apabila belum sepenuhnya berbentuk numerik (Jannah et al., 2015).

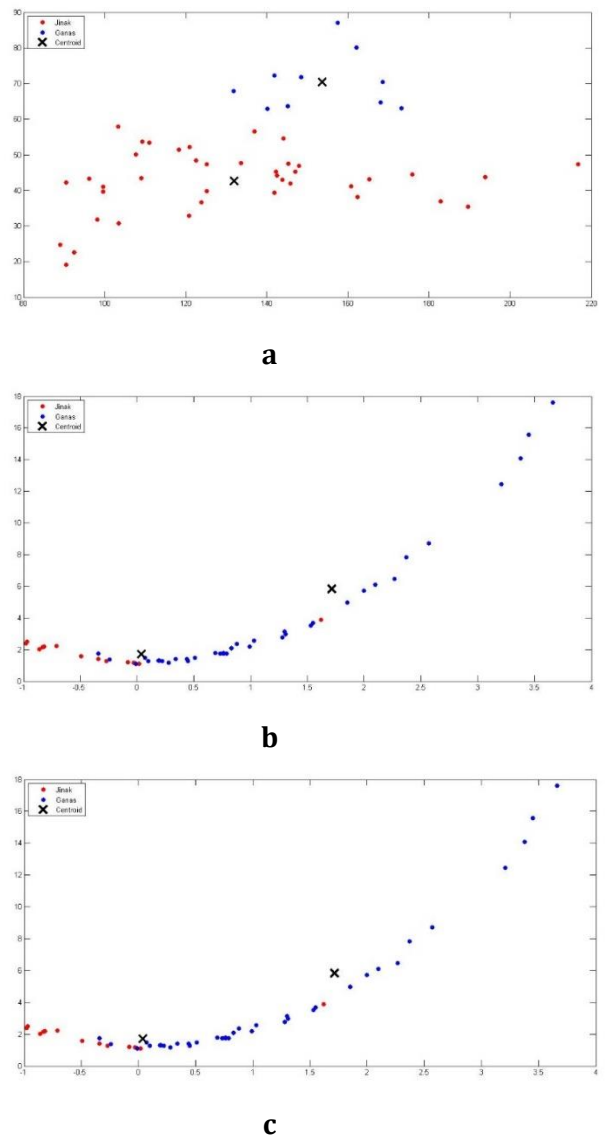

Gambar 4.5 Grafik hasil klasifikasi a) 10 ciri, b) 4 ciri, dan c) 3 ciri

Tahap klasifikasi yang pertama, data csv yang terdiri dari 10 parameter diinput ke dalam software Matlab dan membagi 50 objek citra ke dalam 2 cluster yaitu tumor jinak dan ganas. Gambar 4.5 a) menunjukkan bahwa hasil klasifikasi dengan input 10 parameter citra hasilnya kurang baik karena cluster belum terklasifikasi secara sempurna yang ditandai dengan sebaran data yang menyebar dan tidak berkumpul sehingga sulit untuk membedakan antara cluster tumor jinak dan ganas.

Seleksi ciri dengan mencari nilai informasi gain dapat dilakukan untuk mengatasi masalah tersebut dengan cara mendapatkan parameter atau atribut yang berpengaruh pada proses klasifikasi. Berdasarkan Tabel 4.2, atribut yang berpengaruh pada proses klasifikasi adalah *Skewness*, Kurtosis, Mean, dan Energi. Setelah itu, data csv dengan 4 atribut yang terdiri dari *Skewness*, Kurtosis, Mean, dan Energi diinput ke dalam software Matlab dan diklasifikasi menghasilkan grafik yang dapat dilihat pada Gambar 4.5 b). Apabila diamati pada gambar tersebut, grafik yang memiliki 4 ciri tersebut dapat membagi data ke dalam 2 cluster dengan baik. Hal ini dapat dibuktikan dengan sebaran data yang menyatu pada salah satu jenis cluster.
Perbandingan data perlu dilakukan dengan cara 3 atribut yang memiliki nilai informasi gain tertinggi yaitu *Skewness*, Kurtosis, dan Mean diinput dalam bentuk data csv ke dalam software Matlab dan diklasifikasi menghasilkan grafik yang dapat dilihat pada Gambar 4.5 c). Apabila diamati pada gambar tersebut, grafik yang dihasilkan oleh 3 ciri bentuknya sama dengan grafik yang dihasilkan oleh 4 ciri yaitu sebaran datanya menyatu pada salah satu cluster.

Penyebab grafik yang dihasilkan oleh 4 ciri dan 3 ciri hasilnya sama karena parameter yang diinput sama yaitu yang memiliki pengaruh pada proses klasifikasi dan mempunyai nilai yang relevan dengan data mining. Apabila parameter atribut atau ciri tersebut dimasukkan yang tidak berpengaruh maka dapat menghambat tugas algoritma dan mengganggu keberhasilan proses klasifikasi kemudian menghasilkan grafik seperti pada Gambar 4.5 a). Oleh karena itu, nilai dari informasi gain berperan terhadap keberhasilan klasifikasi menggunakan metode kmeans clustering.

93

| <b>Parameter hasil</b> | 10 ciri | 4 ciri | 3 ciri |
|------------------------|---------|--------|--------|
| klasifikasi            |         |        |        |
| Jumlah data            | 50      | 50     | 50     |
| TP                     | 19      | 15     | 15     |
| FP                     | 6       | 10     | 10     |
| TN                     | 21      | 7      | 7      |
| <b>FN</b>              | 4       | 18     | 18     |
| Akurasi                | 46,00%  | 66,00% | 66,00% |
| Sensitivitas           | 47,50%  | 68,18% | 68,18% |
| Spesifisitas           | 40,00%  | 64,28% | 64,28% |

Tabel 4.3 Perbandingan hasil klasifikasi berdasarkan

ciri tekstur

Pada Tabel 4.3, hasil perhitungan confusion matrix dari 10 ciri menghasilkan nilai akurasi, sensitivitas, dan spesifisitas sebesar 46,00%, 47,50%, dan 40,00%. Sementara itu, nilai confusion matrix yang dihasilkan dari 4 ciri dan 3 ciri memiliki nilai akurasi, sensitivitas, dan spesifisitas sebesar 66,00%, 68,18%, dan 64,28%. Nilai confusion matrix yang dihasilkan oleh 4 ciri dan 3 ciri memiliki hasil yang sama karena pada algoritma kmeans, kemiripan anggota terhadap cluster diukur dengan kedekatan objek atau kedekatan parameter yang diinput (Sutoyo, 2009). Pada gambar 4.5 a) dan 4.5 b) parameter input yang digunakan sama-sama berpengaruh dan memiliki kedekatan ciri satu sama lain sehingga grafik dan hasil perhitungan confusion matrixnya hasilnya sama. Selain pengaruh dari parameter input, akurasi yang dihasilkan rendah terjadi karena objek data yang melalui proses cropping belum sepenuhnya tepat sasaran. Dapat dilihat pada Lampiran 1, objek nodul pada data yang diteliti masih mengandung materi lain yang tidak diperlukan. Objek data yang dicropping seharusnya pada nodul paruparunya saja. Apabila masih mengandung materi lain yang tidak diperlukan, hasilnya akan mempengaruhi nilai tekstur pada saat proses ekstraksi dan klasifikasi. Selain itu, *resizing* citra dengan ukuran 50x50 pixel terlalu kecil untuk penelitian ini sehingga turut mempengaruhi hasil nilai tekstur pada saat proses ekstraksi dan klasifikasi.

Berdasarkan penelitian yang dilakukan sebelumnya, pada penelitian ini menghasilkan nilai akurasi yang lebih tinggi yaitu sebesar 66,00% dibandingkan dengan penelitian Auliasari (2021) yang menghasilkan nilai akurasi sebesar 50,00%. Perbedaan nilai akurasi dapat disebabkan oleh beberapa faktor. Beberapa faktor tersebut diantaranya adalah citra yang digunakan pada penelitian Auliasari (2021) adalah citra CT-Scan Covid-19. Selain itu, prosedur yang dilakukan secara keseluruhan hampir sama meliputi tahap pre-processing, ekstraksi ciri dan klasifikasi menggunakan metode k-means clustering. Namun, yang membedakan adalah pada penelitian ini menggunakan ekstraksi ciri tekstur. Sementara penelitian Auliasari (2021) menggunakan ekstraksi ciri morfologi dan ciri tekstur. Selain itu, pada penelitian ini menggunakan tahapan seleksi ciri yaitu informasi gain. Sementara itu, pada penelitian Auliasari (2021) tidak menggunakan seleksi ciri sehingga parameter ciri yang tidak berpengaruh pada proses klasifikasi juga dimasukkan dalam perhitungan. Oleh karena itu, nilai akurasi yang dihasilkan lebih rendah karena parameter ciri yang tidak berpengaruh tadi menghambat tugas algoritma dan mengganggu keberhasilan proses klasifikasi.

Perbandingan penelitian ini dengan penelitian yang dilakukan oleh Wulan (2015) menghasilkan nilai akurasi yang lebih rendah yaitu 66,00% sementara penelitian Wulan (2015) menghasilkan nilai akurasi sebesar 85,00%. Perbedaan nilai akurasi dapat disebabkan oleh beberapa faktor dan salah satu dari faktor tersebut adalah prosedur dalam pengolahan citra. Prosedur yang dilakukan secara keseluruhan hampir sama meliputi tahap pre-processing dan ekstraksi ciri tekstur. Perbedaan dengan penelitian ini adalah pada penelitian Wulan (2015) tidak menggunakan seleksi ciri. Selain itu, metode klasifikasi yang digunakan adalah Probabilistic Neural Network (PNN). Metode PNN adalah salah satu metode jaringan saraf tiruan yang menggunakan pelatihan data (*supervised*) sementara metode k-means clustering hanya menggunakan kedekatan ciri. Selain itu, metode PNN prosesnya lebih cepat dan lebih optimal dalam memetakan pola input ke dalam proses klasifikasi (Inas Azizah, 2022).

# **BAB V PENUTUP**

#### **A. Kesimpulan**

Berdasarkan hasil analisis klasifikasi citra CT-Scan tumor paru-paru, kesimpulan yang dapat diambil adalah:

- 1. Atribut yang menunjukkan nilai tumor jinak lebih tinggi dibandingkan tumor ganas adalah Varian, *Skewness*, Kurtosis, dan Korelasi. Atribut yang menunjukkan nilai tumor jinak lebih rendah dibandingkan tumor ganas adalah Mean, Standar deviasi, Entropi, Kontras, dan Energi. Sementara itu, atribut yang menunjukkan nilai tumor jinak sama dengan nilai tumor ganas adalah Homogenitas.
- 2. Metode k-means clustering untuk klasifikasi citra CT-Scan paru-paru dalam membedakan kasus tumor jinak dan ganas memiliki akurasi sebesar 66,00% apabila parameter yang dimasukkan hanya yang berpengaruh yaitu 4 ciri (*Skewness*, Kurtosis, Mean, dan Energi).

#### **B. Saran**

1. Tahap *resizing* pada proses *pre-processing* harus disamakan dan diperbesar ukurannya lebih dari 50x50 pixel menggunakan software GIMP untuk memperoleh hasil nilai akurasi yang lebih tinggi.

- 2. Tahap ekstraksi menggunakan tambahan metode selain ekstraksi ciri tekstur dan parameter ciri perlu ditambah.
- 3. Hasil radiologi sering disesuaikan dengan pengalaman klinis ahli radiologi sehingga terdapat faktor subjektif yang terlibat dalam proses tersebut. Oleh karena itu, hasil radiologi lebih baik diolah secara kuantitatif berdasarkan ciri tekstur maupun ciri yang lain menggunakan bantuan komputer sehingga hasil yang didapatkan lebih objektif dan benar-benar relevan dalam membedakan tumor jinak dan ganas.
- 4. Penelitian dan pengembangan selanjutnya dapat menggunakan objek citra yang di*cropping* pada daerah nodulnya saja agar data yang digunakan seragam dan menghasilkan nilai akurasi lebih tinggi.

#### **DAFTAR PUSTAKA**

- Ahmad, N., & Hadinegoro, A. (2012). Metode Histogram Equalization untuk Perbaikan Citra Digital. *Semiinar Nasiional Teknologii Informasii & Komuniikasi Teraapan (SEMANTIiK)*, *2012*(Semantik), 439–445. http://publikasi.dinus.ac.id/index.php/semantik/article /view/185
- Akhadi, M. (2000). *Dasar-Dasar Proteksi Radiasi*. Jakarta: PT. Rineka Cipta.
- Akhadi, M. (2020). Sinar-X Menjawab Masalah Kesehatan. In *Journal of Chemical Information and Modeling* (Vol. 53, Issue 9). DEEPUBLISH.
- Alfiati. (2013). *Studi Efek Heel Pada Film Radiografi* [Universitas Hasanudin Makassar]. http://digilib.unhas.ac.id/uploaded\_files/temporary/Dig italCollection/NDllOGQzMzU0OTU2MmE0ZDE5YTFlNDl kNmU5MmIyNzk0MWQzZjQ0OQ==.pdf
- Alsagaff, H., & Mukty, A. (2010). *Dasar-Dasar Ilmu Penyakit Paru*. Airlangga University Press.
- Alvansga, E. (2019). Pengenalan Tekstur Menggunakan Metode GLCM Serta Modul Nirkabel. *The Computer Journal*, 70– 75.

http://repository.usd.ac.id/35558/2/155114015\_full.pd f

- Asih, NGY dan Effendy, C. (2002). *Keperawatan Medikal Bedah: Klien Dengan Gangguan Sistem Pernapasan* (M. Ester (ed.)). Penerbit Buku Kedokteran EGC.
- Auliasari, K. (2021). FEATURE EXTRACTION AND K-MEANS CLUSTERING APPROACH TO CLASSIFY THE COVID-19 LUNG CT-SCAN IMAGE. *IJISCS (International Journal of Information System and Computer Science)*, *0793*, 171– 183.
- Aziza, N. N. (2021). *Klasifikasi Nodul Penyakit Kanker Paru-Paru Pada Citra Rontgen Thorax Berdasarkan Ekstraksi Fitur Geometris Dan Tekstur Menggunakan Scilab*. UIN Walisongo Semarang.
- Azzahra, J. F., Sumarti, H., & Kusuma, H. (2022). *Jurnal Fisika Klasifikasi Kasus COVID-19 dan SARS Berbasis Ciri Tekstur Menggunakan Metode Multi-*. *12*(1), 16–27.
- Badan Penelitian dan Pengembangan Kesehatan. (2013). Riset Kesehatan Dasar. *Pusdatin Kementerian Kesehatan*, *7*(5), 803–809. https://doi.org/10.1517/13543784.7.5.803
- BaliMéd Hospital. (2008). Radiology and Imaging Services.

*BaliMéd Hospitall-Layanan Radiologi*.

- Bastian, A., Sujadi, H., & Febrianto, G. (2018). Penerapan Algoritma K-Means Clustering Analysis Pada Penyakit Menular Manusia (Studi Kasus Kabupaten Majalengka). *Jurnal Sistem Informasi*, *14*(1), 26–32.
- Berger, M., Yang, Q. and, & Maier, A. (2018). *X-ray Imaging - Medical Imaging Systems*. National Library of Medicine. https://www.ncbi.nlm.nih.gov/books/NBK546155/
- Bontrager, K. L., & Lampignano, J. P. (2014). Radiographic Positioning and Techniques. In *Journal of Chemical Information and Modeling*.
- Budhiwan, M. (2005). *Nilai Penyangatan Tumor Paru Pada CT Scan*. UNDIP Semarang.
- Bushberg, J. T., Seibert, J. A., Leidholdt, E. M., Boone, J. M., & Goldschmidt, E. J. (2003). The Essential Physics of Medical Imaging. In *Medical Physics* (Vol. 30, Issue 7). https://doi.org/10.1118/1.1585033
- Bushong, S. C. (2013). *Radiologic Science for Technologists (Phyisics, Biology, Protection) Tenth Edition*. Texas: Elsevier.

Darmanto. (2011). Radiasi Matahari. *Institutional Repository* 

*(UNDIP-IR)*, 6–44.

- Ermawati, E. (2020). Klasifikasi Nodul Payudara Berdasarkan Ciri Tekstur pada Citra Ultrasonografi Menggunakan Scilab. *Universitas Islam Negeri Walisongo Semarang*.
- Fernandes, J., & Chougule, A. (2017). Effects of Hemibridge with Ball and Balloon Exercise on Forced Expiratory Volume and Pain in Patients with Chronic Low Back Pain: An Experimental Study. *International Journal of Medical Research & Health Sciences*, *6*(8), 47–52. www.ijmrhs.com
- Fikriyah, S., & Febrijanto, Y. (2012). Faktor-Faktor yang Mempengaruhi Perilaku Merokok Pada Mahasiswa Laki-Laki di Asrama Putra. *Jurnal STIKES*, *5*(1), 1–16.
- Firaz, T., Nusantara, B., Atmaja, R. D., Elektro, F. T., & Telkom, U. (2018). Klasifikasi Jenis Kulit Wajah Pria Berdasarkan Tekstur Menggunakan Metode Gray Level Co-Occurrence Matrix ( Glcm ) Dan Support Vector Machine ( Svm ) Classification of Men ' S Face Skin Types Based the Texture Using Gray Level Co-Occurrence Matrix ( Glcm. *E-Proceeding of Engineering*, *5*(2), 2130–2137. https://openlibrarypublications.telkomuniversity.ac.id/i ndex.php/engineering/article/view/6613

Gabriel, J. (1996). *Fisika Kedokteran*. Jakarta: Buku Kedokteran

- Goleman, D., Boyatzis, R., & Mckee, A. (2019). Faktor Resiko Pneumonia. *Journal of Chemical Information and Modeling*, *53*(9), 1689–1699. https://eprints.umm.ac.id/43334/3/jiptummpp-gdlerinaebhip-50409-3-babii.pdf
- Guyton, A. ., & Hall, J. . (2009). Textbook of Medical Physiology. In Laura Stingelin (Ed.), *Perpustakaan Nasional*(12th ed.). Library of Congress Cataloging-in-Publication Data.
- Handayani, B. (2014). Diagnosa Kanker Paru ( Bronchogenic carcinoma ) Menggunakan Model Fuzzy. In *Universitas Negeri Yogyakarta*.
- Harahap, B. (2019). Penerapan Algoritma K-Means Untuk Menentukan Bahan Bangunan Laris (Studi Kasus Pada UD. Toko Bangunan YD Indarung). *Regional Development Industry & Health Science, Technology and Art of Life*, 394– 403.
- Husen, A. (2016). Hubungan Antara Derajat Nyeri Dengantingkat Kualitas Hidup Pasien Kanker Paru yang Menjalani Kemoterapi. *Diponegoro Medical Journal (Jurnal Kedokteran Diponegoro)*, *5*(4), 545–557.
- Inas Azizah, P. D. (2022). Penerapan Probabilistic Neural Network pada Klasifikasi Berat Bayi Baru Lahir. *Jurnal Riset Statistika*, *1*(2), 152–159. https://doi.org/10.29313/jrs.v1i2.524
- Indah, Y. (2010). Stop kanker : panduan deteksi dini dan pengobatan menyeluruh berbagai jenis kanker. In Y. Indah (Ed.), *Kementerian Kesehatan RI* (Issue April). AgroMedika Pustaka.
- Iqbal, M. (2009). Dasar Pengolahan Citra menggunakan Matlab. *Dasar Pengolahan Citra Menggunakan MATLAB*, 1–25.
- Irsad, A. E., Sari, Y. A., & Fauzi, M. A. (2019). *Seleksi Fitur Information Gain untuk Klasifikasi Informasi Tempat Tinggal di Kota Malang Berdasarkan Tweet Menggunakan Metode Naïve Bayes dan Pembobotan TF-IDF-CF*. *3*(5), 4907–4913.
- Jannah, A. R., Arifianto, D., & Kom, M. (2015). Penerapan Metode Clustering dengan Algoritma K-Means untuk Prediksi Kelulusan Mahasiswa Jurusan Teknik Informatika di Universitas Muhammadiyah Jember. *Jurnal Manajemen Sistem Informasi Dan Teknologi*, *1*(1210651237), 1–10.

Juarfianti, Engka, J. N. A., & Supit, S. (2015). Kapasitas Vital Paru

Pada Penduduk Dataran Tinggi Desa Rurukan Tomohon. *Jurnal E-Biomedik*, *3*(1), 1–5. https://doi.org/10.35790/ebm.3.1.2015.7420

- Julianti, N., & Nisa, K. (2013). Perbandingan Kapasitas Vital Paru Pada Atlet Pria Cabang Olahraga Renang dan Lari Cepat Persiapan Pekan Olahraga Provinsi 2013 di Bandar Lampung. *Medical Journal of Lampung University*, *Vol 2*, *No*, 113–118. http://juke.kedokteran.unila.ac.id/index.php/majority/a rticle/view/47
- Karatas, O. H., & Toy, E. (2014). Three-dimensional imaging techniques: A literature review. *European Journal of Dentistry*, *8(1)*, 132–140.
- Komite Penanggulangan Kanker Nasional. (2015). *Panduan Penatalaksanaan Kanker Paru*.
- Markoulidakis, I., Kopsiaftis, G., Rallis, I., & Georgoulas, I. (2021). Multi-Class Confusion Matrix Reduction method and its application on Net Promoter Score classification problem. *ACM International Conference Proceeding Series*, 412–419. https://doi.org/10.1145/3453892.3461323
- Materka, A. (2004). Texture analysis methodologies for magnetic resonance imaging. *Dialogues in Clinical*

*Neuroscience*, *6*(2), 243–250. https://doi.org/10.31887/dcns.2004.6.2/amaterka

- Maulana, M. R., & Karomi, M. A. Al. (2015). Information Gain Untuk Mengetahui Pengaruh Atribut. *Jurnal Litbang Kota Pekalongan*, *9*, 113–123.
- Mayer, J., Brown, R., Mohammadi, I., & Castro, F. (2020). *A critical review on medical imaging techniques ( CT and PET scans ) in the medical field A critical review on medical imaging techniques ( CT and PET scans ) in the medical field*. https://doi.org/10.1088/1757- 899X/870/1/012043
- Media Indonesia. (2021). *Kematian akibat kanker paru meningkat 18 persen* (pp. 1–5). mediaindonesia.com.
- Muchlis, L. S. (2010). Proses Decision Tree Data Minning dengan Algoritma ID3. In *Jurnal Sainstek: Vol. II* (Issue 1, pp. 87–93).
- Mutiara, S. (2020). *Perbedaan Citra Analog dan Citra Digital* [Fakultas Matematika Universitas Semarang]. https://pemrogramanmatlab.com/tag/perbedaan-citraanalog-dan-citra-digital/

Nogueira, L., Brandão, S., Matos, E., Gouveia Nunes, R., Loureiro,

J., Ramos, I., & Ferreira, H. A. (2014). Application of the diffusion kurtosis model for the study of breast lesions. *European Radiology*, *24*(6), 1197–1203. https://doi.org/10.1007/s00330-014-3146-5

- Novitayanti, E. (2017). Pengaruh Terapi Dzikir Asmaul Husna dan Kalimat Thoyyibah Untuk Menurunkan Kecemasan dan Nyeri Pada Pasien Kanker Payudara yang Menjalani Program Kemoterapi di RSUD dr. Soehadi Prijonegoro Sragen. *Manajemen Asuhan Kebidanan Pada Bayi Dengan Caput Succedaneum Di Rsud Syekh Yusuf Gowa Tahun*, *4*(20151050006), 9–15.
- Nuryani, S. (2021). *Klasifikasi Nodul Paru Pada Citra CT Scan Berdasarkan Ciri Tekstur Dan Ciri Morfologi Menggunakan Jaringan Saraf Tiruan Propagasi Balik Dengan Scilab dan Weka*. UIN Walisongo Semarang.

openstax. (2022). Skewness and the Mean, Median, and Mode. *Opentextbc.Ca*, 12–13. https://stats.libretexts.org/Bookshelves/Introductory\_S tatistics/Book%3A\_Introductory\_Statistics\_(OpenStax)/ 02%3A\_Descriptive\_Statistics/2.07%3A\_Skewness\_and\_t he Mean Median and Mode

Palussière, J., Chomy, F., Savina, M., Deschamps, F., Gaubert, J.

Y., Renault, A., Bonnefoy, O., Laurent, F., Meunier, C., Bellera, C., S, M.-P., & Baere, T. de. (2018). Radiofrequency ablation of stage IA non– small cell lung cancer in patients ineligible for surgery: results of a prospective multicenter phase II trial. *Journal of Cardiothoracic Surgery*, *13*(1), 1– 9. https://doi.org/10.1186/s13019-018-0773-y

- Pangribowo, S. (2019). *Beban Kanker di Indonesia*. Kementerian Kesehatan RI Pusat Data dan Informasi.
- Pasaribu, A. Y. (2021). *Karakteristik Gambaran CT Scan Toraks Berdasarkan Jenis Histopatologi Pasien Dewasa Dengan Klinis Kanker Paru di RSUP DR. Mohammad Hoesin Palembang*.
- Pearce, E. . (2015). *Anatomi Fisiologi untuk Paramedis*. Gramedia Pustaka Utama.
- Plummer, M., de Martel, C., Vignat, J., Ferlay, J., Bray, F., & Franceschi, S. (2016). Global burden of cancers attributable to infections in 2012: a synthetic analysis. *The Lancet Global Health*, *4*(9), e609–e616. https://doi.org/10.1016/S2214-109X(16)30143-7
- Purba, A., & Wibisono, B. (2015). Pola Klinis Kanker Paru Rsup Dr. Kariadi Semarang Periode Juli 2013 - Juli 2014. *Jurnal Kedokteran Diponegoro*, *4*(4), 389–398. http://ejournal-

s1.undip.ac.id/index.php/medico%0AArdina

- Putra, D. K. (2011). Identifikasi keberadaan kanker pada citra mammografi menggunakan metode wavelet haar. *Jurnal Ilmiah Teknik Elektro*, 1–7.
- Rahmawan, H. (2010). Gambaran Reaksi Orangtua Perokok Ketika Diminta Untuk Tidak Merokok di Dalam Rumah di Dusun Kweden Desa Trirenggo Kecamatan Bantul Kabupaten Bantul Yogyakarta. *Fakultas Kedokteran Dan Ilmu Kesehatan Universitas Muhammadiyah Yogyakarta*. https://repositorio.flacsoandes.edu.ec/bitstream/10469 /2461/4/TFLACSO-2010ZVNBA.pdf
- Rasad, S. (2018). Radiologi Diagnostik (2nd Edition). In *Radiologi Diagnostik*. FKUI.
- Roberti de Siqueira, F., Robson Schwartz, W., & Pedrini, H. (2013). Multi-scale gray level co-occurrence matrices for texture description. *Neurocomputing*, *120*, 336–345. https://doi.org/10.1016/j.neucom.2012.09.042
- Safitri, R., & Syahreza, S. (2018). Identifikasi Citra Ct Scan Tumor Paru Dengan Memvariasikan Nilai Tepi Kuat Dan Lemah Berbasis Algoritma Deteksi Tepi Canny Ct Scan Lung Tumors Identification Image By Varying the Value of Strong and Weak Edges Based on Canny Edge Detection

Algorithm. *J. Aceh Phys. Soc*, *7*(2), 61–66. http://www.jurnal.unsyiah.ac.id/JAcP

- Saleh, E. (2016). Neoplasma Suplemen. *Bedah Mulut PSPDG FKIK UMY*. http://repository.umy.ac.id/bitstream/handle/1234567 89/7263/Neoplasma suplemen.pdf?sequence=1
- Satria, D., & Mushthofa, M. (2013). Perbandingan Metode Ekstraksi Ciri Histogram dan PCA untuk Mendeteksi Stoma pada Citra Penampang Daun Freycinetia. *Jurnal Ilmu Komputer Dan Agri-Informatika*, *2*(1), 20. https://doi.org/10.29244/jika.2.1.20-28
- Septiarini, A., & Wardoyo, R. (2015). Kompleksitas Algoritma GLCM untuk Ekstraksi Ciri Tekstur pada Penyakit Glaucoma. *Prosiding Seminar Nasional Komunikasi Dan Informatika (SNKI)*, *978*-*602*-*72127*-*1*–*8*, 98–102.
- Setiawan, K. N., & Putra, I. M. S. (2018). *Klasifikasi Citra Mammogram Menggunakan Metode K-Means , GLCM , dan Support Vector Machine ( SVM )*. *6*(1), 13–24.
- Sharma, A., Pandey, A. K., Sharma, A., Arora, G., Mohan, A., Bhalla, A. S., Gupta, L., Biswal, S. K., & Kumar, R. (2019). *Prognostication Based on Texture Analysis of Baseline 18 F Fluorodeoxyglucose Positron Emission*

*Tomography/Computed Tomography in Nonsmall‑Cell Lung Carcinoma Patients Who Underwent Platinum‑Based Chemotherapy as First‑Line Treatment*. *4*, 359–362. https://doi.org/10.4103/ijnm.IJNM

- Shihab, M. Q. (2002). *Tafsir Al-Mishbah: pesan, kesan dan keserasian Al-Quran (Juz Amma)* (Vol. 15). Jakarta: Lentera Hati.
- Siew, L. H., Hodgson, R. M., & Wood, E. J. (1988). Texture Measures for Carpet Wear Assessment. *IEEE Transactions on Pattern Analysis and Machine Intelligence*, *10*(1), 92– 105. https://doi.org/10.1109/34.3870
- Solehah, A. (2018). Analisis Ketahanan Hidup Pasien Kanker Paru Menggunakan Regresi Weibull. *Digital Repository Universitas Jember*.
- Sugiartha, I. G. R. A., Sudarma, M., & Widyantara, I. M. O. (2016). Ekstraksi Fitur Warna, Tekstur dan Bentuk untuk Clustered-Based Retrieval of Images (CLUE). *Majalah Ilmiah Teknologi Elektro*, *16*(1), 85. https://doi.org/10.24843/mite.1601.12
- Sulistiyani, S. ., Setyawan, F. ., & Komarudin, M. (2006). Pengolahan Citra (Dasar dan Contoh Penerapannya). In Warsito (Ed.), *Yogyakarta: Teknosain* (1st ed., Vol. 111,

Issue December). Teknosain.

- Supinanto, C. M. T. B. siregar: L. kartika : A. (2020). Anatomi Dan Fisiologi untuk Mhasiswa kebidanan. In *Paper Knowledge . Toward a Media History of Documents* (Vol. 7, Issue 2).
- Supriyadi, E. (2017). Metode SVM Berbasis PSO untuk Meningkatkan Prediksi Ketepatan Waktu Kelulusan Mahasiswa. *Jurnal Sistem Informasi*, *6*(2), 120–120. https://ejournal.antarbangsa.ac.id/jsi/article/view/113
- Suraya, A., Nowak, D., Sulistomo, A. W., Icksan, A. G., Syahruddin, E., Berger, U., & Bose-O'reilly, S. (2020). Asbestos-related lung cancer: A hospital-based casecontrol study in Indonesia. *International Journal of Environmental Research and Public Health*, *17*(2), 1–10. https://doi.org/10.3390/ijerph17020591

Sutoyo, M. N. (2009). *Algoritma K-Means*. *1*, 1–7.

- The Cancer Atlas. (2019). The Burden of Cancer. In *The Cancer Atlas* (Vol. 2018, pp. 649–677).
- Wahyuni, S., & Amalia, L. (2022). Perkembangan Dan Prinsip Kerja Computed Tomography (CT Scan). *GALENICAL : Jurnal Kedokteran Dan Kesehatan Mahasiswa*

*Malikussaleh*, *1*(2), 88. https://doi.org/10.29103/jkkmm.v1i2.8097

- Wakhidah, N. (2010). Clustering Menggunakan K-Means Algorithm. *Jurnal Transformatika*, *8*(1), 33. https://doi.org/10.26623/transformatika.v8i1.45
- Widodo, R., Widodo, A. W., & Supriyanto, A. (2018). Pemanfaatan Ciri Gray Level Co-Occurrence Matrix (GLCM) Citra Buah Jeruk Keprok (Citrus reticulata Blanco) untuk Klasifikasi Mutu. *Jurnal Pengembangan Teknologi Informasi Dan Ilmu Komputer*, *2*(11), 5769– 5776. https://j-ptiik.ub.ac.id/index.php/jptiik/article/view/3420
- Wisudawati, L. M. (2021). Klasifikasi Tumor Jinak Dan Tumor Ganas Pada Citra Mammogram Menggunakan Gray Level Co-Occurrence Matrix (Glcm) Dan Support Vector Machine (Svm). *Jurnal Ilmiah Informatika Komputer*, *26*(2), 176–186. https://doi.org/10.35760/ik.2021.v26i2.4897
- Witten, I. H., & Frank, E. (2005). Credibility: Evaluating What's been Learned. In *Data Mining: Practical machine learning tools and techniques*. http://books.google.com/books?hl=en&lr=&id=QTnOcZJ

zlUoC&oi=fnd&pg=PR17&dq=Data+Mining+Practical+M achine+Learning+Tools+and+Techniques&ots=3gpDdr WiOc&sig=TZS7G8l1eXSa2SpAvfD6aBoJ2lw

- Wulan, T. D., Purnama, I. K. E., & Purnomo, M. H. (2015). Klasifikasi Nodule Paru-Paru Dari Citra Ct-Scan Berdasarkan Gray Level C0-Occurrence Matriks Menggunakan Probabilistic Neural Network. *Seminar Teknologi Dan Rekayasa (SENTRA) 2015*, 978–979.
- Yuliwardana, R. (2016). Deteksi Bakteri Streptococcus Pneumoniae Berbasis Jaringan Syaraf Tiruan dari Citra mikroskop Digital. *Skripsi. Fakultas Sains Dan Teknologi. Universitas Airlangga*, 5–22.
- Zhao, Q., Shi, C. Z., & Luo, L. P. (2014). Role of the texture features of images in the diagnosis of solitary pulmonary nodules in different sizes. *Chinese Journal of Cancer Research*, *26*(4), 451–458. https://doi.org/10.3978/j.issn.1000-9604.2014.08.07
- Zhou, Z. H., Jiang, Y., Yang, Y. Bin, & Chen, S. F. (2002). Lung cancer cell identification based on artificial neural network ensembles. *Artificial Intelligence in Medicine*, *24*(1), 25–36. https://doi.org/10.1016/S0933- 3657(01)00094-X

**Lampiran 1. Sampel citra CT-Scan tumor paru-paru jinak dan ganas**

| No.                     | Citra Asli | <b>Hasil Cropping</b> | <b>Hasil Filtering</b> |
|-------------------------|------------|-----------------------|------------------------|
| $\mathbf{1}$            |            |                       |                        |
| $\overline{2}$          |            |                       |                        |
| $\overline{3}$          |            |                       |                        |
| $\overline{\mathbf{4}}$ |            |                       |                        |
| $\overline{5}$          |            |                       |                        |
| $\boldsymbol{6}$        |            |                       |                        |

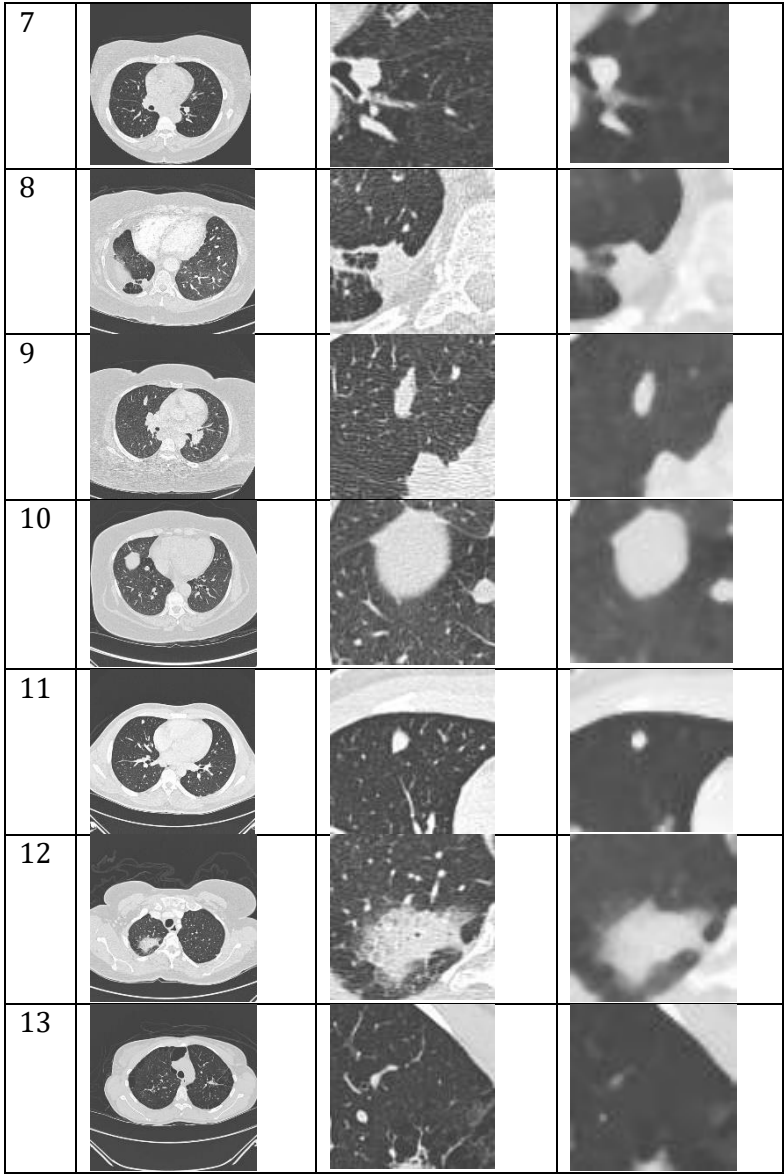

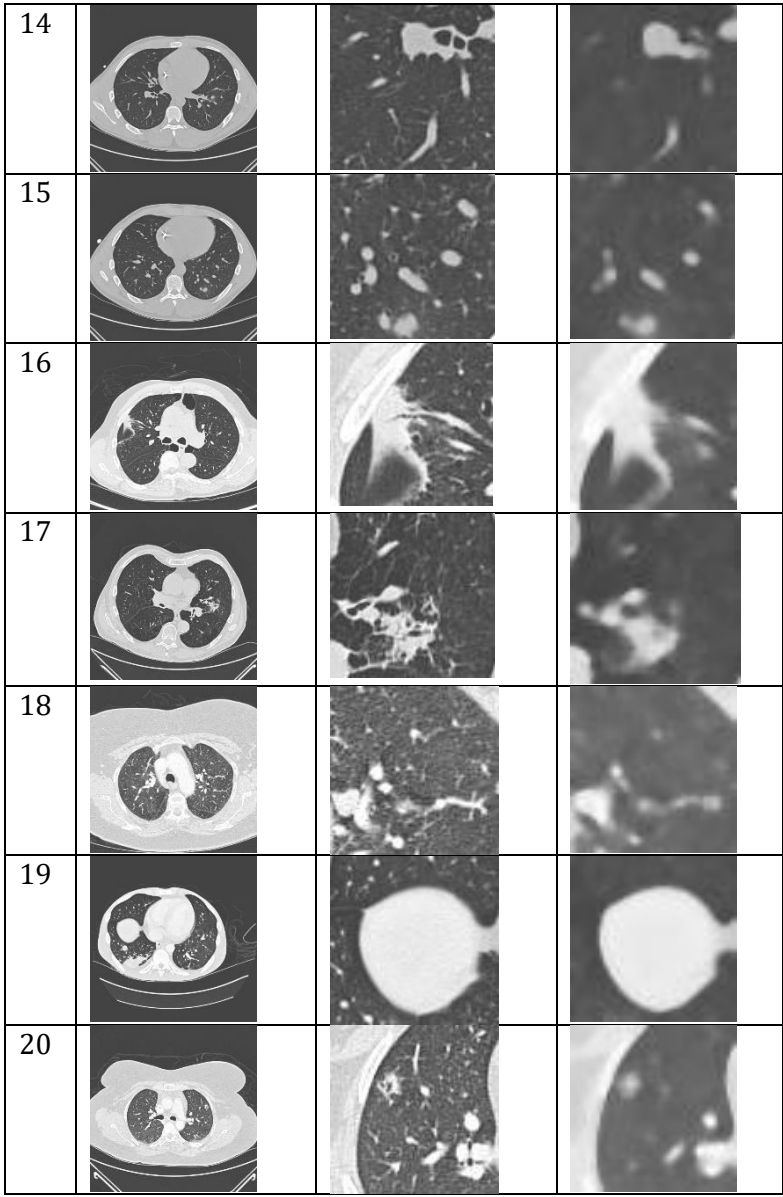

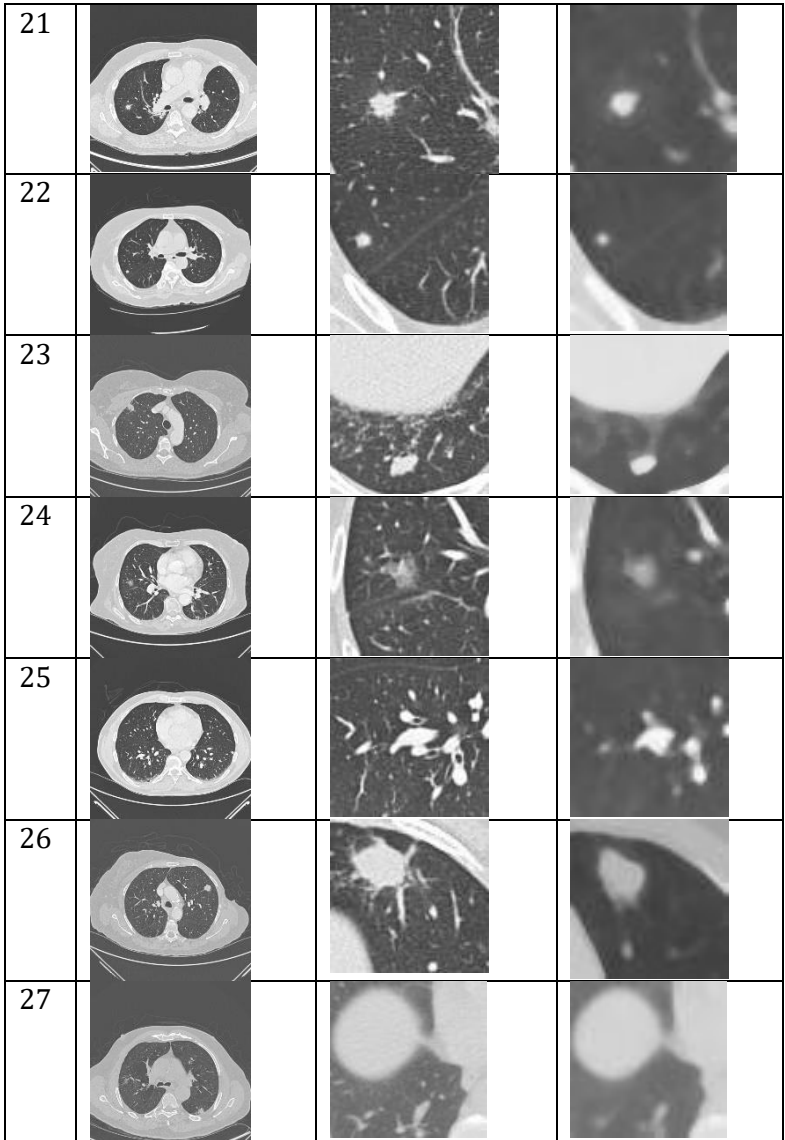

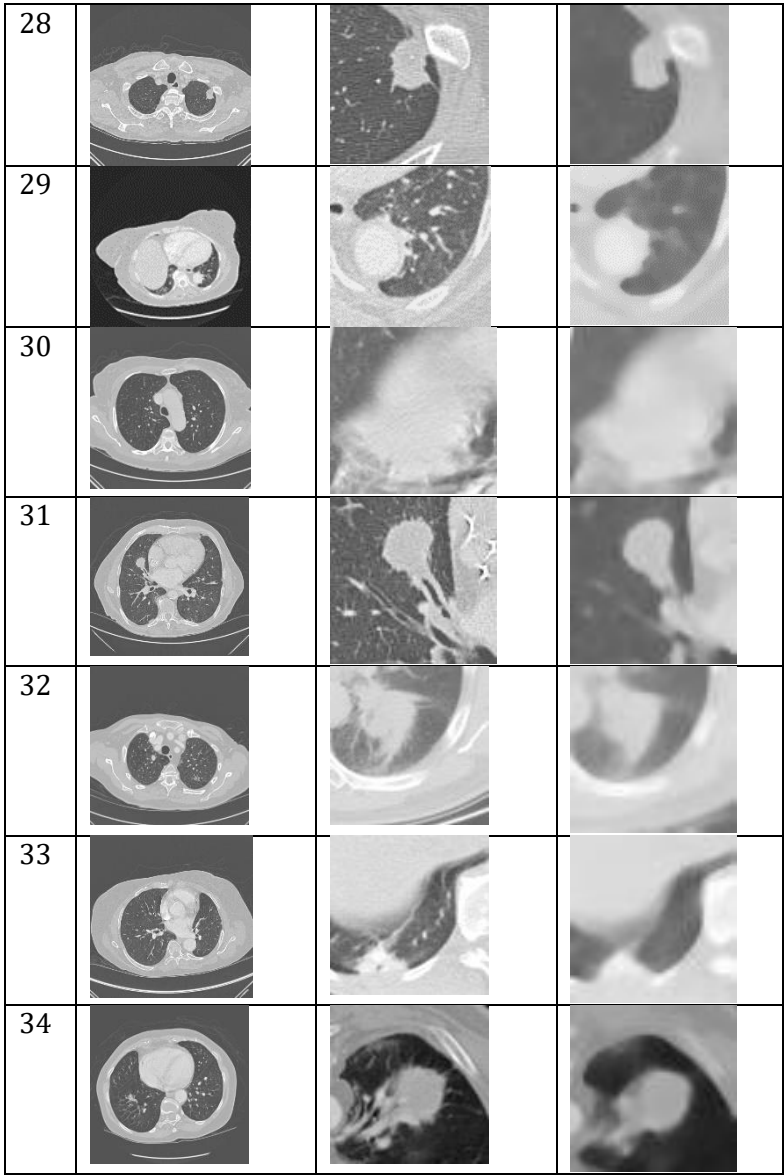

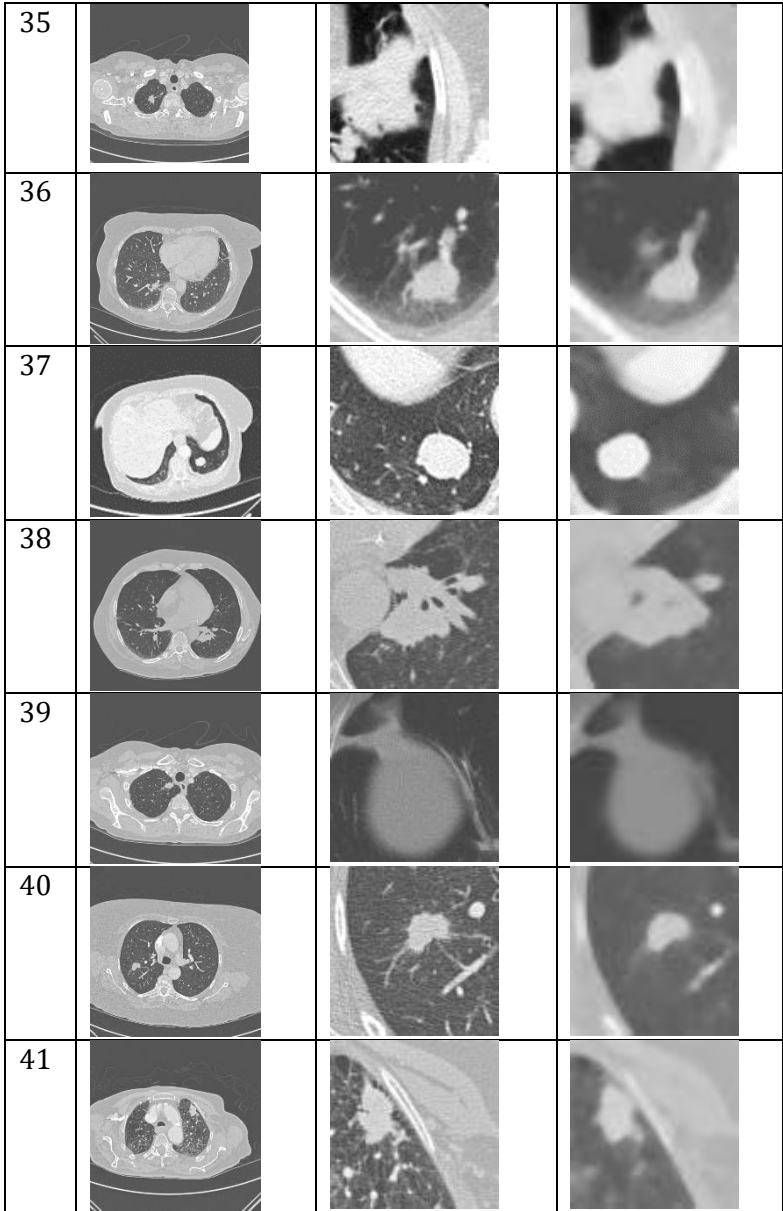

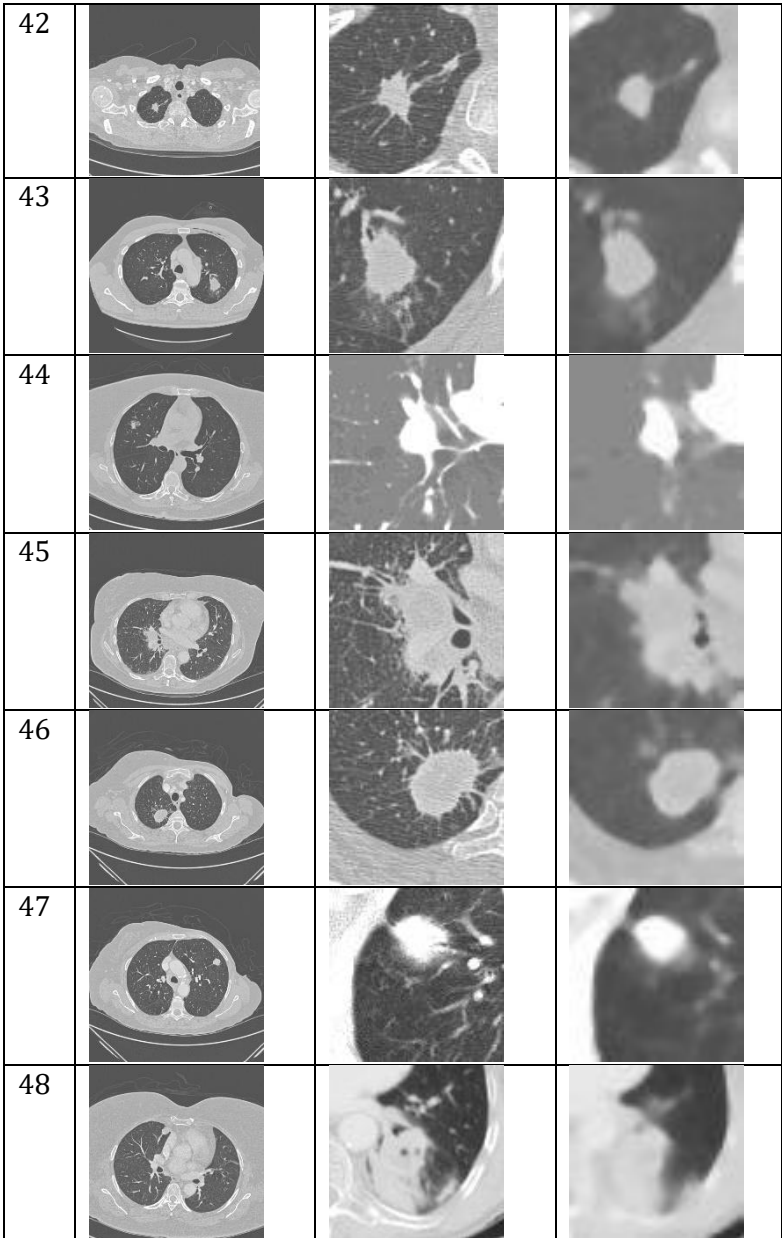

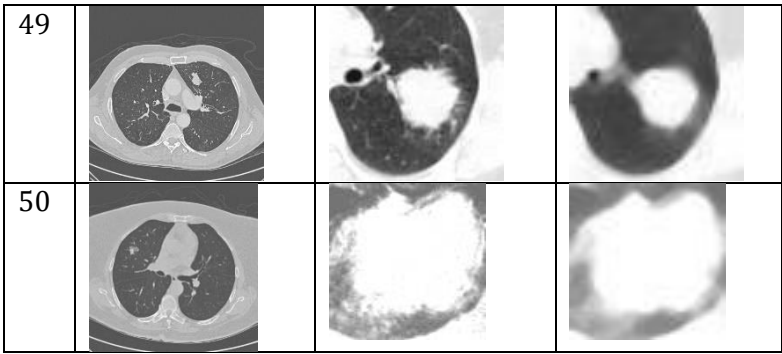

# **Lampiran 2. Source code untuk filter adaptif median dengan Matlab**

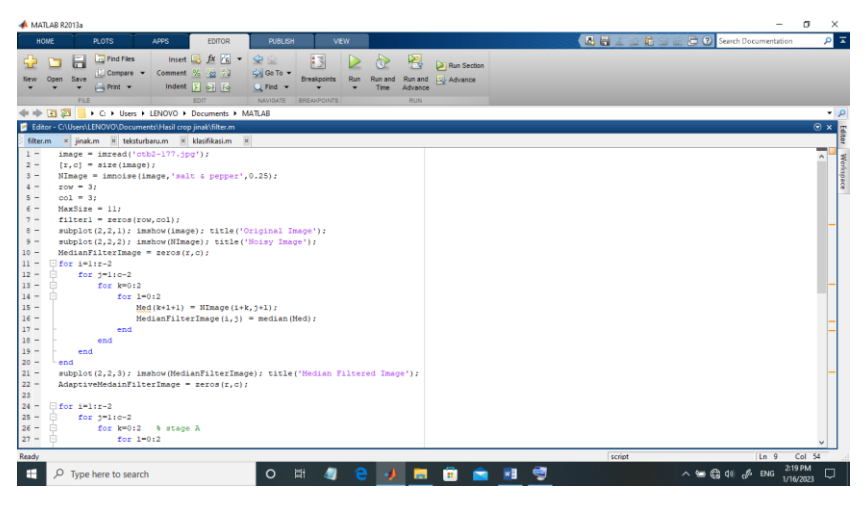

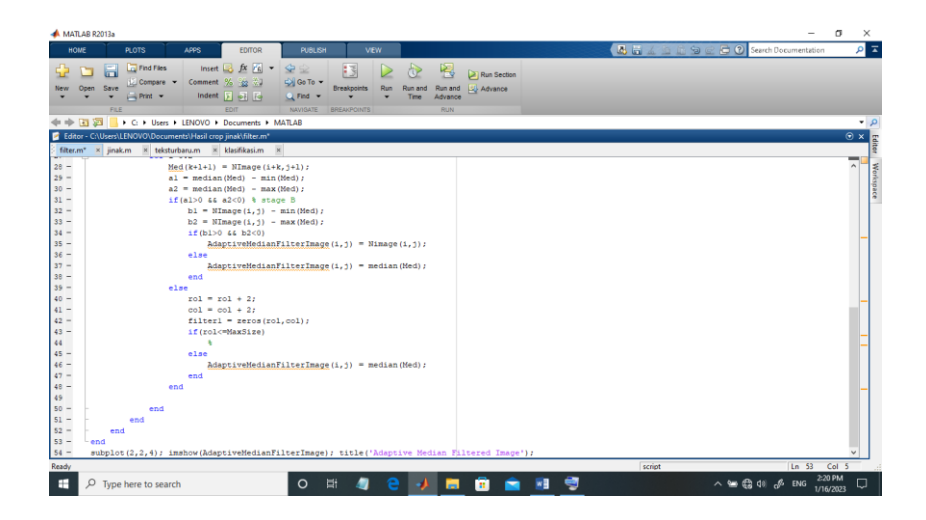

# **Lampiran 3. Source code untuk ekstraksi ciri tekstur (histogram dan GLCM) dengan Matlab**

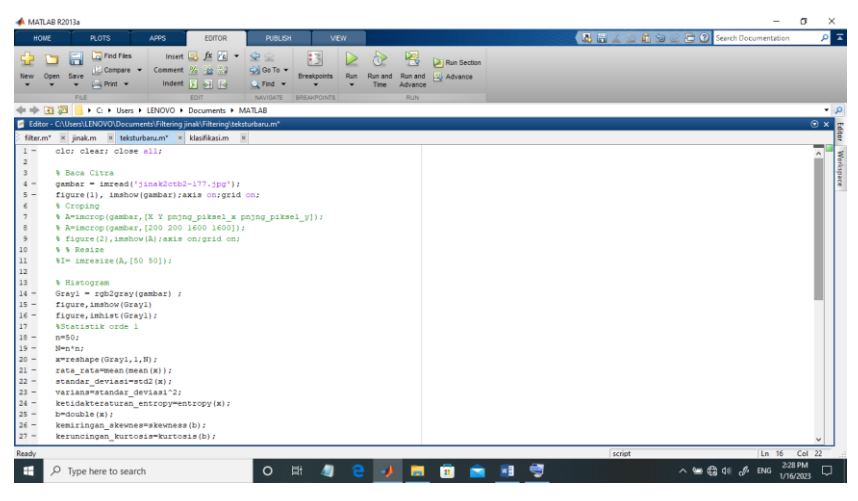

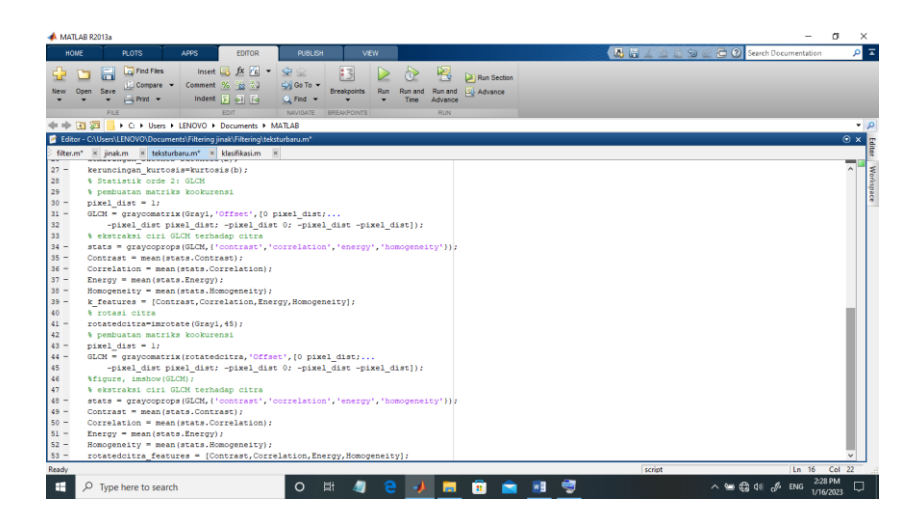

# **Lampiran 4. Hasil esktraksi ciri tekstur menggunakan metode histogram dan GLCM**

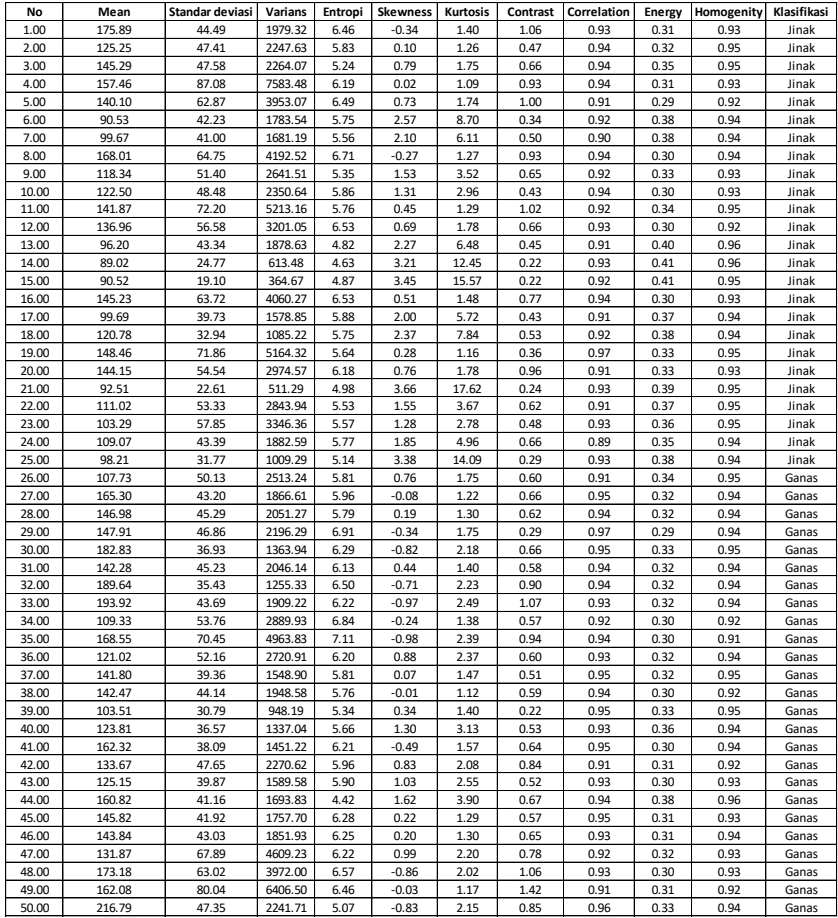

### **Lampiran 5. Source code untuk klasifikasi menggunakan**

#### **metode k-means clustering dengan Matlab**

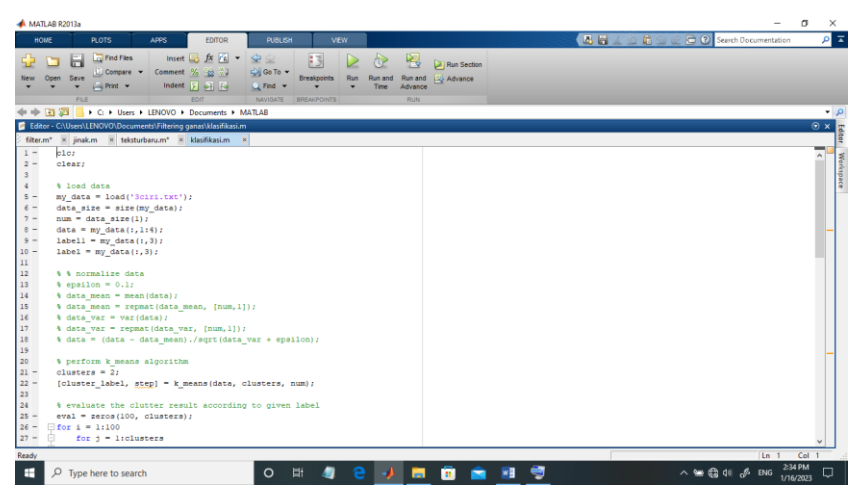

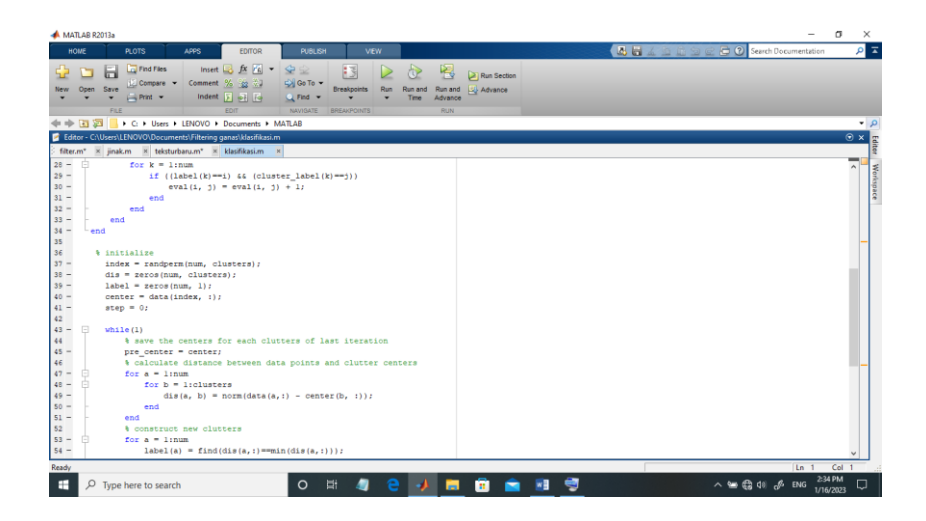

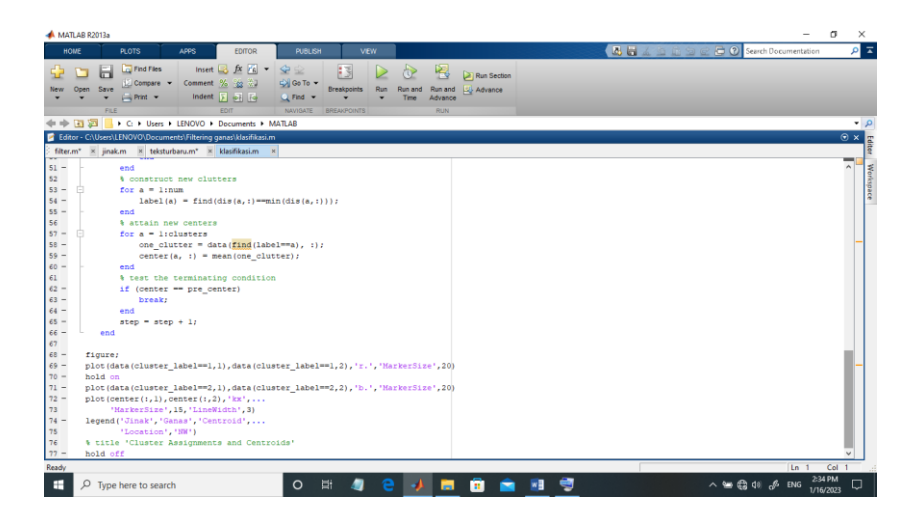
# **Lampiran 6. Hasil nilai informasi gain (IG) menggunakan**

#### **Weka**

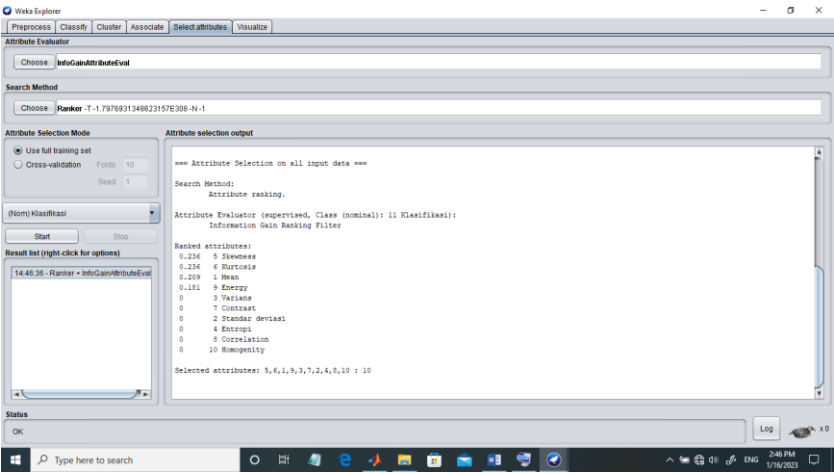

## **Lampiran 7. Hasil klasikasi k-means clustering menggunakan 10 ciri (Mean, Standar deviasi, Varian, Entropi,** *Skewness***, Kurtosis, Energi, Kontras, Korelasi, dan Homogenitas)**

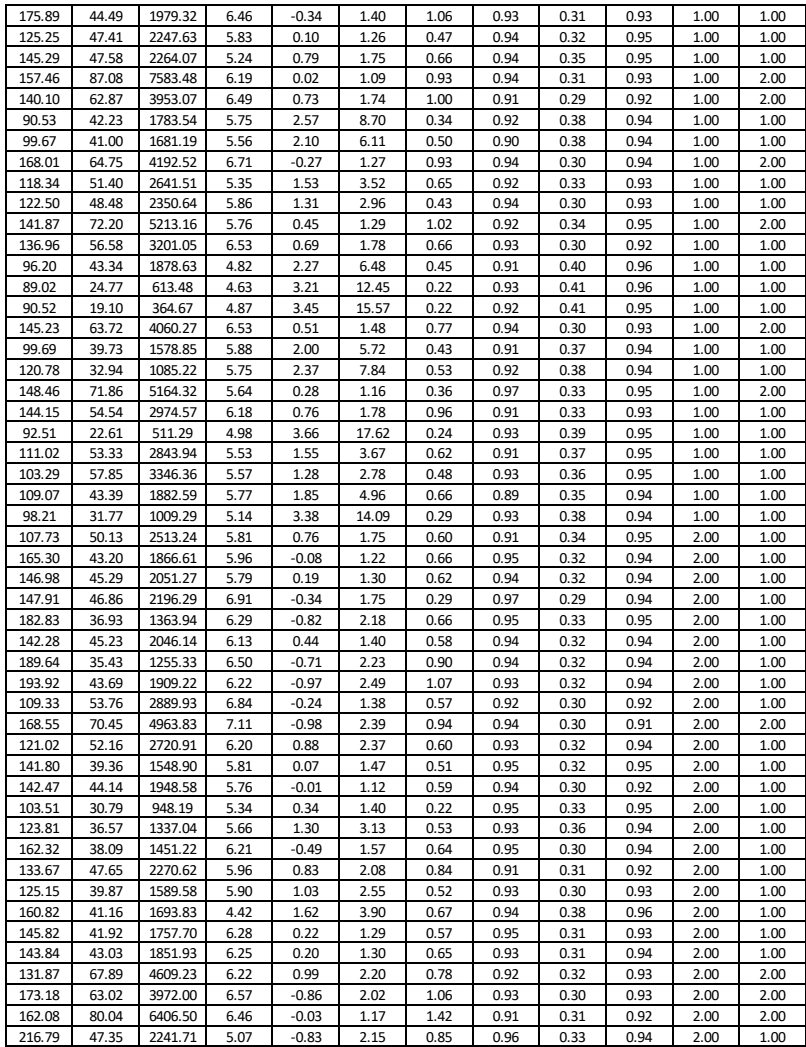

### **Lampiran 8. Hasil klasifikasi k-means clustering menggunakan 4 ciri (***Skewness***, Kurtosis, Mean, Energi)**

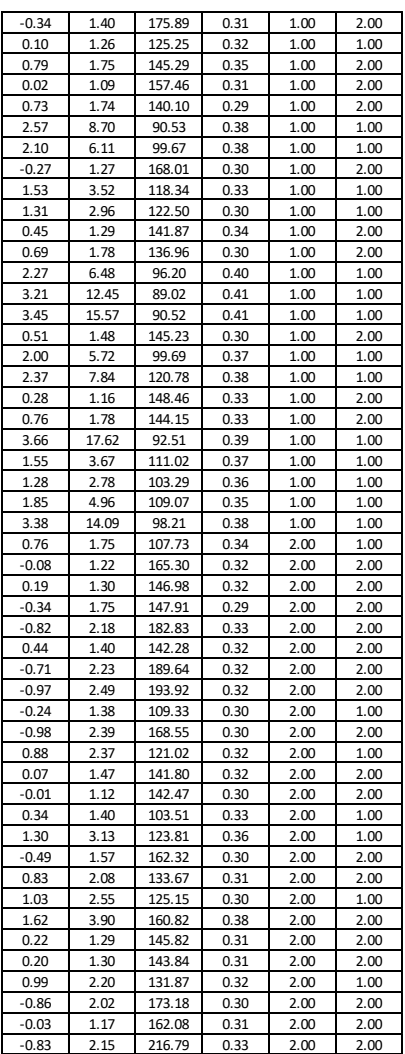

### **Lampiran 9. Hasil klasikasi k-means clustering menggunakan 3 ciri (***Skewness***, Kurtosis, Mean)**

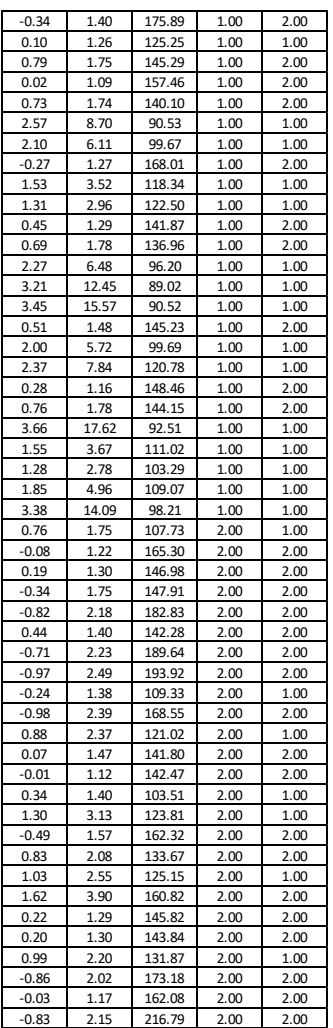

### **Lampiran 10. Hasil perhitungan confusion matrix klasikasi k-means clustering menggunakan 10 ciri**

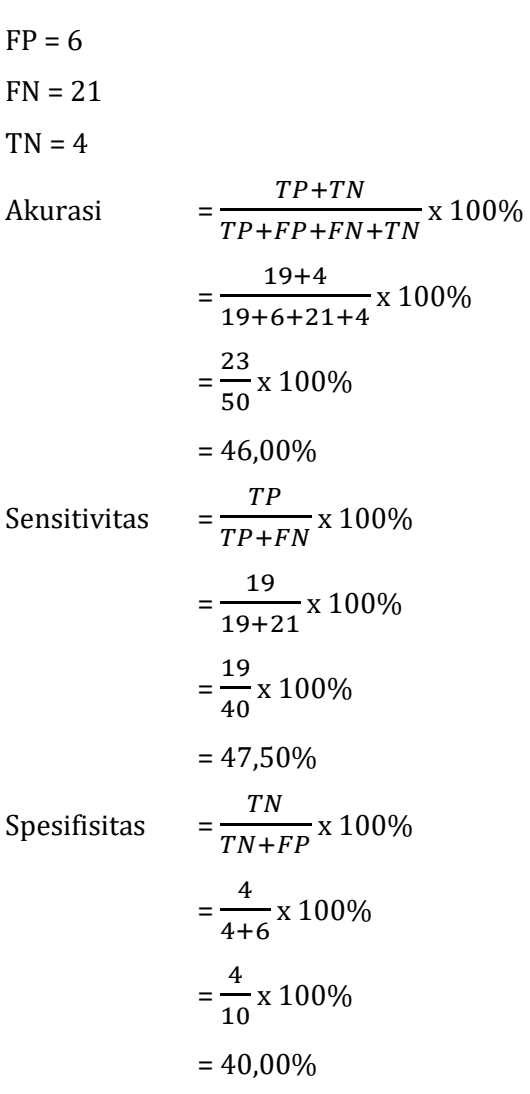

 $TP = 19$ 

### **Lampiran 11. Hasil perhitungan confusion matrix klasikasi k-means clustering menggunakan 4 ciri**

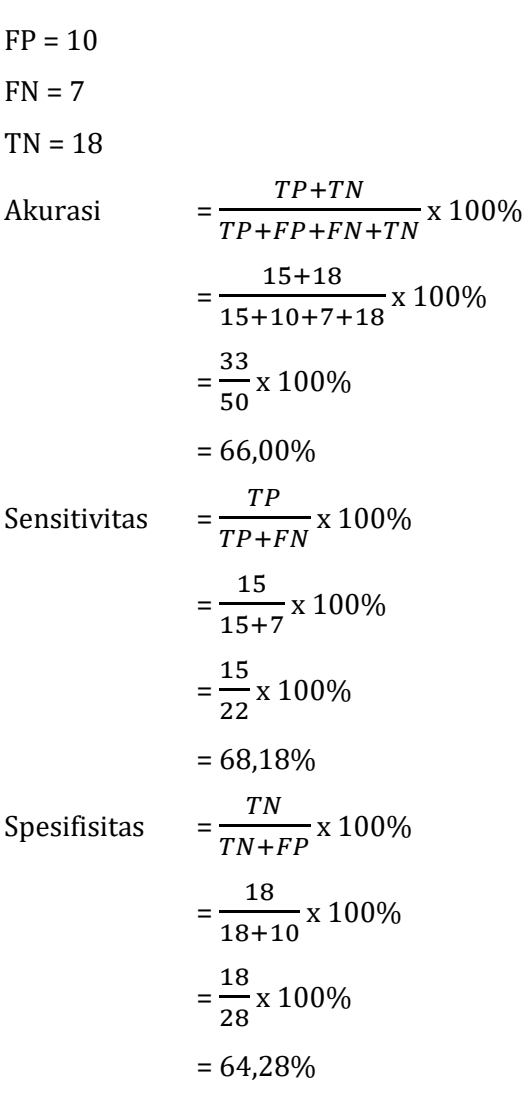

 $TP = 15$ 

### **Lampiran 12. Hasil perhitungan confusion matrix klasikasi k-means clustering menggunakan 3 ciri**

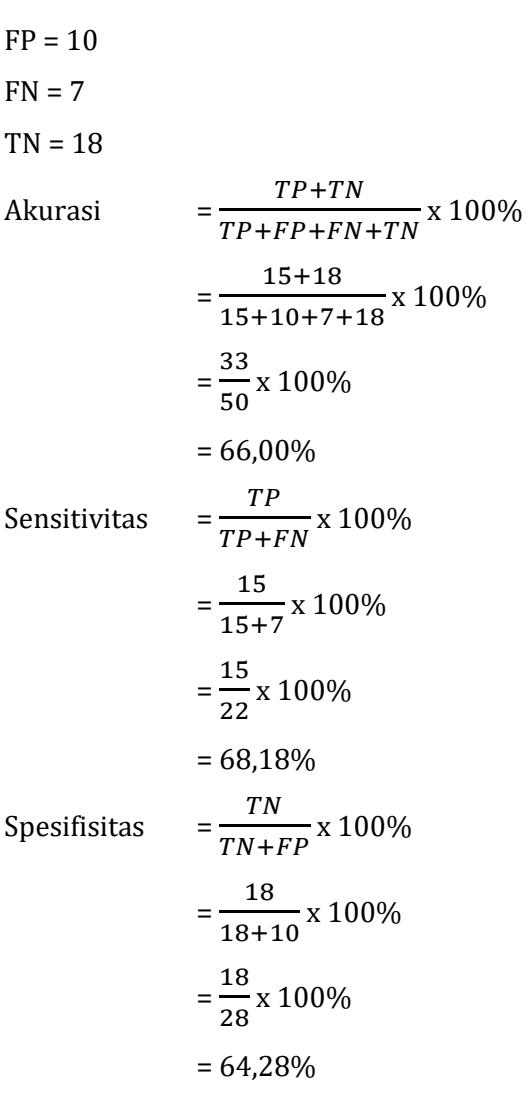

 $TP = 15$ 

#### **Lampiran 13. Riwayat Hidup**

#### **A. Identitas Diri**

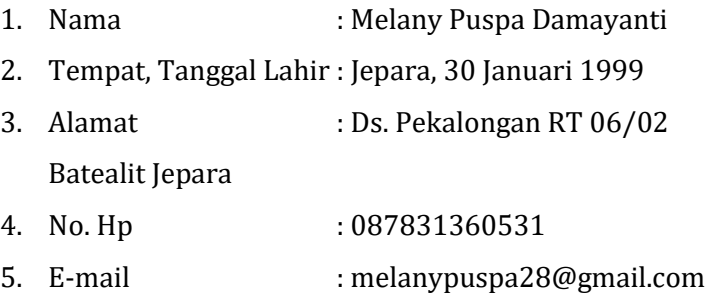

#### **B. Riwayat Pendidikan**

#### **1. Pendidikan Formal**

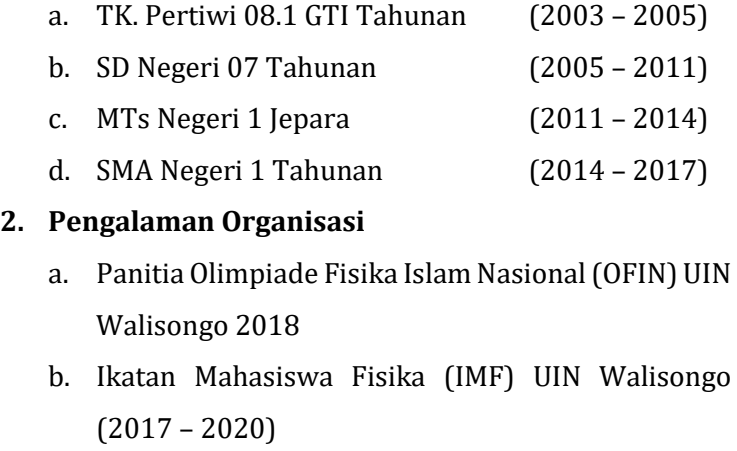

- c. Bendahara II IMF UIN Walisongo 2019
- d. Ketua IMF Konsentrasi Fisika Medis 2020